Tese apresentada à Pró-Reitoria de Pós-Graduação e Pesquisa do Instituto Tecnológico de Aeronáutica, como parte dos requisitos para obtenção do título de Mestre em Ciências no Programa de Pós-Graduação em Física, Área de Física de Plasmas.

Filipe Leoncio Braga

## ILHAS MAGNÉTICAS NO EQUILÍBRIO MHD COM INVERSÃO DE CORRENTE TOROIDAL

Tese aprovada em sua versão final pelos abaixo assinados:

Dr.(a) Marisa Roberto  $Prot(a)$ 

Orientador

Prof. Dr. Celso Massaki Hirata Pró-Reitor de Pós-Graduação e Pesquisa

Campo Montenegro São José dos Campos. SP - Brasil 2010

# **Livros Grátis**

http://www.livrosgratis.com.br

Milhares de livros grátis para download.

**Dados Internacionais de Catalogação-na-Publicação (CIP) Divisão de Informação e Documentação** 

Leoncio Braga, Filipe

Ilhas Magnéticas no Equilíbrio MHD com Inversão de Corrente Toroidal / Filipe Leoncio Braga. São José dos Campos, 2010.

126f.

 Tese de mestrado – Curso de Física , Área de Física de Plasmas – Instituto Tecnológico de Aeronáutica, 2010. Orientador: Prof.(a) Dr.(a) Marisa.

1. Equilíbrio MHD. 2. Densidade de Corrente Invertida. 3. Ilhas Magnéticas. 4. Pontos de X. I. Instituto Tecnológico de Aeronáutica. II. Título.

## **REFERÊNCIA BIBLIOGRÁFICA**

LEONCIO BRAGA, Filipe. **Ilhas Magnéticas no Equilíbrio MHD com Inversão de corrente Toroidal.** 2010. 126f. Tese de Mestrado em Física de Plasmas – Instituto Tecnológico de Aeronáutica, São José dos Campos.

#### **CESSÃO DE DIREITOS**

NOME DO AUTOR: Filipe Leoncio Braga TÍTULO DO TRABALHO: Ilhas Magnéticas no Equilíbrio MHD com Inversão de Corrente Toroidal. TIPO DO TRABALHO: Tese de Mestrado/2010

É concedida ao Instituto Tecnológico de Aeronáutica permissão para reproduzir cópias desta tese e para emprestar ou vender cópias somente para propósitos acadêmicos e científicos. O autor reserva outros direitos de publicação e nenhuma parte desta tese pode ser reproduzida sem a sua autorização (do autor).

Filipe Leoncio Braga Rua dos Macucos, 271 CEP 12227-290, São José dos Campos – SP

\_\_\_\_\_\_\_\_\_\_\_\_\_\_\_\_\_\_\_\_\_\_\_\_\_\_\_

# ILHAS MAGNÉTICAS NO EQUILÍBRIO MHD COM INVERSÃO DE CORRENTE TOROIDAL

Filipe Leoncio Braga

Composição da Banca Examinadora:

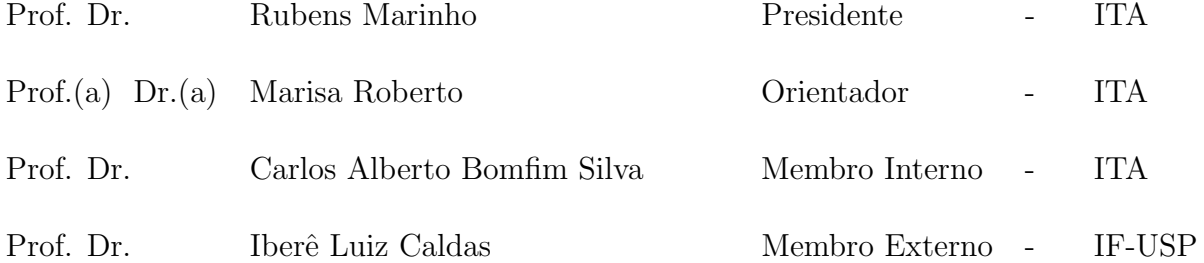

 $\rm Dedico$ essa dissertação primeiramente a Deus, a meus Pais Silvestre e Maria, a Minha Noiva Soraia, e a todos que me apoiaram nessa jornada.

# Agradecimentos

Primeiramente, agradeço a Deus por ter me dado forças para não desistir de meus objetivos. Gostaria de agradecer ao grupo ITALUS, por ter desenvolvido e mantido o estilo LATEXpara teses do ITA.  $\hat{A}$  Prof.(a) Dr.(a) Marisa Roberto, pela orientação e confiança depositada na realização deste trabalho. Ao Prof. Iberê Caldas, pelas discuss˜oes sobre o desenvolvimento deste trabalho. Ao Grupo GNU/Linux pela liberdade e manutenção gratuita a softwares úteis no desenvolvimento de pesquisas científicas. Aos meus pais e familiares pelo apoio e cooperação em todos os momentos de dificuldades. E aos Lords da sala 1608

pela compreens˜ao, amizade e apoio.

"Quem quer fazer alguma coisa encontra um jeito, quem não quer encontra uma desculpa" — PROVÉRBIO ÁRABE

## Resumo

Sistemas de confinamentos magnéticos de plasmas quentes, têm há muito despontado como uma das melhores alternativas para estudar plasmas de fusão. Dentre estes sistemas os tokamaks apresentam-se como os mais viáveis. Entretanto, a compreensão dos mecanismos físicos que regem a dinâmica e o equilíbrio da coluna de plasma no interior dessas máquinas ainda tem diversos tópicos em aberto. A equação básica que descreve o equilíbrio Magneto Hidrodinâmico (MHD) neste tipo de sistema é a equação de Grad-Shafranov, uma equação auto consistente que depende do perfil de densidade de corrente toroidal da coluna de plasma.

Condições de equilíbrio MHD quando um perfil de densidade de corrente toroidal com inversão é aplicado à equação de Grad-Shafranov têm sido foco de estudos recentes. Esse tipo de perfil de densidade de corrente está relacionado ao modo alternado de operação dos tokamaks. Este modo de operação por sua vez está relacionado ao aparecimento de barreiras de transporte e de correntes de retroalimentação do plasma, chamadas correntes "Bootstrap". Mesmo sob condições de equilíbrio, esse tipo de configuração de densidade de corrente toroidal tem apresentado a formação de ilhas magnéticas.

A análise desse tipo de equilíbrio tem sido feita na literatura usando métodos numéricos, dada a complexidade e não linearidade da equação envolvida. Há alguns modelos analíticos que abordam perfis de corrente toroidal simplificados. Neste trabalho desenvolvemos um tratamento analítico para tratar o equilíbrio MHD com perfil de corrente invertida, através do método das aproximações sucessivas, determinando o fluxo poloidal magnético para esse equilíbrio aplicado às configurações do tokamak TCABR do Instituto de Física da Universidade de São Paulo. Foi possível caracterizar a formação das ilhas magnéticas através da determinação do fator de segurança desse novo equilíbrio além do cálculo do número e da largura das ilhas magnéticas encontradas.

Palavras–Chave: Equilíbrio MHD, Densidade de Corrente Invertida, Ilhas Magnéticas,

## Abstract

Magnetic confinement system of hot plasmas, has long emerged as one of the best alternatives for handling fusion plasmas. Among these systems the tokamak are presented as the most viable. However, understanding the physical mechanisms governing the dynamics and equilibrium of the plasma column inside these machines still have several opened questions. The Magneto Hydrodynamic (MHD) theory deals with this kind of plasma. The basic equation that describes the equilibrium in this type of system is the Grad-Shafranov equation, a self-consistent equation, which depends on the current profile of the toroidal plasma column.

MHD equilibrium conditions when a toroidal reversed current density profile is applied to the Grad-Shafranov equation has been the focus of recent studies. This kind of current density profile is related to the advanced operation mode of tokamaks. The existence of this equilibrium configuration has been experimentally demonstrated. However it is a challenging question whether the mode exist or not. It seems to be related to the appearance of transport barriers and plasma feedback current, called bootstrap current. Even under equilibrium conditions, this type of toroidal current density configuration has shown the formation of magnetic islands,

The analysis of this equilibrium has been made in the literature using numerical meth-

ods due to the complexity and nonlinearity of the equations involved. Analytical simplified models also were used. In this work was developed an analytical treatment using a method of successive approximations to determine the poloidal magnetic flux applied to this equilibrium configuration. It was used the parameters of the TCABR tokamak. It was possible to characterize the magnetic islands by determining the safety factor of this kind of equilibrium, and to calculate the number and the width of magnetic islands found.

# Sumário

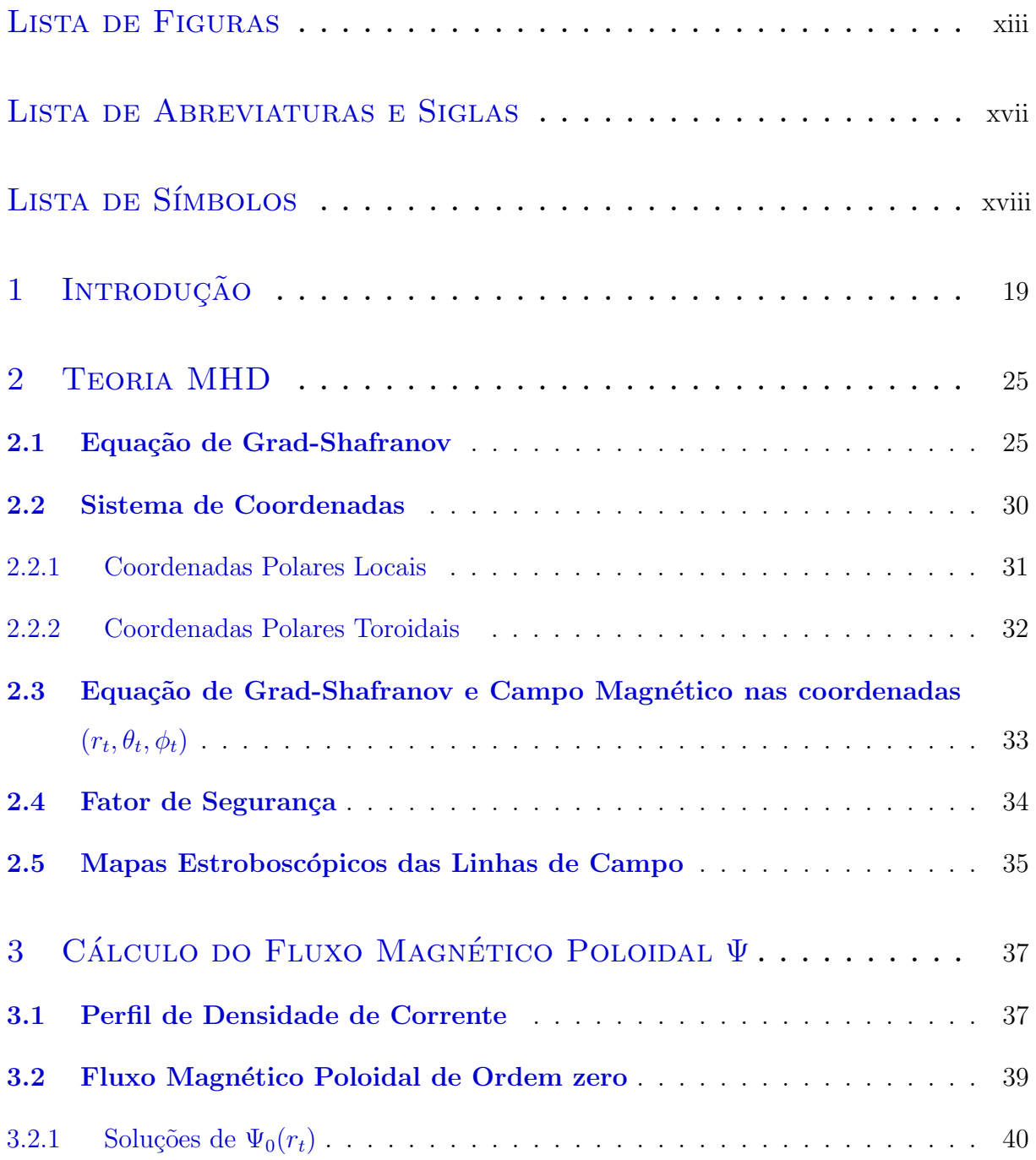

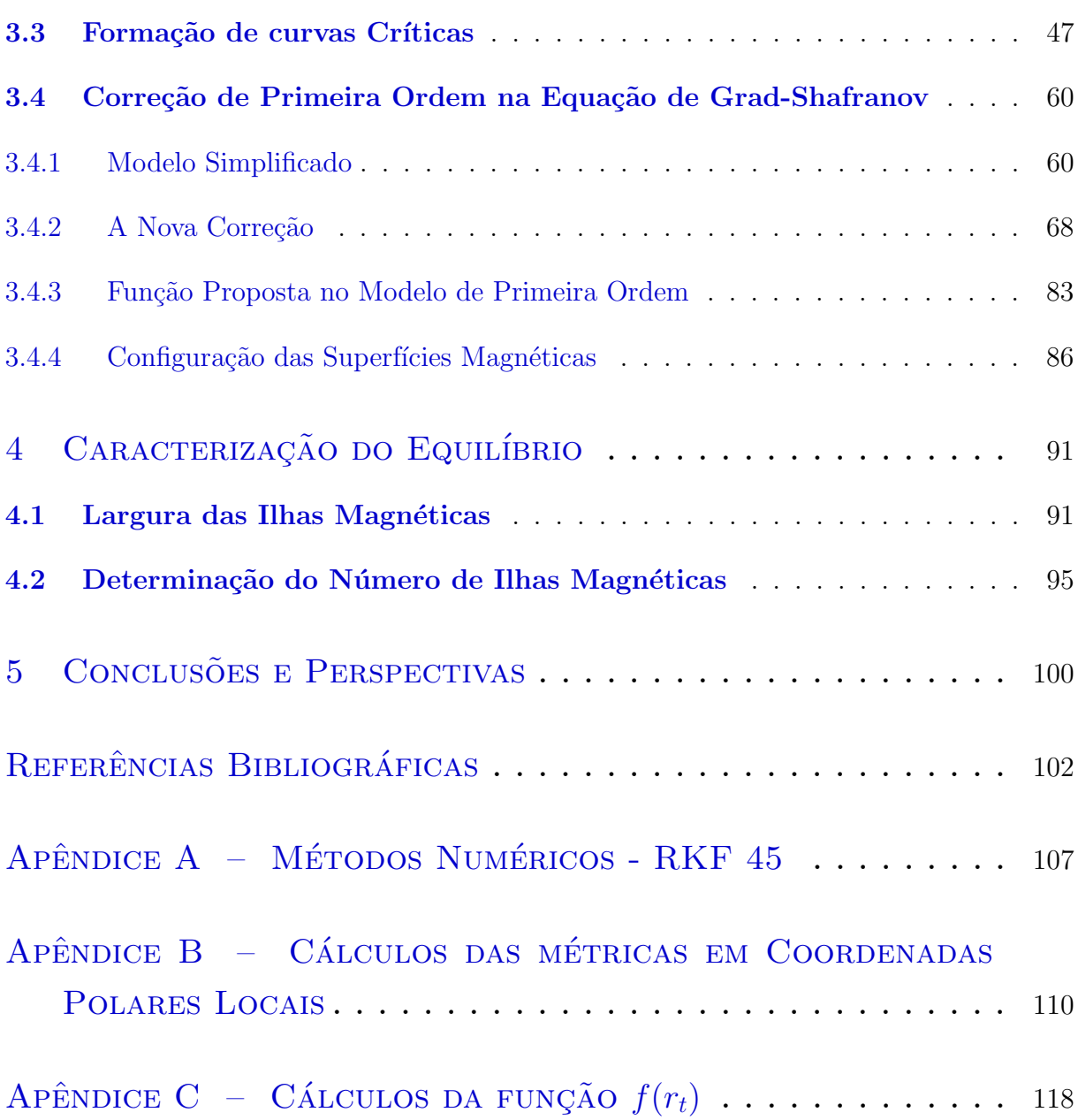

# Lista de Figuras

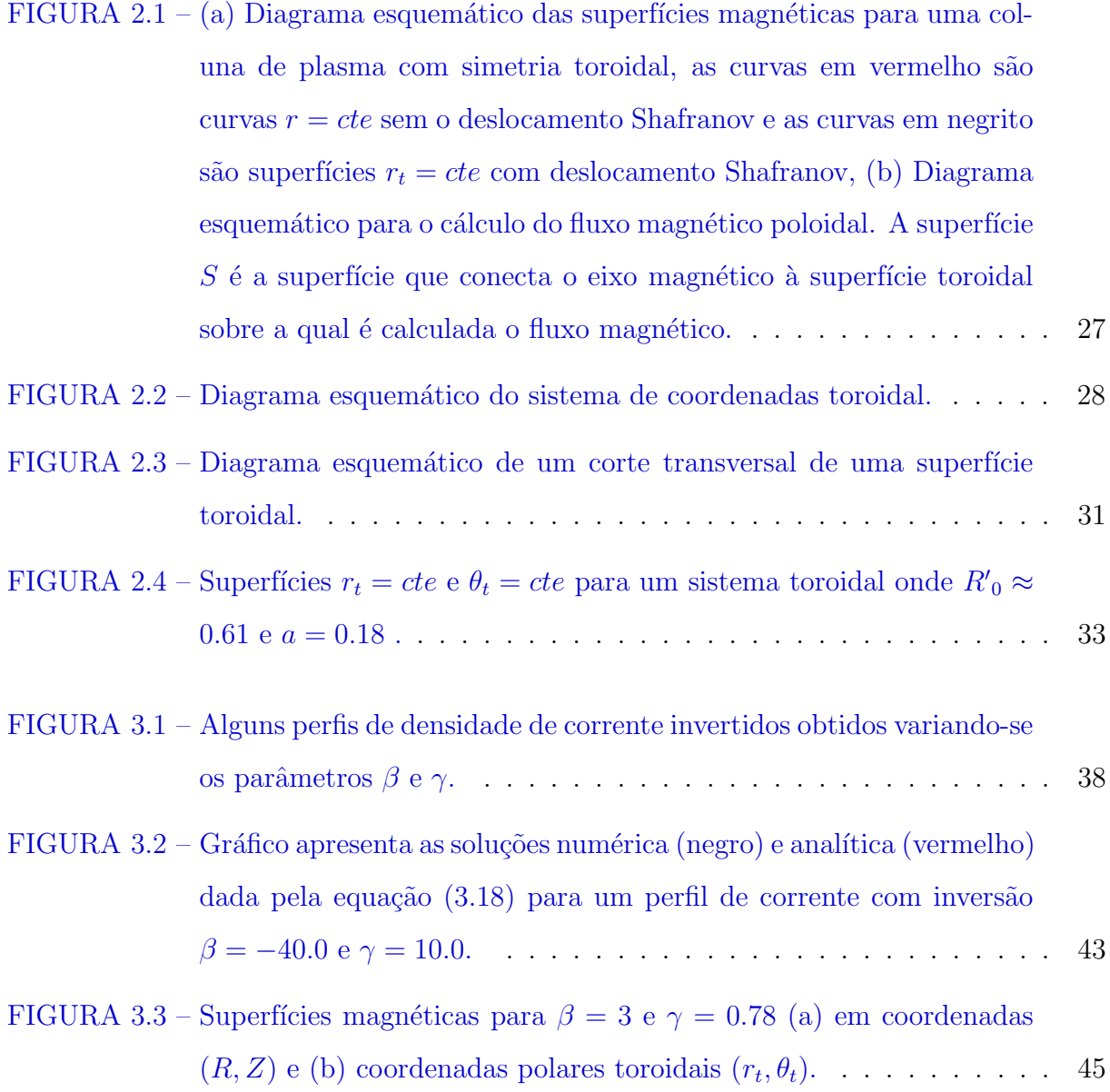

- FIGURA 3.4 As curvas em vermelho são os perfis obtidos na literatura utilizandose as expressões conhecidas, e as curvas em negrito são os perfis obtidos utilizando-se a solução analítica para o fluxo magnético poloidal, para o fator de segurança, q, componente  $B_{\theta_t}$  do campo magnético e componente  $B_{\phi_t}$  do campo magnético, para os parâmetros  $\beta = 3.0$ e γ = 0.78. . . . . . . . . . . . . . . . . . . . . . . . . . . . . . . . . 47
- FIGURA 3.5 Perfis de  $J_{\phi}$ ,  $\Psi$ ,  $q$ ,  $B_{\theta_t}$  e  $B_{\phi_t}$  para o conjunto de parâmetros  $\beta$  =  $-40.0 \text{ e } \gamma = 10.0$ . Todos os perfis tem como abscissas  $r_t/a$ . . . . . . 48
- FIGURA 3.6 Superfícies magnéticas para  $\gamma = 10$  e  $\beta = -40$ , usando a solução de ordem zero  $\Psi_0$  nos sistemas de coordenadas  $(R, Z)$  e  $(r_t, \theta_t)$ . . . . . 49
- FIGURA 3.7 Superfície tridimensional para a hamiltoniana do pêndulo simples. O eixo-Z representa o valor de  $\mathcal{H} = cte$ . A escala de cores do gráfico representa os valores de energia do sistema, variando de um valor máximo de 3 (vermelho) para um valor mínimo de −1 (preto).  $\dots$  51
- FIGURA 3.8 Superfície tridimensional para o fluxo magnético poloidal para os parâmetros  $\beta = -40.0$  e  $\gamma = 1.0$  que geram uma perfil de corrente toroidal invertida. E apresentado o fluxo para toda a coluna de ´ plasma. O eixo z representa os valores de  $\Psi_0(r_t) = cte$ ........ 55
- FIGURA 3.9 Apenas um zum na região próxima da curva  $r_t = r_{ts} = cte$  onde ocorre o ponto crítico de  $\Psi_0(r_t)$  da figura 3.8 para os parâmetros  $\beta = -40.0$  e  $\gamma = 1.0$  que geram uma perfil de corrente toroidal invertida. O eixo z representa os valores de  $\Psi_0(r_t) = cte$ . . . . . . . . 55
- FIGURA 3.10 –Perfis de  $J_{\phi}$ ,  $q \in \Psi_0$  para o conjunto de parâmetros  $\gamma = 1.0, \beta = -40$ e  $\epsilon=1\times 10^{-3}$ que geram um perfil DCI. $q(a)$ e $\Psi_0(a)$ são os valores apresentados na borda do plasma para cada grandeza. . . . . . . . . 64
- FIGURA 3.11 –Superfícies magnéticas para o conjunto de parâmetros  $\gamma = 1.0, \beta =$ −40 e $\epsilon = 1 \times 10^{-3}$ que geram um perfil DCI em coordenadas  $(R,Z)$ em (a) e (b) , (r<sup>t</sup> , θt) em (c) e (d) . . . . . . . . . . . . . . . . . . . . 65

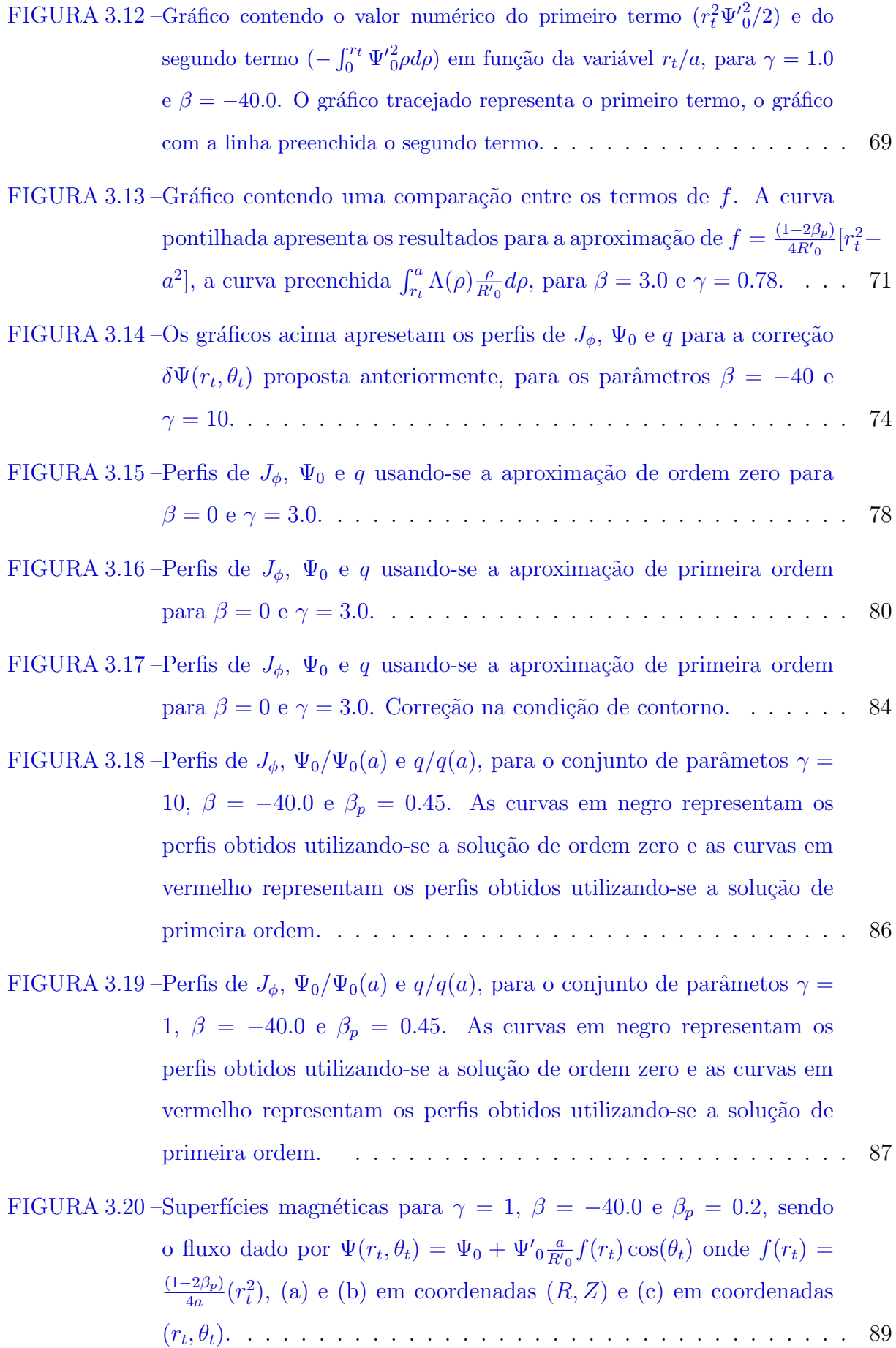

- FIGURA 3.21 –Superfícies magnéticas para  $\gamma = 10, \ \beta = -40.0$  e  $\beta_p = 0.2$ , sendo o fluxo dado por  $\Psi(r_t, \theta_t) = \Psi_0 + \Psi'_{0} \frac{a}{R'}$  $\frac{a}{Rv_0}f(r_t)\cos(\theta_t)$  onde  $f(r_t)$  =  $(1-2\beta_p)$  $\frac{(-2\beta_p)}{4a}(r_t^2)$ , (a) e (b) em coordenadas  $(R, Z)$  e (c) em coordenadas  $(r_t, \theta_t)$ . . . . . . . . . . . . , θt). . . . . . . . . . . . . . . . . . . . . . . . . . . . . . . . . . . 90
- FIGURA 4.1 Largura  $\delta$  das ilhas magnéticas, próximos da curva  $r_t = cte \approx 0.224a$ para o conjunto de parâmetros  $\beta = -40.0 \text{ e } \gamma = 1.0. \ldots \ldots$  . . . . . . . 94
- FIGURA 4.2 Largura  $\delta$  das ilhas magnéticas, próximos da curva  $r_t = cte \approx 0.224a$ para o conjunto de parâmetros  $\beta = -40.0 \text{ e } \gamma = 10.0 \text{ ... } \text{ ... } \text{ ... } 94$
- FIGURA 4.3 Curvas  $r_t = 0.224a$ ,  $\theta_t = \pi/2$  e  $\theta_t = 3\pi/2$ , a curva  $r_t = 0.224a$  é a curva onde  $\Psi_0' = 0$  para os parâmetros  $\beta = -40, \gamma = 1.0$  e  $\beta_p = 0.2$ . 97
- FIGURA 4.4 Superfícies magnéticas para o caso  $\gamma = 1$ ,  $\beta = -40$  e  $\beta_p = 0.2$ . A curva em verde corresponde a duas ilhas magnéticas, a curva em azul corresponde a superfície  $r_t = 0.224a$ , as curvas em vermelho representam  $\theta_t = \pi/2 \cdot \theta_t = 3\pi/2$ . (b) é um zum da figura (a). . . . 99
- FIGURA B.1 Desenho esquemático apresentando as coordenadas toroidais polares e as coordenadas cartesianas. . . . . . . . . . . . . . . . . . . . . . . 115

# Lista de Abreviaturas e Siglas

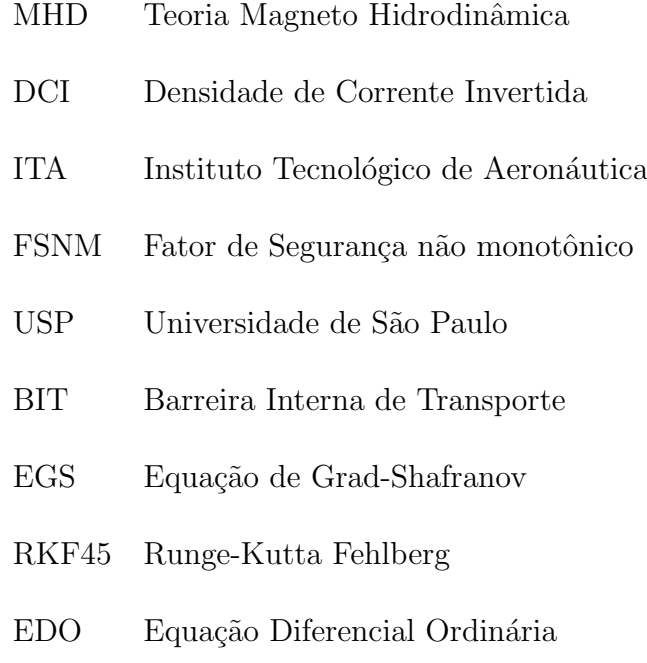

# Lista de Símbolos

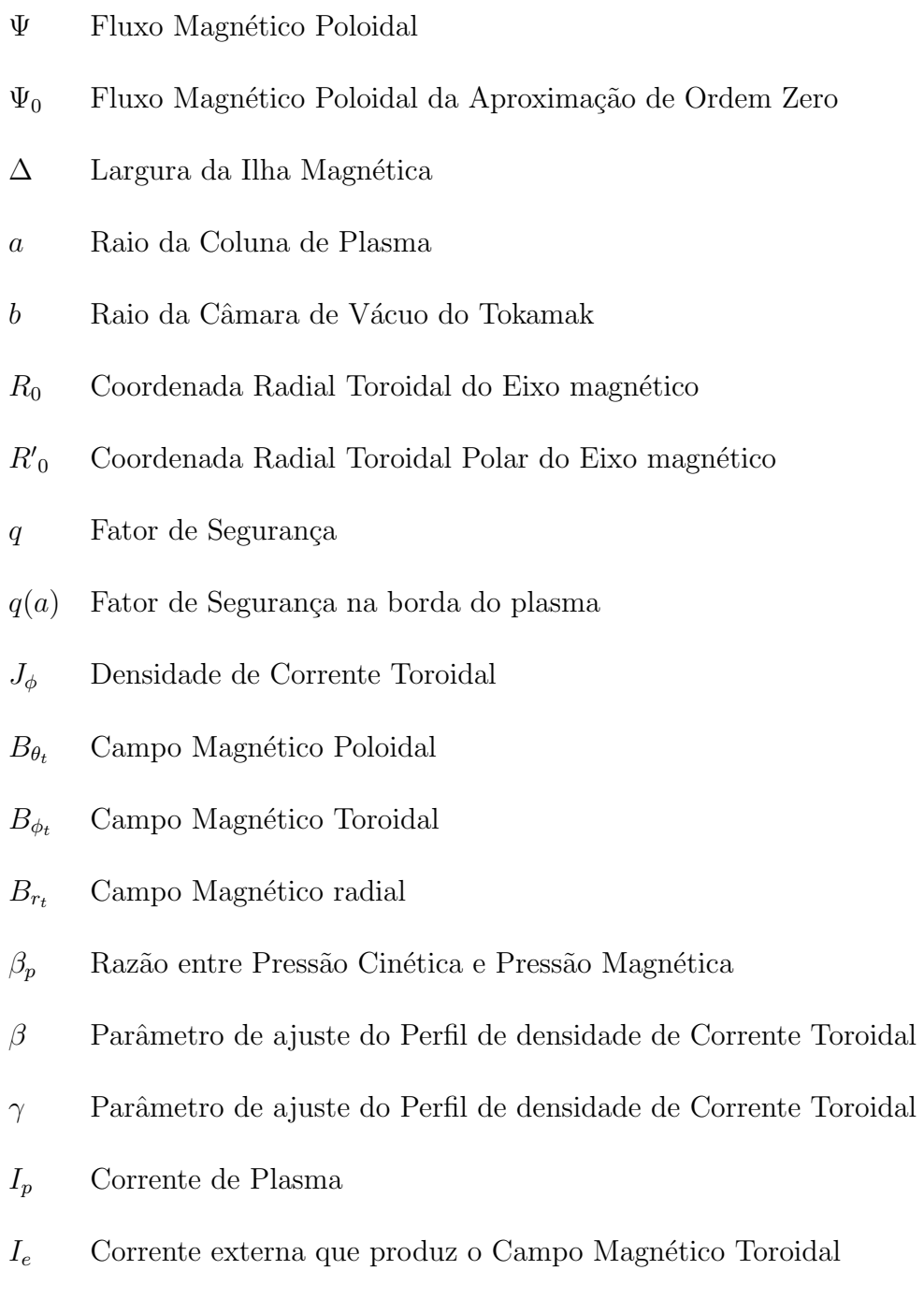

 $\mu_0$  Permeabilidade Magnética do vácuo

## 1 Introdução

Os dispositivos mais prováveis a se tornarem os primeiros reatores de fusão termonuclear controlada são os tokamaks. Onde, através da utilização de campos magnéticos, em torno de uma câmara de vácuo toroidal é possível aquecer e sutentar por algum tempo uma coluna de plasma à temperaturas da ordem de  $10<sup>8</sup>K$  [1, 2]. Apesar de terem evoluído muito ao longo do tempo, ainda há uma série de problemas teóricos e experimentais a respeito do equilíbrio, da dinâmica dos campos eletromagnéticos e do transporte das partículas do plasma. Um desses problemas é o pequeno tempo característico da descarga de um tokamak, da ordem de 10<sup>−</sup><sup>3</sup> s. Devido a instabilidades nos campos de confinamento além de efeitos resistivos da própria coluna de plasma ela não pode ser sustentada por tempos superiores a esses valores. Atualmente, através de uma série de dispositivos e das mais diversas geometrias, existem tokamaks que conseguem realizar descargas da ordem de segundos, como o TEXTOR [3].

O combustível dos tokamaks são deutério  $(^{2}_{1}H)$  e trítio  $(^{3}_{1}H)$ , gerando como resultado final da reação de fusão, hélio ( ${}^{4}_{2}He$ ) e um de seus isótopos ( ${}^{3}_{2}He$ ). Para se realizar a fusão desses dois isótopos é necessário um ambiente onde a temperatura é da ordem de  $10^8 K$ . Existem diversos mecanismos de reação de fusão, como por exemplo, a fusão de dois deutérios para formar hélio liberando um neutron  $\binom{1}{0}n$ ) e energia

$$
{}_{1}^{2}H + {}_{1}^{2}H \rightarrow {}_{2}^{3}He + {}_{0}^{1}n + energia \quad (7,3MeV).
$$
 (1.1)

Entretanto, a fusão deutério-trítio

$$
{}_{1}^{2}H + {}_{1}^{3}H \rightarrow {}_{2}^{4}He + {}_{0}^{1}n + energia \quad (17, 6MeV).
$$
 (1.2)

é a mais promissora, dada uma maior liberação de energia.

Outra grande barreira a ser superada pelos tokamaks é o coeficiente de rendimento Q, que é a razão entre as energias gerada e consumida pelo tokamak. Dado os avanços já obtidos em máquinas como o JET, hoje é possível encontrar tokamaks com um fator  $Q=1$  [4]. Há simulações computacionais que apresentam um fator  $Q=10$  para o ITER[5], que será o primeiro reator a produzir fusão termonuclear controlada.

A compreens˜ao dos mecanismos que geram as instabilidades que destroem a coluna de plasma, assim como o aquecimento da mesma e um aumento no fator Q nos tokamaks são tópicos de vital importância para avanços nessa área.

Um dos fatores que mais contribuem para a extinção do confinamento da coluna de plasma são as impurezas provenientes do fenômeno de "sputtering", ocasionado quando partículas extremamente energéticas emergem da coluna de plasma e colidem com as parades internas do tokamak  $[6]$ . Assim sendo, tem-se realizado diversos estudos teóricos que visam o melhoramento do confinamento deste tipo de partículas, como por exemplo, estudos relacionados a utilização de diversores [7] ou de limitadores magnéticos ergódicos [8, 9].

Quanto ao aquecimento da coluna de plasma sabemos que naturalmente há um aquecimento ôhmico da mesma, induzido pelos próprios campos do conjunto tokamak-plasma. Outro método útil para tal fim consiste na utilização de antenas de radio-frequência projetadas para o interior da coluna. Esses estudos em geral estão abordados na análise das chamadas ondas Alfvén [10].

O que tem sido apresentado recentemente por alguns trabalhos é que a injeção de um perfil de densidade de corrente toroidal invertida pode gerar um aquecimento da coluna de plasma, possivelmente devido ao surgimento de uma resistividade no plasma<sup>[11]</sup>. Além de apresentarem o aparecimento de ilhas magn´eticas no interior da coluna [12, 13, 14, 15, 16, 17].

Quando nos referimos ao estudo da dinâmica de partículas, estamos interessados em analisar a trajetória e a evolução temporal de variáveis como energia e velocidade. Para que seja realizado este tipo de estudo em partículas contidas em uma coluna de plasma no interior de tokamaks, torna-se extremamente inviável trabalhar separadamente com cada partícula. Realizar o tratamento estatístico de um conjunto de partículas extremamente energéticas, confinadas em um recipiente contendo uma geometria toroidal, onde as condições de equilíbro não são bem conhecidas, também é bastante complexo. Porém existem abordagens no estudo de plasmas de fusão que lidam com as equações macroscópicas de transporte das quais é possível obter grandezas como densidade e temperatura através da teoria de tranporte neoclássico [18, 19].

Devido a grande intensidade dos campos magnéticos no interior do tokamak, o movimento ciclotrônico realizado pelas partíclas carregadas tem um raio pequeno o suficiente de modo que podemos considerar a trajetória das partículas como sendo governadas pelas linhas de campo magnético. Quando os campos magnéticos se encontram nessa configuração é comum classificar as linhas de campo como "frozen" [20]. Assim, para analisar condições de equilíbrio estacionário, uma abordagem que leva em consideração a dinâmica das linhas de campo, torna-se mais simples quando comparada aos modelos neoclássicos de transporte de partículas.

A equação básica que descreve essas linhas de campo é dada por:

$$
\mathbf{B} \times d\mathbf{l} = 0. \tag{1.3}
$$

Sendo  $\bf{B}$  o campo magnético e dl o elemento de linha. O produto vetorial acima descrito, nos indicará os pontos no espaço para os quais o campo magnético é paralelo ao elemento de linha.

Resolvendo-se tais equações podemos descrever o comportamento do equilíbrio das superfícies magnéticas [21] onde repousam as linhas de campo magnético. Assim, determinandose as caracteríticas dessas superfícies estaremos sob certos aspectos observando a dinâmica das partículas sobre condições de equilíbrio.

Diversos estudos acerca do equilíbrio foram desenvolvidos utilizando-se da abordagem descrita anteriormente  $[22, 23]$ . Uma das grandes vantagens desse tipo de tratamento é que todo o ferramental desenvolvido em formalismos de dinâmica linear e não-linear como formalismo Hamiltoniano e Teoria de Pertubação [24], podem ser aplicados.

Para realizar o estudo da dinâmica das linhas de campo é necessário conhecermos os componentes  $B^i$  do campo magnético. Para tal, usa-se a teoria Magneto Hidrodinâmica (MHD), que parte do princípio de conservação de partículas e energia, equações de Maxwell e condições de equilíbrio pré-estabelecidas para uma coluna de plasma em tokamaks.

Dentro da teoria MHD mostra-se que é possível escrever uma função fluxo magnético poloidal  $\Psi$  tal que os componentes covariantes do campo magnético podem ser expressos por meio de derivadas totais de primeira e segunda ordem desta função [25, 1]. Essa função fluxo magnético depende basicamente do conhecimento prévio da função que descreva a distribuição de densidade de corrente de plasma na direção toroidal,  $J_{\phi}$ . A equação que relaciona  $\Psi$  e  $J_{\phi}$  é conhecida como equação de Grad-Shafranov [25].

Ao longo deste estudo estamos interessados em analisar a formação de ilhas magnéticas quando utilizamos um perfil de densidade de corrente toroidal invertida descrito por um polinômio para um tokamak de grande razão de aspecto.

O tokamak TCABR, operando no Instituto de Física da Universidade de São Paulo é um tokamak de alta razão de aspecto e secção transversal circular. Os parâmetros usados nos cálculos foram os do TCABR.

Tem sido reportado na literatura que tais perfis de corrente estão diretamente relacionados a formação de barreiras internas de transporte (BIT) [26]. O mecanismo de formação das BIT's ainda não é bem compreendido, porém, simulações e experimentos em alguns tokamaks [27] comprovam que após um transiente no transporte de partículas, surge um gradiente de pressão orientado para o núcleo da coluna de plasma que caracteriza a formação da BIT [28]. Outro fator interessante acerca das BIT's é que de alguma forma elas também estão relacionadas às correntes"Bootstrap" [29]. Essas correntes "Bootstrap" estão relacionadas ao aquecimento não indutivo da coluna de plasma [30] e são cotadas como um dos mais prováveis mecanismos de aquecimentos em tokamaks futuros [31].

Assim, a compreensão do equilíbrio associado aos perfis de densidade de corrente toroidal invertida é de grande importância para futuros desenvolvimentos na área de fusão termonuclear controlada via confinamento magnético em tokamaks.

No Capítulo 2 apresentaremos uma revisão teórica contendo os principais tópicos para o desenvolvimento das equações e de todo o escopo teórico que pretendemos analisar. A teoria MHD será apresentada no sistema de coordenadas toroidais juntamente com as equações de linhas de campo. No Capítulo 3 apresentaremos o desenvolvimento proposto em nosso trabalho para gerar uma expressão analítica para o fluxo poloidal magnético além de apresentar um Modelo Simplificado que será muito útil na compreensão dos mecanismos envolvidos na formação das ilhas magnéticas. No capitulo 4, apresentaremos a caracterização das ilhas magnéticas obtidas através do cálculo da largura das ilhas e da determinação dos pontos de X associados à separatrix que divide as ilhas magnéticas das demais superfícies magnéticas. Por fim, no capítulo 5 agruparemos todas as conclusões obtidas neste trabalho apresentando uma breve discussão de possíveis trabalhos que possam dar continuidade aos estudos desenvolvidos.

# 2 Teoria MHD

No presente capítulo pretendemos apresentar de maneira clara e conscisa uma revisão de literatura na qual abordamos os temas necessários para compreensão do trabalho desenvolvido.

Trataremos de uma descrição suscinta das equações envolvidas no equilíbrio MHD, descrevendo o sistema de coordenadas utilizado em nosso trabalho. E por fim apresentaremos a definição do fator de segurança.

### 2.1 Equação de Grad-Shafranov

Define-se plasma como um gás ionizado que satisfaz certas condições, dentre essas condições podemos destacar a quase neutralidade do sistema [21, 1], ou seja, a densidade de elétrons  $(n_e)$  e íons  $(n_i)$  são tais que  $n_e \approx n_i$ . Plasma é também comumente conhecido como o quarto estado da matéria e grande parte da matéria do universo encontra-se nesse estado.

As energias envolvidas em reações de fusão termonuclear são extremamente altas e requerem que o material a ser fundindo encontre-se no estado de plasma. Daí a fundamentação teórica básica para se abordar problemas envolvendo reatores de fusão termonuclear controlada estarem diretamente ligadas com física de plasmas.

Dentro da área de física de plasmas a sub-área que aborda os problemas envolvidos no comportamento das partículas confinadas a altas temperaturas úteis a fusão é a teoria Magneto-Hidrodinâmica (MHD) [21]. Nesta teoria, o plasma é tido como um fluído supercondutor, ou seja, os efeitos resistivos são desprezados.

Dado as propriedades gasosas e iônicas do plasma, as principais interações nesse processo são eletromagnéticas e termodinâmicas. Assim as principais equações que descrevem o equilíbiro MHD são:

$$
\nabla P = \mathbf{J} \times \mathbf{B} \tag{2.1}
$$

$$
\mu_0 \mathbf{J} = \nabla \times \mathbf{B} \tag{2.2}
$$

$$
\nabla \cdot \mathbf{B} = 0. \tag{2.3}
$$

A equação (2.1) está relacionada à lei de forças, onde a força devido ao gradiente de pressão é balanceada pelo termo magnético da força de Lorentz, tal termo advém das equações de transporte do plasmas  $[21]$ . As equações  $(2.2)$  e  $(2.3)$  são as equações de Maxwell.

Se tomarmos os seguintes produtos escalares,  $\mathbf{J} \cdot \nabla P$  e  $\mathbf{B} \cdot \nabla P$ , temos que ambos resultam em  $\mathbf{J} \cdot \nabla P = \mathbf{B} \cdot \nabla P = 0$ . Assim sendo, demonstramos que tanto o campo mangnético quanto a densidade de corrente repousam sobre superfícies isobáricas.

Para o caso de um plasma com simetria azimutal, ou seja, uma coluna de plasma que possui simetria em uma dada direção, temos que, essas superfícies magnéticas serão cilindros, cujas secções transversais são círculos concêntricos. Nessas situações o eixo magnético coincide com o eixo geométrico da coluna de plasma. Em colunas toroidais as superfícies magnéticas são toros, uns inscritos sobre os outros. Nessa situação, o eixo magn´etico n˜ao coincide com o eixo geom´etrico, apresentando o chamado deslocamento Shafranov [25], semelhante ao apresentado na figura 2.1 (a).

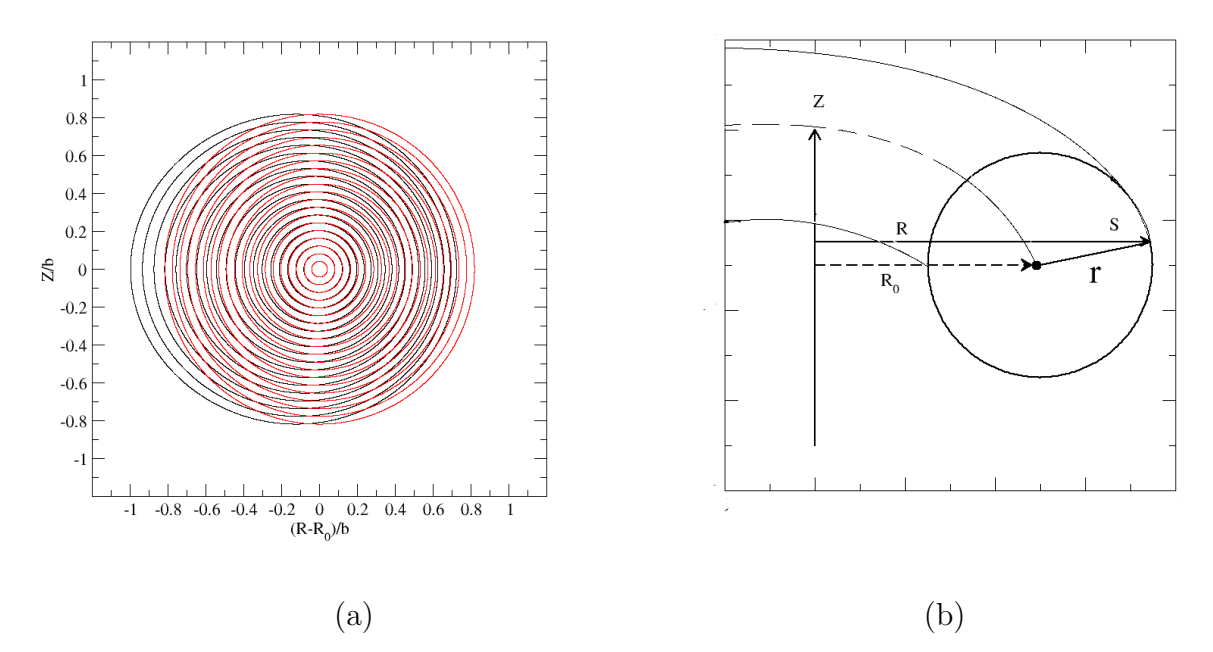

FIGURA 2.1 – (a) Diagrama esquemático das superfícies magnéticas para uma coluna de plasma com simetria toroidal, as curvas em vermelho são curvas  $r = cte$  sem o deslocamento Shafranov e as curvas em negrito são superfícies  $r_t = cte$  com deslocamento Shafranov, (b) Diagrama esquemático para o cálculo do fluxo magnético poloidal. A superfície S é a superfície que conecta o eixo magnético à superfície toroidal sobre a qual é calculada o fluxo magnético.

Podemos associar aos campos magnéticos nesse tipo de sistema um fluxo magnético poloidal Ψ. O cálculo desse fluxo é feito sobre uma superfície plana que conecta o eixo magnético à uma curva de raio r constante, semelhante à apresentada na figura  $2.1$  (b). Sob condições de equilíbrio, esse fluxo magnético é constante sobre as superfícies isobáricas. Daí elas serem também chamadas de superfícies magnéticas. Outra grandeza que está diretamente relacionada com a superfície utilizada no cálculo do fluxo magnético poloidal é a densidade de corrente toroidal  $J_{\phi}$ . Como as grandezas acima citadas estão relacionadas com a mesma superfície podemos dizer que  $I = I(\Psi)$  e  $P = P(\Psi)$ . Sendo  $2\pi I$  o fluxo da densidade de corrente toroidal.

Os componentes do campo magnético em um sistema de coordenadas toroidais podem ser escritas como [32, 24]

$$
\mathbf{B} = \frac{\hat{\phi} \times \nabla \Psi}{R} + \frac{B_{\phi}}{R} \hat{\phi},\tag{2.4}
$$

neste caso  $\phi$ é o ângulo toroidal,  $B_\phi$ o campo magnético na direção toroidal e $R$  a distância radial entre um ponto sobre a superfície toroidal e o centro do toro, como apresentado na figura 2.2. Aqui vale notar também que

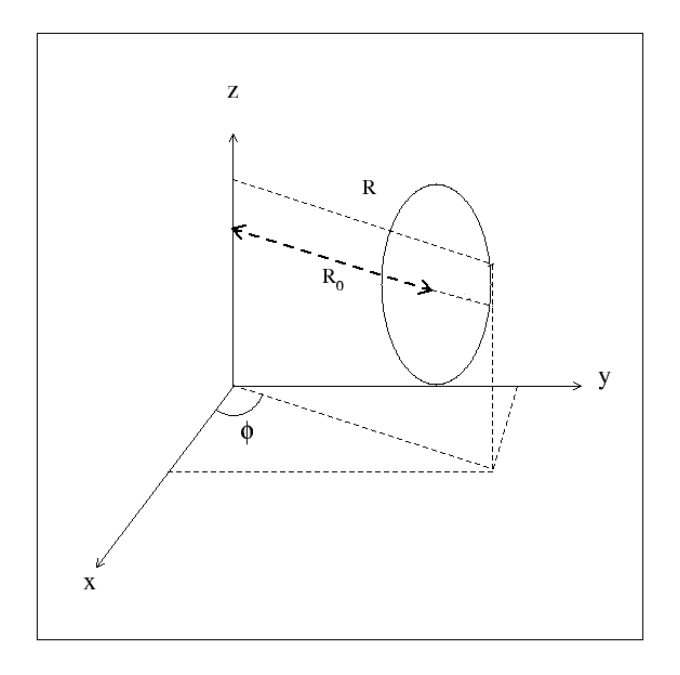

FIGURA 2.2 – Diagrama esquemático do sistema de coordenadas toroidal.

$$
B_{\phi} = \frac{I}{R}.\tag{2.5}
$$

Assim, acoplando-se essas definições nas demais equações de equilíbrio MHD chegamos

a seguinte equação:

$$
\Delta^* \Psi = -\mu_0 R^2 \frac{dp}{d\Psi} - \frac{\mu_0}{2} \frac{d(I)^2}{d\Psi} = \mu_0 R J_\phi(\Psi), \qquad (2.6)
$$

conhecida como equação de Grad-Shafranov [25] (EGS), sendo  $\Delta^*$  chamado de operador elíptico, que em coordenadas toroidais é dado por

$$
\Delta^* = R \frac{\partial}{\partial R} \left( \frac{1}{R} \frac{\partial}{\partial R} \right) + \frac{\partial^2}{\partial Z^2}.
$$
 (2.7)

A expressão (2.6) é uma equação autoconsistente, dado que a fonte  $J_\phi$  depende explicitamente da função  $\Psi$  e vice versa. Uma vez que o operador elíptico é não linear, a resolução analítica da equação  $(2.6)$  torna-se extremamente complexa. Assim sendo, na maioria dos casos é necessário a utilização de aproximações numéricas.

Um dos poucos modelos analíticos que descrevem o equilíbrio MHD são o modelo de Soloviev[25], no qual os perfis de pressão e de corrente toroidal utilizados são funções lineares de  $\Psi$ , e o modelo de Masck[25] que usa perfis parabólicos para tais funções.

Como apresentado no trabalho desenvolvido na referência [33], tanto a equação de Grad-Shafranov, quanto os componentes do campo magnético em quaisquer sistemas de coordenadas  $(x^1, x^2, x^3)$  podem ser expressos através das seguintes equações:

$$
\Delta^* \Psi = -\mu_0 g_{33} \frac{dp}{d\Psi} - \mu_0^2 I \frac{dI}{d\Psi} + \mu_0 I \frac{g_{33}}{\sqrt{g}} \left[ \frac{\partial}{\partial x^1} \left( \frac{g_{23}}{g_{33}} \right) - \frac{\partial}{\partial x^2} \left( \frac{g_{13}}{g_{33}} \right) \right]
$$
(2.8)

onde o operador elíptico aplicado a  $\Psi$  pode ser expresso por

$$
\Delta^* \Psi = \frac{g_{33}}{\sqrt{g}} \left[ \frac{\partial}{\partial x^1} \left( \frac{\sqrt{g}}{g_{33}} \left[ g^{11} \frac{\partial \Psi}{\partial x^1} + g^{12} \frac{\partial \Psi}{\partial x^2} \right] \right) + \frac{\partial}{\partial x^2} \left( \frac{\sqrt{g}}{g_{33}} \left[ g^{12} \frac{\partial \Psi}{\partial x^1} + g^{22} \frac{\partial \Psi}{\partial x^2} \right] \right) \right] \tag{2.9}
$$

e os componentes covariantes do campo como:

$$
B_1 = -\frac{\sqrt{g}}{g_{33}} \left( g^{21} \frac{\partial \Psi}{\partial x^1} + g^{22} \frac{\partial \Psi}{\partial x^2} \right) - \mu_0 I \frac{g_{13}}{g_{33}} \tag{2.10}
$$

$$
B_2 = -\frac{\sqrt{g}}{g_{33}} \left( g^{11} \frac{\partial \Psi}{\partial x^1} + g^{12} \frac{\partial \Psi}{\partial x^2} \right) - \mu_0 I \frac{g_{32}}{g_{33}} \tag{2.11}
$$

$$
B_3 = -\mu_o I \tag{2.12}
$$

neste sistema de coordenadas,  $x^3$  deve necessariamente desempenhar o papel de coordenada ignorável,  $\sqrt{g}$  a métrica do sistema,  $g_{ij}$  são os componentes covariantes do tensor métrico.

#### 2.2 Sistema de Coordenadas

Assim como em demais áreas da física, sempre que tentamos abordar um problema, devemos escolher apropriadamente o sistema de coordenadas que simplifique e minimize o n´umero de equa¸c˜oes envolvidas. Em nosso caso escolhemos um sistema de coordenadas não ortogonais que contém informações sobre o sistema físico analisado e simplificam as equações utilizadas na descrição do equilíbrio abordado. Tal sistema de coordenadas tem a vantagem de apresentar para as condições de equilíbrio analisadas, superfícies magnéticas com simetria cil´ındrica e com o efeito do deslocamento de Shafranov [34].

O sistema de coordenadas Toroidais Polares foi apresentado pela primeira vez por Kucinski et al. [34]. Apresentaremos as leis de transformações entre esse sistema e o sistema de coordenadas mais usuais na abordagem deste tipo de sistema físico com simetrias toroidais.

#### 2.2.1 Coordenadas Polares Locais

O sistema de coordenadas polares locais  $(r, \theta, \varphi)$  é muito semelhante ao sistema de coordenadas esféricas convencionais [32]. Entrentanto, a diferença entre esses dois sistemas consiste na natureza das superfícies  $r = cte, \theta = cte, e \varphi = cte$ . No caso esférico temos que tais superfícies são respectivamente, uma esfera, um cone e um plano. Já no sistema de coordenadas polares locais temos, um cilindro e dois planos.

A grande utilidade deste sistema de coordenadas na descrição de sistemas toroidais provém da simplicidade das equações utilizadas para descrever secções transversais de toros, como apresentado na figura 2.3.

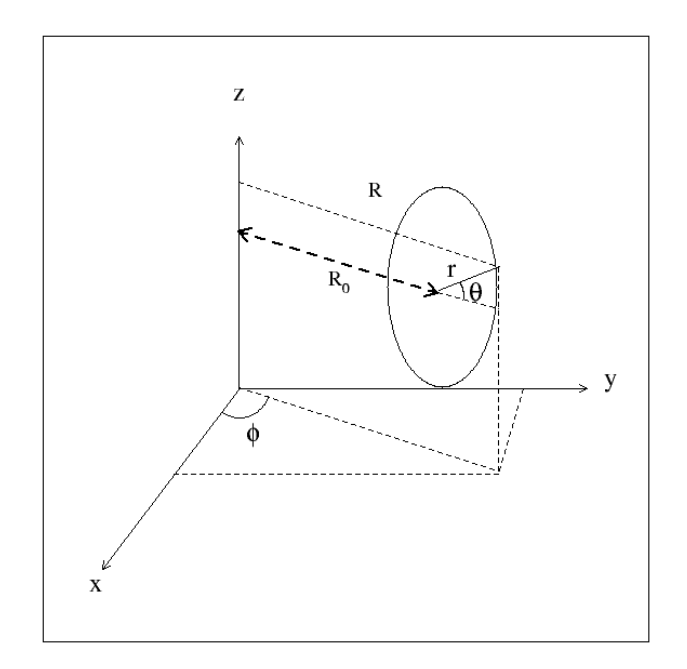

FIGURA 2.3 – Diagrama esquemático de um corte transversal de uma superfície toroidal.

Logo, pode-se evidenciar que as leis de transformações entre o sistema de coordenadas

polares local e o sistema de coordenadas cilíndricas são dadas por:

$$
R = R_0 + r \cos(\theta) \tag{2.13}
$$

$$
Z = r\sin(\theta) \tag{2.14}
$$

$$
\phi = \varphi \tag{2.15}
$$

neste caso  $R_0$ é a coordenada do eixo geométrico do toro.

#### 2.2.2 Coordenadas Polares Toroidais

No artigo apresentado por Kucinski *et al.* [34], o sistema de coordenadas  $(r_t, \theta_t, \phi_t)$  é apresentado como forma de simplificar a equação de Grad-Shafranov, reduzindo-a a uma equação que descreve um equilíbrio cilíndrico. Mais especificamente, esse conjunto de coordenadas traz consigo informações acerca do deslocamento de Shafranov [34]. A figura 2.4, mostra as superfícies  $r_t = cte$ , que apesar de concêntricas, não são círculos perfeitos.

As leis de transformações entre o sistema de coordenadas  $(r, \theta, \varphi)$  e  $(r_t, \theta_t, \phi_t)$  são escritas como [35],

$$
r_t = r\sqrt{1 - \frac{r\cos(\theta)}{R_0'} + \left(\frac{r}{2R_0'}\right)^2}
$$
\n(2.16)

$$
\sin(\theta_t) = \frac{\sin(\theta)}{\sqrt{1 - \frac{r \cos(\theta)}{R_0'} + \left(\frac{r}{2R_0'}\right)^2}}
$$
\n(2.17)

$$
\phi_t = \varphi. \tag{2.18}
$$

A coordenada R do sistema de coordenadas cil´ındricas se relaciona com esse sistema de

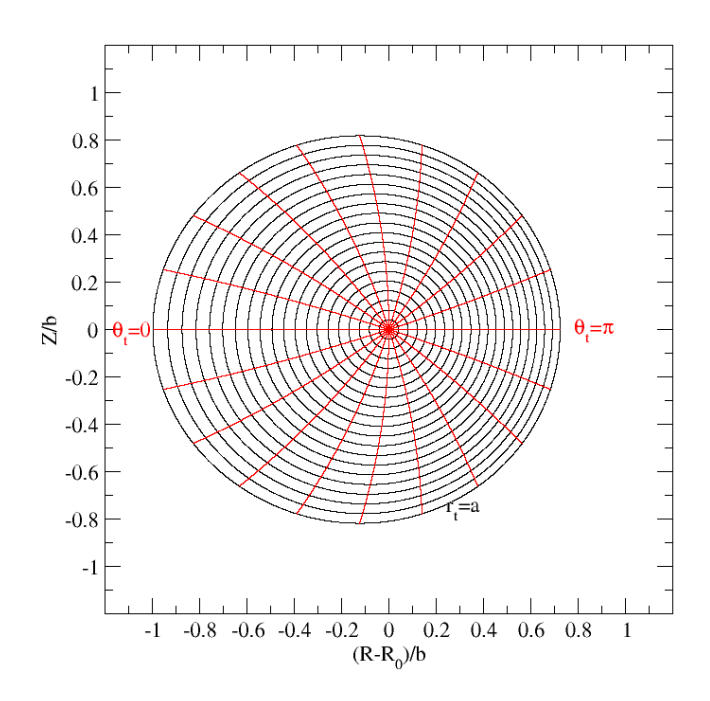

FIGURA 2.4 – Superfícies  $r_t = cte e \theta_t = cte$  para um sistema toroidal onde  $R'_{0} \approx 0.61$  e  $a = 0.18$ .

coordenadas através da seguinte expressão:

$$
R^{2} = R_{0}^{\prime 2} \left[ 1 - 2 \frac{r_{t}}{R_{0}^{\prime}} \cos(\theta_{t}) - \left( \frac{r_{t} \sin(\theta_{t})}{R_{0}^{\prime}} \right)^{2} \right]. \tag{2.19}
$$

Neste sistema de coordenadas  $R'_{0}$  é a coordenada radial do eixo magnético.

# 2.3 Equação de Grad-Shafranov e Campo Magnético nas coordenadas  $(r_t, \theta_t, \phi_t)$

Utilizando-se dessas cordenadas a equação de Grad-Shafranov pode ser escrita como [34]:

$$
\frac{1}{r_t}\frac{\partial}{\partial r_t}\left(r_t\frac{\partial \Psi}{\partial r_t}\right) + \frac{1}{r_t^2}\frac{\partial^2 \Psi}{\partial \theta_t^2} = \mu_0 J_\phi + \mu_0 R_0^{\prime 2} \frac{dP}{d\Psi} \left(2\frac{r_t}{R_0^\prime} \cos\theta_t + \left(\frac{r_t \sin\theta_t}{R_0^\prime}\right)^2\right) +
$$

$$
\frac{r_t}{R'_0} \left[ \cos \theta_t \left( 2 \frac{\partial^2 \Psi}{\partial r_t^2} + \frac{1}{r_t} \frac{\partial \Psi}{\partial r_t} \right) + \sin \theta_t \left( \frac{1}{r_t^2} \frac{\partial \Psi}{\partial \theta_t} - \frac{2}{r_t} \frac{\partial^2 \Psi}{\partial \theta_t \partial r_t} \right) \right].
$$
 (2.20)

Os componentes contravariantes dos campos são expressos por [35]:

$$
B_{r_t} = B^{(0)1} = \frac{-1}{R'_0 r_t} \frac{\partial \Psi}{\partial \theta_t} \tag{2.21}
$$

$$
B_{\theta_t} = B^{(0)2} = \frac{1}{R'_0 r_t} \frac{\partial \Psi}{\partial r_t}
$$
\n
$$
(2.22)
$$

$$
B_{\phi_t} = B^{(0)3} = \frac{-\mu_0 I}{R^2} \tag{2.23}
$$

## 2.4 Fator de Segurança

Um campo vetorial genérico  $V$ , pode ser descrito em termos das linhas de força associadas a este campo. A equação básica que descreve os pontos no espaço associados a essas linhas de força, ou linhas de campo, é escrita como

$$
\mathbf{V} \times d\mathbf{l} = 0,\tag{2.24}
$$

sendo neste caso dl um elemento infinitesimal da linha escolhida.

Na expressão (2.24) considere  $V = B$ , onde B é o campo magnético. Para o sistema de coordenadas polares toroidais a equação  $(2.24)$  pode ser reescrita como

$$
\frac{dr_t}{B_{r_t}} = \frac{d\theta_t}{B_{\theta_t}} = \frac{d\phi_t}{B_{\phi_t}}.\tag{2.25}
$$

Assim, podemos definir a inclinação local das linhas de campo como sendo  $\nu$ 

$$
\nu = \frac{d\phi_t}{d\theta_t} = \frac{B_{\phi_t}}{B_{\theta_t}}.\tag{2.26}
$$

Sob condições de equilíbrio as linhas de campo magnético repousam sobre superfícies magnéticas, que tem simetria poloidal. Entretanto a helicidade dessas linhas de campo não é constante. Em geral temos que, em regiões mais próximas da borda do plasma essa helicidade é maior, e para regiões próximas do eixo magnético esse valor é menor.

A grandeza que é utilizada para caracterização dessa fenomenologia é o fator de segurança, que é calculado como a média da inclinação local das linhas de campo, ou seja,

$$
q = \frac{1}{2\pi} \int_0^{2\pi} \frac{B_{\phi_t}}{B_{\theta_t}} d\theta_t
$$
\n(2.27)

conforme apresentado na referência [36].

#### 2.5 Mapas Estroboscópicos das Linhas de Campo

O estudos de sistemas dinâmicos em sua maioria são feitos utilizando-se equações diferenciais do tipo:

$$
\frac{d\mathbf{v}}{dt} = \mathbf{F}(\mathbf{v}, t) \tag{2.28}
$$

sendo  $\mathbf v$  e  $\mathbf F$  com $n$  dimensões. O espaço real constituído pelas coordenadas  $v_i$ é denominado espaço de fase deste sistema.

A evolução temporal do sistema físico analisado dá-se ao longo de uma curva  $C$  cujos pontos  $P(t) = (v_1(t), v_2(t), \dots, v_n(t))$  satisfazem o conjunto de equações diferenciais
$(2.28).$ 

Denominamos mapa estroboscópico o conjunto de pontos  $M_E = P(t_0)$ ,  $P(t_0 + T)$ ,  $P(t_0 + 2T)$ , ... associados aos estados ocupados pela trajetória no espaço de fase [37]. Por exemplo, um mapa estroboscópcio de um sistema com apenas um grau de liberdade cujo espaço de fase ´e bidimensional, consiste de um conjunto de pontos sobre um plano.

A confecção de uma mapa estroboscópico é bem simples. Dado que o conjunto de equações é conhecido, basta realizar uma integração numérica deste, e a cada intervalo de tempo  $\delta t = T$ , armazenam-se os pares ordenados  $(v_1, v_2, \ldots, v_n)$ .

Para a análise de linhas de campo temos que sob condições de equilíbrio estacionário, as linhas de campo são invariantes com relação à variável  $\phi$ , logo essas equações podem ser descritas pelas seguintes expressões:

$$
\frac{dr_t}{d\phi_t} = \frac{B_{r_t}}{B_{\phi_t}}\tag{2.29}
$$

$$
\frac{d\theta_t}{d\phi_t} = \frac{B_{\theta_t}}{B_{\phi_t}}.\tag{2.30}
$$

Por analogia com o discutido anteriormente, percebemos que o nosso conjunto de equações se assemelha muito com as equações de um sistema dinâmico, nos quais as coordenadas  $(r_t, \theta_t, \phi_t)$  desempenham os mesmos papeis de  $(v_1, v_2, t)$ . Podemos então descrever um mapa estroboscópico das linhas de campo magnético, armazenando os valores do par ordenado  $(r_t(\phi_t), \theta_t(\phi_t))$  a cada incremento de  $2\pi$  no valor de  $\phi_t$ . No presente trabalho a confecção dos mapas estroboscópicos foi feita utilizando-se o método de integração de Runge-Kutta-Fehlberg (RKF45) [38] para integrar numericamente as equações (2.29) e  $(2.30)$ , cujo detalhamento pode ser encontrado no Apêndice A.

# 3 Cálculo do Fluxo Magnético Poloidal Ψ

Neste capítulo apresentaremos os perfis de densidade de corrente toroidais utilizados, as soluções para equação de Grad-Shafranov no sistema de coordenadas polares toroidais para uma aproximação de ordem zero, demonstraremos porque apenas a aproximação de ordem zero não consegue reproduzir a formação de ilhas magnéticas no equilíbrio MHD e apresentaremos as soluções de primeira ordem da EGS contendo o aparecimento de ilhas magnéticas.

## 3.1 Perfil de Densidade de Corrente

O perfil de densidade de corrente toroidal  $J_3^0$  utilizado provém de trabalhos anteriores  $[36, 8]$ . Esse perfil é descrito pela equação:

$$
J_3^0 = \frac{I_p R_0'}{\pi a^2} \frac{(\gamma + 2)(\gamma + 1)}{\beta + \gamma + 2} \left(1 + \beta \left(\frac{r_t}{a}\right)^2\right) \left(1 - \left(\frac{r_t}{a}\right)^2\right)^\gamma.
$$
 (3.1)

Doravante  $J_3^0(r_t)$  será designado por  $J_\phi$ , lembrando-se que  $J_3^0 = R'_{0} J_\phi$ .

Os coeficientes  $\beta$  e  $\gamma$  são parâmetros livres da modelagem desse tipo de perfil de

densidade de corrente, que possibilita atráves do ajuste obter um perfil de densidade de corrente reproduzindo um perfil de fator de segurança não monotônico (FSNM). Aqui,  $I_p$ é densidade de corrente de plasma,  $R'_{0}$  é o raio do eixo magético e  $a$  o raio da coluna de plasma.

Estudos teóricos e evidências experimentais apontam que o FSNM [39, 40] está diretamente relacionado com o aprimoramento do confinamento magnético da coluna de plasma.

No presente trabalho, os parâmetros  $\beta$  e  $\gamma$  foram ajustados de forma a obtermos um perfil de densidade de corrente invertida (DCI). De modo que, próximo ao núcleo da coluna de plasma obtivessemos uma densidade de corrente negativa e próximo da borda da mesma uma densidade de corrente positiva [15, 12], conforme mostrado na figura 3.1.

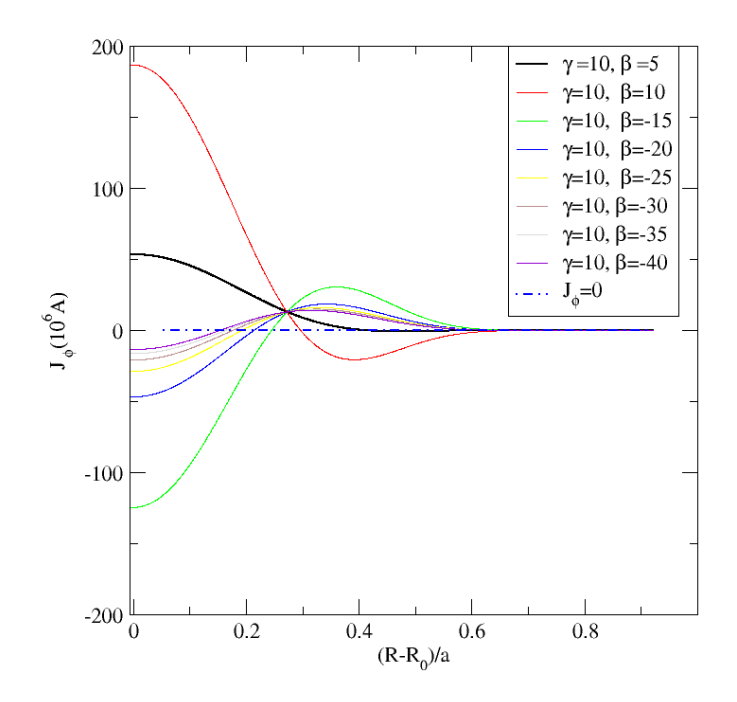

FIGURA 3.1 – Alguns perfis de densidade de corrente invertidos obtidos variando-se os parâmetros  $\beta$  e  $\gamma$ .

Ao longo das simulações detectamos que um perfil de corrente que possue uma inversão de sinal, necessariamente é produzido por um conjunto de parâmetros que satisfaz a seguinte relação  $\beta \times \gamma < 0$ , conforme pode ser verificado na figura 3.1. Entretanto, os parâmetros que atenderam aos requisitos propostos tem como característica principal,  $\beta < 0$ e $\gamma > 0,$ além de obedecer a relação $\beta \times \gamma < 0.$ 

## 3.2 Fluxo Magnético Poloidal de Ordem zero

Definimos raz˜ao de aspecto em um tokamak como sendo a raz˜ao entre o raio do eixo magnético  $R'_{0}$  e o raio da coluna de plasma a. Para os casos onde  $\frac{R'_{0}}{a}$  é muito grande dizemos que o sistema é de grande razão de aspecto. Nesse regime, os efeitos da toroidicidade dos tokamaks são pequenos de modo que um corte transversal sobre o toro revela que as superfícies magnéticas são aproximadamente círculos concêntricos. Assim, a coluna toroidal pode ser analizada como uma coluna cilíndrica. Em geral, as superfícies magnéticas podem apresentar os efeitos de triangularidade e elongação [25, 41], conferindo um formato de  $D$  às superfícies magnéticas...

A EGS, como proposta na expressão  $(2.20)$  no limite de grande razão de aspecto onde  $r_t$  $\frac{r_t}{R_0'} \mapsto 0$ , pode ser escrita como [35].

$$
\frac{1}{r_t} \frac{\partial}{\partial r_t} \left( r_t \frac{\partial \Psi}{\partial r_t} \right) + \frac{1}{r_t^2} \frac{\partial^2 \Psi}{\partial \theta_t^2} = \mu_0 J_\phi(\Psi). \tag{3.2}
$$

A equação acima pode ser resolvida numericamente, por meio da utilização de integradores num´ericos ou analiticamente conforme proposto no trabalho desenvolvido por Kucinski et. al. [34] via método das aproximações sucessivas. A solução proposta neste método é dada por:

$$
\Psi(r_t, \theta_t) \approx \Psi_0(r_t, \theta_t) + \delta \Psi(r_t, \theta_t). \tag{3.3}
$$

Uma espécie de aproximação de primeira ordem, sendo  $\delta\Psi(r_t,\theta_t)$  um termo de correção.

Considerando-se uma coluna de plasma apenas com dependência radial podemos propor que neste caso  $\Psi = \Psi_0(r_t)$ , assim a equação (3.2) fica

$$
\frac{1}{r_t}\frac{d}{dr_t}\left(r_t\frac{d\Psi_0}{dr_t}\right) = \mu_0 J_\phi(r_t). \tag{3.4}
$$

Logo conhecendo-se a expressão de  $J_{\phi}$  podemos determinar univocamente a expressão de Ψ.

# 3.2.1 Soluções de  $\Psi_0(r_t)$

Com intuito de resolver a equação  $(3.4)$  utilizamos inicialmente o método numérico RKF45. Para tal, utilizamos as condições iniciais  $\Psi_0(r_t = 0) = d\Psi_0/dr_t|_{r_t=0} = 0$ , ou seja, tanto o fluxo magnético poloidal quanto o componente radial do gradiente do fluxo magnético poloidal são nulos sobre o eixo magnético.

Dado que a expressão analítica para o perfil de densidade de corrente é conhecida  $(3.1)$ , podemos também determinar analiticamente a solução para a equação  $(3.4)$ .

Integrando a expressão  $(3.4)$  com relação a variável  $r_t$  levando-se em conta que o termo  $r_t \frac{d\Psi_0}{dr_t}$  $\frac{d\Psi_0}{dr_t}|_{r_t=0}=0$  e que  $r_t\frac{d\Psi_0}{dr_t}$  $\frac{d\Psi_0}{dr_t}$  é uma função bem definida no intervalo de integração, temos

$$
\frac{d\Psi_0}{dr_t} = \frac{\mu_0 I_p R'_0}{2\pi r_t} \left( 1 - \left( 1 + \beta' \left( \frac{r_t}{a} \right)^2 \right) \left( 1 - \left( \frac{r_t}{a} \right)^2 \right)^{\gamma + 1} \right). \tag{3.5}
$$

Sendo neste caso  $\beta' = \frac{\beta(\gamma+1)}{\beta+\gamma+2}$ . Integrando-se mais uma vez a expressão (3.5), assumindo-se  $\Psi(0) = 0$  temos que:

$$
\Psi_0(r_t) = \frac{\mu_0 I_p R'_0}{2\pi} \int_0^{r_t} \frac{1}{r_t} \left( 1 - \left( 1 + \beta' \left( \frac{r_t}{a} \right)^2 \right) \left( 1 - \left( \frac{r_t}{a} \right)^2 \right)^{\gamma + 1} \right) dr_t.
$$
 (3.6)

Seja  $\Theta = \frac{\mu_0 I_p R'_{0}}{2\pi}$ . Logo,

$$
\Psi_0(r_t) = \Theta \int_0^{r_t} \frac{1}{r_t} \left( 1 - \left( 1 + \beta' \left( \frac{r_t}{a} \right)^2 \right) \left( 1 - \left( \frac{r_t}{a} \right)^2 \right)^{\gamma + 1} \right) dr_t \tag{3.7}
$$

$$
\Psi_0(r_t) = \Theta \left[ \int_0^{r_t} \frac{1}{r_t} dr_t - \int_0^{r_t} \left( 1 - \left(\frac{r_t}{a}\right)^2 \right)^{\gamma+1} \frac{dr_t}{r_t} - \int_0^{r_t} \left( 1 - \left(\frac{r_t}{a}\right)^2 \right)^{\gamma+1} \left( \beta' \left(\frac{r_t}{a}\right)^2 \right) \frac{dr_t}{r_t} \right]
$$
\n(3.8)

Chamemos $\mathcal{I}_1$  a seguinte integral

$$
I_1 = \int_0^{r_t} \frac{1}{r_t} dr_t = \lim_{\epsilon \to 0} \int_0^{\epsilon} \frac{1}{r_t} dr_t = \lim_{\epsilon \to 0} \left( \ln(r_t) - \ln(\epsilon) \right). \tag{3.9}
$$

Seja também $\mathcal{I}_3$ 

$$
I_3 = \int_0^{r_t} \left(1 - \left(\frac{r_t}{a}\right)^2\right)^{\gamma+1} \left(\beta'\left(\frac{r_t}{a}\right)^2\right) \frac{dr_t}{r_t} = \int_0^{r_t} \left(1 - \left(\frac{r_t}{a}\right)^2\right)^{\gamma+1} \left(\frac{\beta'}{a^2}\right) r_t dr_t \quad (3.10)
$$

$$
I_3 = \int_0^{r_t} \left(1 - \left(\frac{r_t}{a}\right)^2\right)^{\gamma + 1} \left(\frac{\beta'}{a^2}\right) r_t dr_t = \frac{-\beta'}{2(\gamma + 2)} \left(1 - \left(\frac{r_t}{a}\right)^2\right)^{\gamma + 2} + \frac{\beta'}{2(\gamma + 2)}. \quad (3.11)
$$

 $\cal E$ seja $I_2$ 

$$
I_2 = \int_0^{r_t} \left(1 - \left(\frac{r_t}{a}\right)^2\right)^{\gamma + 1} \frac{dr_t}{r_t}.
$$
 (3.12)

.

O integrando da equação (3.12) é dado por

$$
\frac{1}{r_t} \left( 1 - \left(\frac{r_t}{a}\right)^2 \right)^{\gamma + 1} = \sum_{n=0}^{\infty} (-1)^n \frac{r_t^{2n-1}}{a^{2n}} \frac{\Gamma(\gamma + 2)}{\Gamma(\gamma + 2 - n)n!},\tag{3.13}
$$

onde  $\gamma \in \mathcal{R}$ . Assim

$$
I_2 = \int_0^{r_t} \left(1 - \left(\frac{r_t}{a}\right)^2\right)^{\gamma+1} \frac{dr_t}{r_t} = \int_0^{r_t} \sum_{n=0}^{\infty} (-1)^n \frac{r_t^{2n-1}}{a^{2n}} \frac{\Gamma(\gamma+2)}{\Gamma(\gamma+2-n)n!} dr_t.
$$
 (3.14)

Seja,

$$
I_2 = \int_0^{r_t} \sum_{n=0}^{\infty} (-1)^n \frac{r_t^{2n-1}}{a^{2n}} \frac{\Gamma(\gamma+2)}{\Gamma(\gamma+2-n)n!} dr_t = \int_0^{r_t} \frac{1}{r_t} dr_t + \int_0^{r_t} \sum_{n=1}^{\infty} (-1)^n \frac{r_t^{2n-1}}{a^{2n}} \frac{\Gamma(\gamma+2)}{\Gamma(\gamma+2-n)n!} dr_t
$$
\n(3.15)

$$
I_2 = \lim_{\epsilon \to 0} \int_0^{\epsilon} \frac{1}{r_t} dr_t = \lim_{\epsilon \to 0} (\ln(r_t) - \ln(\epsilon)) + \sum_{n=1}^{\infty} (-1)^n \frac{r_t^{2n}}{2na^{2n}} \frac{\Gamma(\gamma + 2)}{\Gamma(\gamma + 2 - n)n!}.
$$
 (3.16)

Assim, somando-se as três integrais, notando que o termo divergente de  $\ln(\epsilon)$  desaparece, a solução analítica de  $\Psi_0(r_t)$  é dada por

$$
\Psi_0(r_t) = \Theta \left[ -\frac{\beta'}{2(\gamma+2)} \left( 1 - \left( 1 - \left(\frac{r_t}{a}\right)^2 \right) \right) - \sum_{n=1}^{\infty} (-1)^n \frac{r_t^{2n}}{2na^{2n}} \frac{\Gamma(\gamma+2)}{\Gamma(\gamma+2-n)n!} \right],\tag{3.17}
$$

ou,

$$
\Psi_0(r_t) = \frac{\mu_0 I_p R'_0}{2\pi} \left[ -\frac{\beta'}{2(\gamma+2)} \left( 1 - \left( 1 - \left(\frac{r_t}{a}\right)^2 \right) \right) - \sum_{n=1}^{\infty} (-1)^n \frac{r_t^{2n}}{2na^{2n}} \frac{\Gamma(\gamma+2)}{\Gamma(\gamma+2-n)n!} \right] \tag{3.18}
$$

Na figura 3.2 os parâmetros utilizados foram,  $\beta$  = -40.0,  $\gamma$  = 10.0,  $I_p$  = 7 × 10<sup>4</sup>A,  $a = 0.18m$  e  $R'_{0} \approx 0.61m$ . Tais parâmetros são do tokamak TCBAR com um perfil DCI. A curva em vermelho é o resultado analítico, e a curva em negro representa a solução

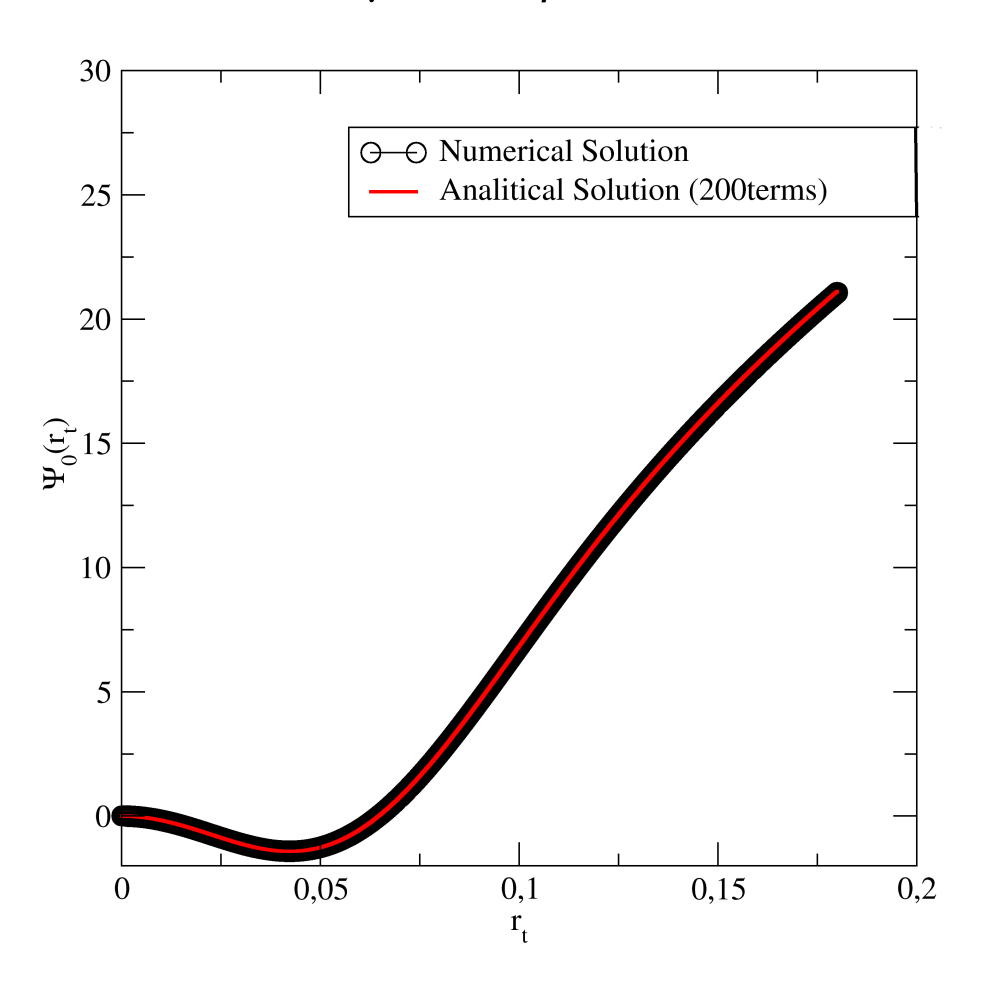

 $\gamma = 10.0, \ \beta = -40.0$ 

FIGURA 3.2 – Gráfico apresenta as soluções numérica (negro) e analítica (vermelho) dada pela equação (3.18) para um perfil de corrente com inversão  $\beta = -40.0 \text{ e } \gamma = 10.0.$ 

numérica obtida via método RKF45. É interessante notar que há o aparecimento de dois pontos críticos, ou seja, pontos onde  $d\Psi_0/dr_t = 0$ , em ambas as soluções. Um dos pontos faz parte das condições iniciais  $d\Psi_0(r_t = 0)/dr_t = 0$  e o outro se encontra no meio da coluna de plasma numa região próxima à  $r_t \approx 0.22a$ .

Os componentes do campo resultante desse fluxo magnético poloidal podem ser cal-

culadas através das expressões  $(2.21)$ ,  $(2.22)$  e  $(2.23)$ . Logo,

$$
B_{r_t} = 0 \tag{3.19}
$$

$$
B_{\theta_t} = \frac{\mu_0 I_p}{2\pi r_t^2} \left[ 1 - \left( 1 + \beta' \left( \frac{r_t}{a} \right)^2 \right) \left( 1 - \left( \frac{r_t}{a} \right)^2 \right)^{\gamma + 1} \right] \tag{3.20}
$$

$$
B_{\phi_t} = \frac{-\mu_0 I}{R^2} \tag{3.21}
$$

Neste caso,  $I \approx -I_e/2\pi$  e tomando-se  $R^2 \approx R'^2_0 \left(1 - \frac{2r_t}{R'c}\right)$  $\frac{2r_t}{R_0'}\cos\theta_t\Big)$  [35], logo temos que

$$
B_{\phi_t} = \frac{\mu_0 I_e}{2\pi R_0^2} \left[ \frac{1}{1 - 2\frac{r_t}{R_0'}\cos\theta_t} \right].
$$
 (3.22)

Dado que conhecemos os componentes dos campo magnético podemos também determinar as equações das linhas de campo como sendo dadas por:

$$
\frac{dr_t}{d\phi_t} = \frac{B_{r_t}}{B_{\phi_t}} = 0\tag{3.23}
$$

$$
\frac{d\theta_t}{d\phi_t} = \frac{B_{\theta_t}}{B_{\phi_t}} = \frac{\frac{\mu_0 I_p}{2\pi r_t^2} \left[ 1 - \left( 1 + \beta' \left( \frac{r_t}{a} \right)^2 \right) \left( 1 - \left( \frac{r_t}{a} \right)^2 \right)^{\gamma + 1} \right]}{\frac{\mu_0 I_e}{2\pi R'_{0}^2} \left[ \frac{1}{1 - 2\frac{r_t}{R'_{0}} \cos \theta_t} \right]} = \frac{I_p R_0'^2}{r_t^2 I_e} \left[ 1 - \left( 1 + \beta' \left( \frac{r_t}{a} \right)^2 \right) \left( 1 - \left( \frac{r_t}{a} \right)^2 \right)^{\gamma + 1} \right] \left( 1 - 2\frac{r_t}{R'_{0}} \cos \theta_t \right)
$$
(3.24)

As superfícies magnéticas obtidas da função fluxo magnético poloidal dados pela express˜ao (3.18), para um FSNM proveniente de um perfil de densidade de corrente sem inversão não apresentam a formação de ilhas magnéticas, como mostrado nas figuras 3.3 (a) e (b), onde foram determinadas as superfícies  $\Psi = cte$  utilizando-se a integração das equações  $(3.23)$  e  $(3.24)$ .

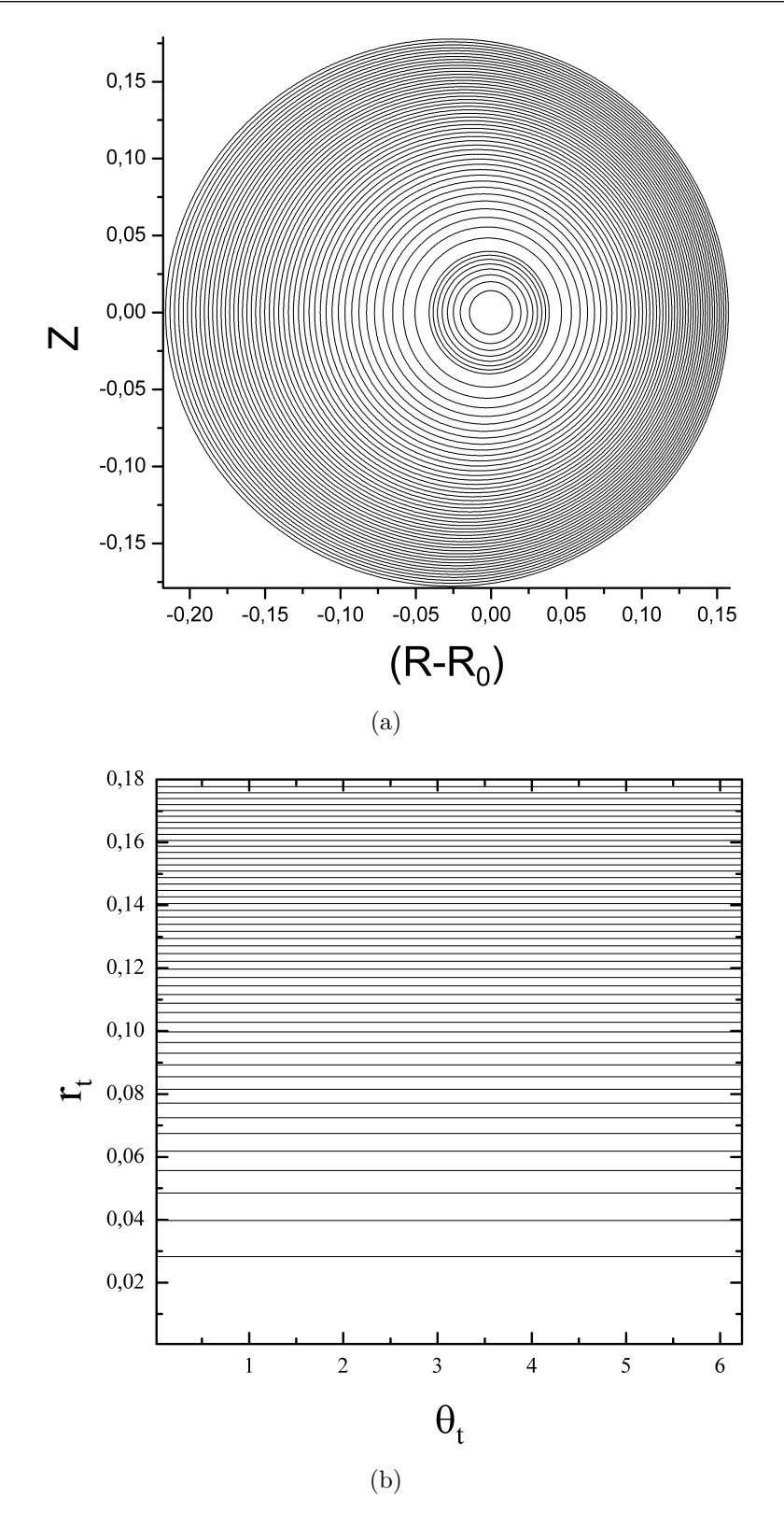

FIGURA 3.3 – Superfícies magnéticas para  $\beta = 3$  e  $\gamma = 0.78$  (a) em coordenadas (R, Z) e (b) coordenadas polares toroidais  $(r_t, \theta_t)$ .

O fator de segurança, assim como os componentes do campo magnético encontrados com a solução proposta na equação (3.18) estão em concordância direta com os resultados apresentados na literatura [42, 36], como pode ser observado na figura 3.4. Outra expressão que está em concordância com os resultados encontrados na literatura é a expressão analítica para o fator de segurança  $q$  que é dado por:

$$
q(r_t) = q_c(a) \left(\frac{r_t}{a}\right)^2 \left(1 - \left(1 + \beta' \frac{r_t^2}{a^2}\right) \left(1 - \frac{r_t^2}{a^2}\right)^{\gamma + 1} \Theta\left(1 - \frac{r_t}{a}\right)\right)^{-1} \left(1 - 4\frac{r_t^2}{R_0^2}\right)^{-\frac{1}{2}},\tag{3.25}
$$

semelhante ao apresentado na referência [9], onde  $q_c(a) = I_e a^2 / I_p R_0^2$ .

Quando aplicamos um dos conjuntos de parâmetros  $\beta$  e  $\gamma$  conforme proposto anteriormente, que geram uma DCI, obtemos os seguintes perfis de  $J_\phi, \, q, \, \Psi, \, B_{\theta_t}$  e  $B_{\phi_t}$  apresentados na figura 3.5.

 $\acute{\text{E}}$  interessante notar que há o aparecimento de um ponto de indeterminação no fator de segurança, próximo à posição  $r_t \approx 0.22a$ . Essa indeterminação coincide com a região onde  $d\Psi_0/dr_t = 0$  para o interior da coluna de plasma. Como os componentes dos campos magnéticos estão diretamente ligadas às derivadas do fluxo magnético poloidal, temos que, nos pontos onde  $d\Psi_0/dr_t = 0$  ocorre um campo nulo, semelhante ao proposto na referência [43]. Esse campo nulo pode estar associado à uma separatrix e consequentemente gerar uma cadeia de ilhas magnéticas.

Contudo, as superfícies magnéticas relativas aos mesmos parâmetros apresentados na figura 3.5 estão dispostas na figura 3.6 para uma aproximação de ordem zero. Note que não há o aparecimento de ilhas magnéticas.

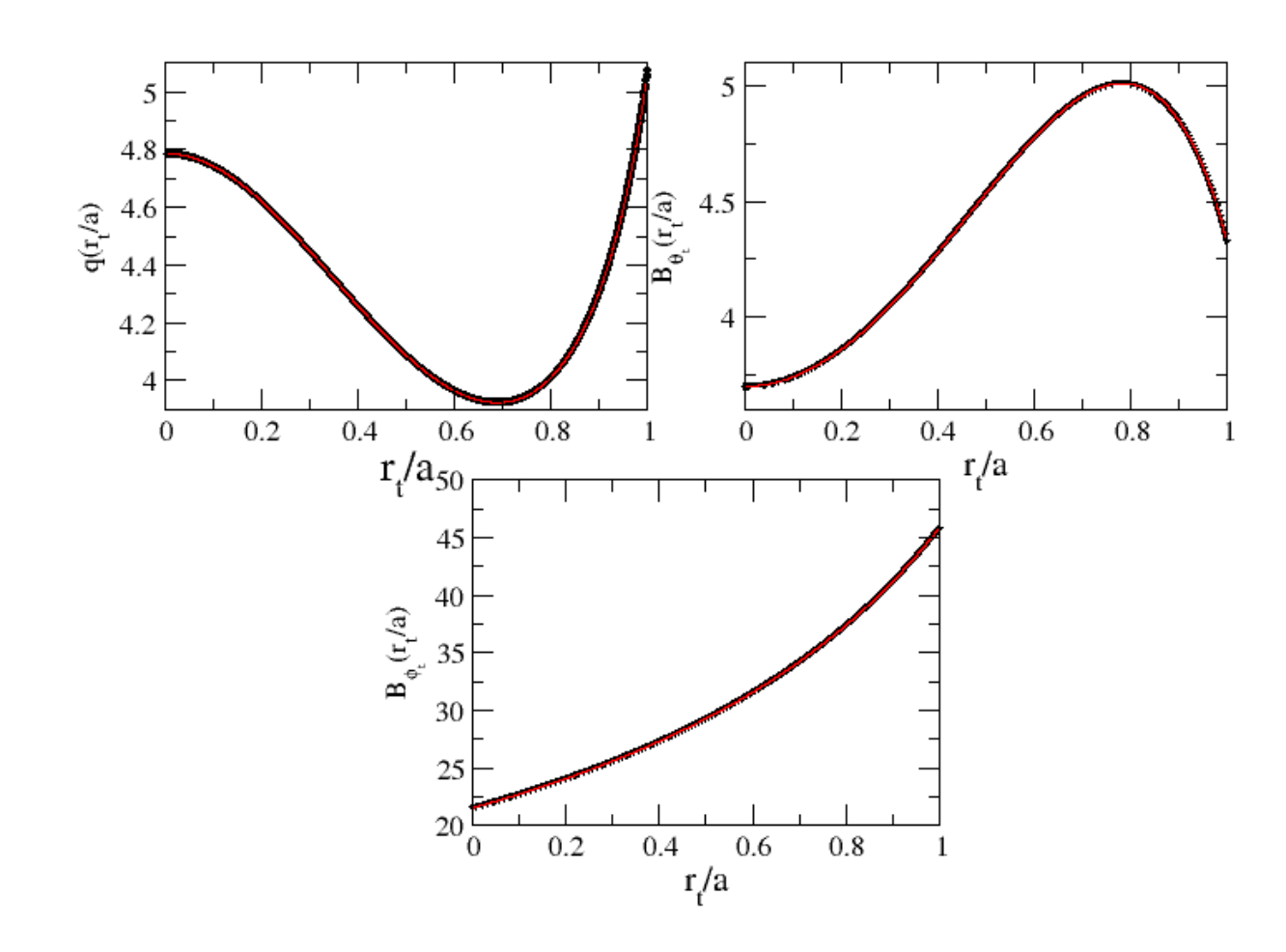

FIGURA 3.4 – As curvas em vermelho são os perfis obtidos na literatura utilizando-se as expressões conhecidas, e as curvas em negrito são os perfis obtidos utilizando-se a solução analítica para o fluxo magnético poloidal, para o fator de segurança, q, componente  $B_{\theta_t}$ do campo magnético e componente  $B_{\phi_t}$  do campo magnético, para os parâmetros  $\beta = 3.0$ e  $\gamma = 0.78$ .

# 3.3 Formação de curvas Críticas

Com intuito de explanar o porquê das superfícies magnéticas não apresentarem as cadeias de ilhas magnéticas, analisemos alguns aspectos da função fluxo magnético poloidal Ψ.

Com relação a tal função, primeiramente temos que:

• Devido a simetria toroidal, ela apresenta dependˆencia de duas coordenadas, mais

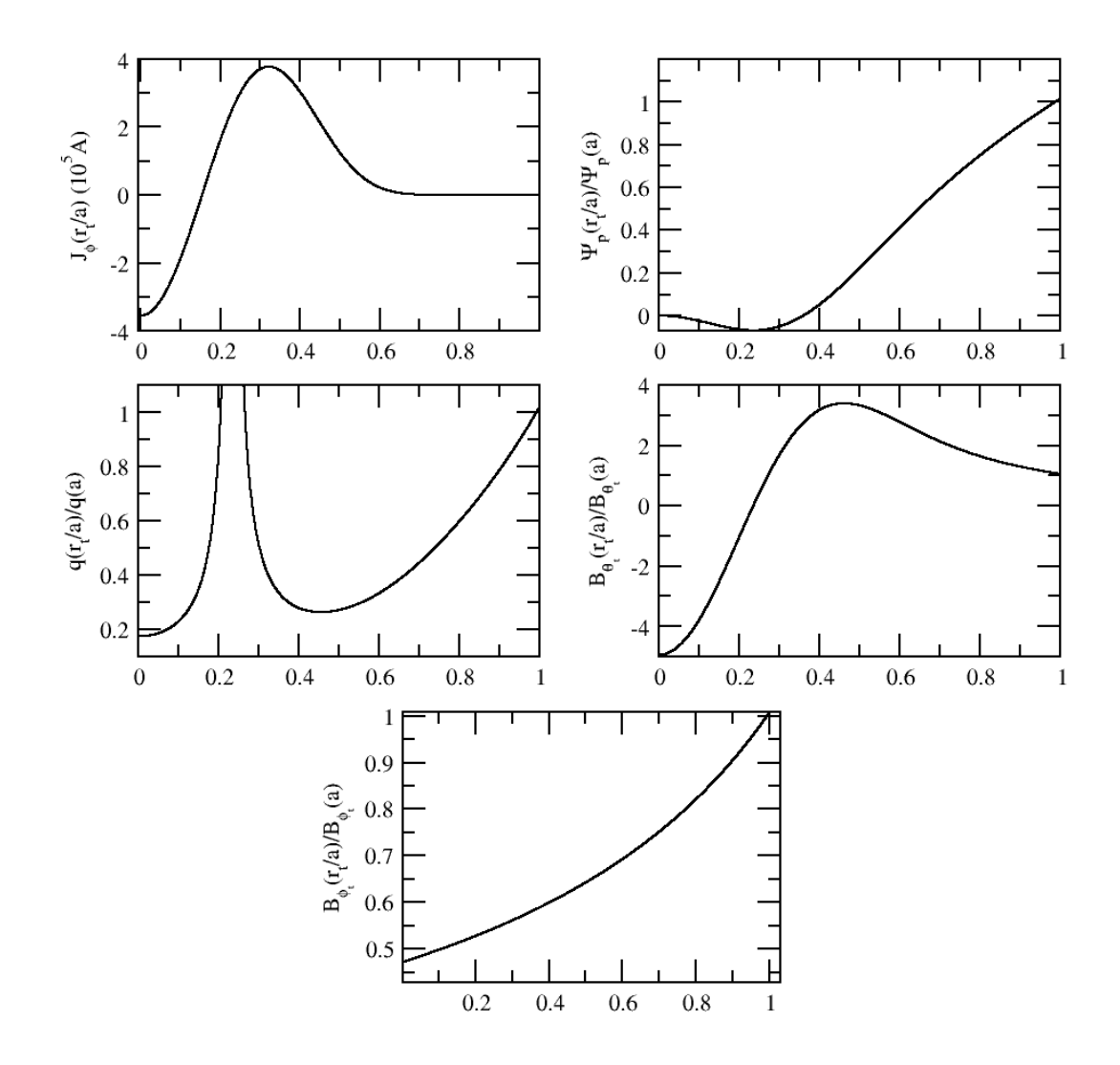

FIGURA 3.5 – Perfis de  $J_{\phi}$ ,  $\Psi$ ,  $q$ ,  $B_{\theta_t}$  e  $B_{\phi_t}$  para o conjunto de parâmetros  $\beta = -40.0$  e  $\gamma = 10.0$ . Todos os perfis tem como abscissas  $r_t/a$ .

especificamente as variáveis  $r_t$  e  $\theta_t$ .

Essa dependência das coordenadas  $(r_t, \theta_t)$  pode ser transferida, utilizando-se das regras de transformações de sistemas de coordenadas adequadas, para o sistema de coordenadas  $(R, Z)$ . O que ainda continuaria acarretando uma função que depende de duas variáveis.

Quando plotamos as superfícies  $\Psi(R, Z)$  utilizando um espaço de três dimensões, onde um dos eixos de coordenadas é a variável  $R$ , o outro é  $Z$  e o terceiro eixo de coordenada  $\acute{\text{e}}$  Ψ, encontramos uma superfície que descreverá univocamente para cada par ordenado

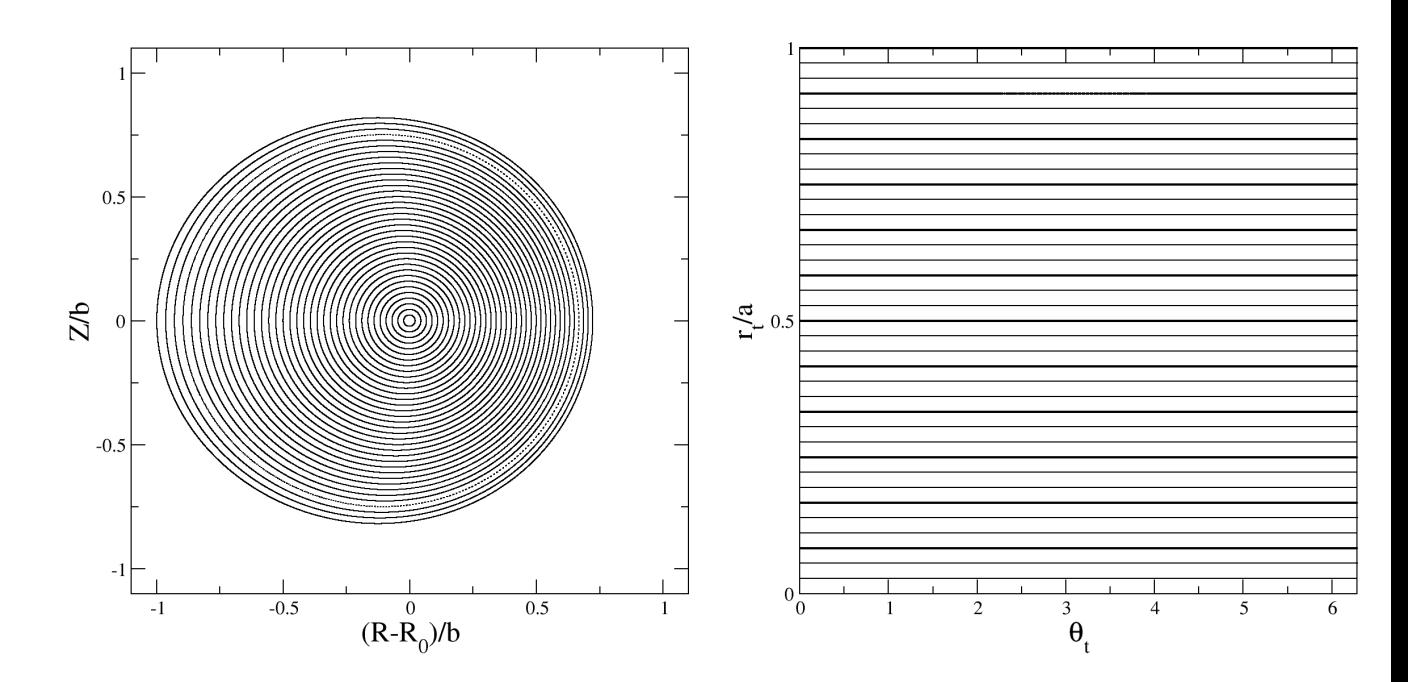

FIGURA 3.6 – Superfícies magnéticas para  $\gamma = 10$  e  $\beta = -40$ , usando a solução de ordem zero  $\Psi_0$  nos sistemas de coordenadas  $(R, Z)$  e  $(r_t, \theta_t)$ .

 $(R, Z)$  um único valor de Ψ. O mesmo ocorre quando plotamos a superfície que descreve um parabolóide. Por exemplo, o caso do parabolóide cuja equação é descrita por uma expressão do tipo:

$$
\frac{z^2}{a^2} = \frac{x^2}{b^2} + \frac{y^2}{c^2},\tag{3.26}
$$

onde  $z = z(x, y)$ . Tracejando as curvas de níveis para o mesmo, ou seja, determinando-se todos os pontos onde  $z = cte$ , descrevemos um conjunto de elipses fazendo  $z = cte \implies$  $z^2$  $\frac{z^2}{a^2} = d^2$ , na expressão (3.26). Assim, chega-se à seguinte expressão,

$$
d^2 = \frac{x^2}{b^2} + \frac{y^2}{c^2},\tag{3.27}
$$

que é a equação de uma elipse.

De maneira genérica, toda função de duas variáveis  $f(x, y)$ , pode ser analisada desta maneira. Assim é o caso da nossa função fluxo magnético poloidal. Quando tracejamos as superfícies de  $\Psi = cte$  determinamos as curvas de níveis para a nossa superfície tridimensional de fluxo magnético poloidal.

Analisemos o caso da função hamiltoniana de um pêndulo simples, que pode ser expressa por:

$$
\mathcal{H}(\theta, \dot{\theta}) = \frac{ml^2\dot{\theta}^2}{2} + mgl\cos(\theta). \tag{3.28}
$$

A solução da dinâmica desse sistema é muito bem conhecida, e podemos analisar o comportamento de uma partícula que descreve o movimento desse pêndulo simples em qualquer instante de tempo desde que nos sejam fornecidos a posição angular e a velocidade angular do nosso sistema. Essa análise pode ser feita através da utilização do espaço de fase. Dados o par ordenado  $(\theta, \dot{\theta})$  podemos descobrir qual trajetória a partícula deverá realizar no espaço de fase, e consequentemente no espaço real.

No caso do pêndulo simples que é um sistema conservativo, conhecendo-se em um dado instante de tempo o valor de  $\theta$  e o valor de  $\dot{\theta}$ , conhecemos a energia total de nossa partícula aprisionada nesse movimento pendular.

Tracemos agora uma conexão entre as superfícies tridimensionais de funções de duas variávies no espaço de fase, e curvas de níveis. Temos duas observações:

- Como o sistema é conservativo e não há perdas de energia. Todos os pontos sobre uma trajetória no espaço de fase tem sempre a mesma energia.
- As curvas de níveis para os valores de  $\mathcal{H} = cte$  têm semelhanças com o que encontramos quando analisamos as trajetórias no espaço de fase.

Isso fica nítido na figura 3.7 e são de grande interesse para nós, os pontos elípticos e os pontos hiperbólicos.

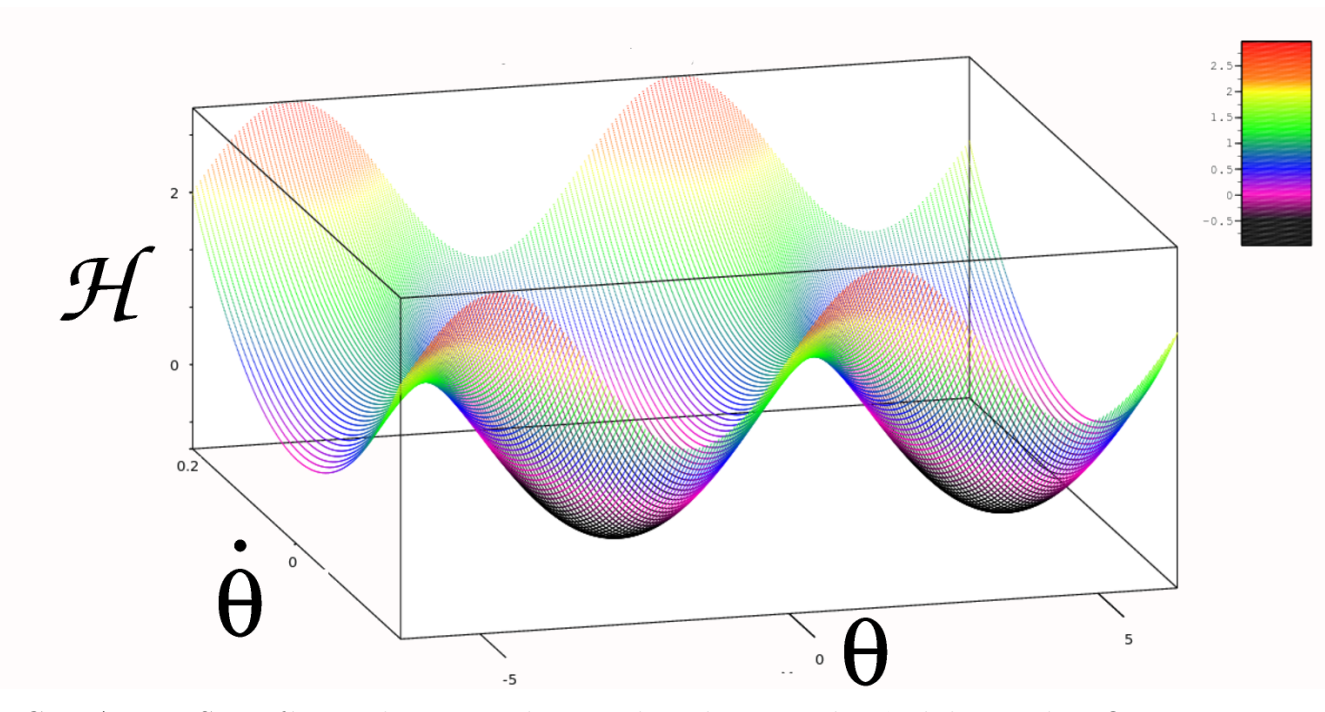

FIGURA 3.7 – Superfície tridimensional para a hamiltoniana do pêndulo simples. O eixo-Z representa o valor de  $\mathcal{H} = cte$ . A escala de cores do gráfico representa os valores de energia do sistema, variando de um valor máximo de 3 (vermelho) para um valor mínimo  $de -1$  (preto).

Matematicamente os pontos hiperbólicos e elipíticos são classificações dadas a um conjunto mais amplo de pontos, os chamados pontos críticos [44]. Para uma função genérica  $f(x, y)$  temos que os pontos críticos são identificados como os pontos onde as derivadas parciais de primeira ordem da função  $f(x, y)$  são nulas, ou seja,

$$
\frac{\partial f}{\partial x} = \frac{\partial f}{\partial y} = 0\tag{3.29}
$$

Fisicamente, utilizando-se o nosso exemplo do pêndulo simples temos que os pontos críticos recebem a nomenclatura ampla de pontos de equilíbrio, pois são os pontos para os quais as equações de Hamilton se anulam, ou seja,

$$
\frac{\partial \mathcal{H}}{\partial \theta} = \frac{\partial \mathcal{H}}{\partial \dot{\theta}} = 0.
$$
\n(3.30)

Matematicamente os pontos críticos podem ser classificados em três tipos:

- 1. Pontos de máximo.
- 2. Pontos de mínimo.
- 3. Pontos de sela ou Hiperbólicos.

Fisicamente os pontos de equilíbrio recebem os nomes de [37]:

- 1. Pontos de equilíbrio estável.
- 2. Pontos de equilíbrio instável.
- 3. Pontos de equilíbrio meta-estável ou semi-estável.

Matematicamente a classificação de um ponto crítico depende do valor de uma função chamada Hessiano  $[44]$ . Essa função é definda como sendo:

$$
H(x_0, y_0) = \frac{\partial^2 f}{\partial x^2} \Big|_{x_0, y_0} \frac{\partial f^2}{\partial y^2} \Big|_{x_0, y_0} - \frac{\partial^2 f}{\partial x \partial y} \Big|_{x_0, y_0}.
$$
 (3.31)

Dependendo dos valores das derivadas de segunda ordem da função  $f \in H(x, y)$ , aplicados no ponto  $(x_0, y_0)$  podemos ter três tipos de pontos críticos: um ponto hiperbólico, um ponto de máximo local ou um ponto de mínimo local.

Fisicamente, a natureza de um ponto de equilíbrio pode ser obtida por meio da linearização das equações de Hamilton e analisando-se os fluxos nos espaço de fase [37].

 $\acute{E}$  interessante notar que no caso do pêndulo simples temos no espaço de fase uma cadeia de ilhas caracterizadas por trajetórias cíclicas em torno dos pontos de equilíbrio estável chamados pontos elípticos, separados de um conjunto de trajetórias abertas por uma separatrix. Os pontos de vértices dessa separatrix são chamados pontos de equilíbrio instável. Quando analisamos esses pontos utilizando-se as ferramentas matemáticas apropriadas detectamos que esses pontos são pontos hiperbólicos.

Dado esse breve resumo sobre pontos críticos e pontos de equilíbrio podemos voltar a analisar o nosso problema. Como foi comentado anteriormente, a solução analítica proposta para  $\Psi_0$  na aproximação de ordem zero é dada na equação (3.18) por,

$$
\Psi(r_t) = \frac{\mu_0 I_p R'_0}{2\pi} \left[ -\frac{\beta'}{2(\gamma+2)} \left( 1 - \left( 1 - \left(\frac{r_t}{a}\right)^2 \right) \right) - \sum_{n=1}^{\infty} (-1)^n \frac{r_t^{2n}}{2na^{2n}} \frac{\Gamma(\gamma+2)}{\Gamma(\gamma+2-n)n!} \right].
$$

Assim podemos constatar dois fatos:

- 1. A solução proposta para a EGS tem a dependência de duas variáveis, pois  $r_t$  na verdade é uma função  $r_t = r_t(r, \theta)$ . Assim, o fluxo mangnético poloidal  $\Psi(r_t)$  $\Psi(r, \theta)$ .
- 2. Como o perfil de corrente possui uma invers˜ao no sinal da corrente, a derivada de primeira ordem de nosso fluxo apresenta um valor nulo, ou seja, existe um valor de  $r_t = r_{ts}$  tal que  $\frac{d\Psi}{dr_t}|_{r_{ts}} = 0.$

Dado a existência de uma dependência angular em  $r_t$  talvez apenas essa dependência angular seja suficiente para gerar o ponto de  $X$ , ou seja, gerar um ponto hiperbólico que simbolizaria a formação de uma separatrix e consequentemente das ilhas magnéticas. Assim, com o intuito de determinar os pontos críticos onde isso acontece devemos encontrar os pontos onde:

$$
\frac{\partial \Psi}{\partial r} = 0 \tag{3.32}
$$

e

$$
\frac{\partial \Psi}{\partial \theta} = 0. \tag{3.33}
$$

Utilizando-se a regra da cadeia para derivações temos que,

$$
\frac{\partial \Psi}{\partial r} = \frac{\partial \Psi}{\partial r_t} \frac{\partial r_t}{\partial r} = 0 \tag{3.34}
$$

$$
\frac{\partial \Psi}{\partial \theta} = \frac{\partial \Psi}{\partial r_t} \frac{\partial r_t}{\partial \theta} = 0 \tag{3.35}
$$

Para que as equações (3.34) e (3.35) sejam verdadeiras existem duas condições possívies:

- 1. Caso  $\frac{\partial \Psi}{\partial r_t} = 0$ , temos automaticamente as duas soluções satisfeitas. Contudo, restringimos um conjunto de pontos no espaço que satisfazem essa condição. Esses pontos são os pontos que têm coordenadas  $(R, Z)$ , ou  $(r, \theta)$ , que delimitam a curva  $r_t = r_{ts} = cte$ . O que acarretaria uma curva de pontos críticos e não um conjunto finito de pontos críticos. Esse comportamento pode ser observado nas figuras  $3.8$  e 3.9.
- 2. A outra solução consiste nos termos restantes das equações acima serem nulos, ou seja.

$$
\frac{\partial r_t}{\partial r} = 0 \tag{3.36}
$$

$$
\frac{\partial r_t}{\partial \theta} = 0,\tag{3.37}
$$

simultaneamente.

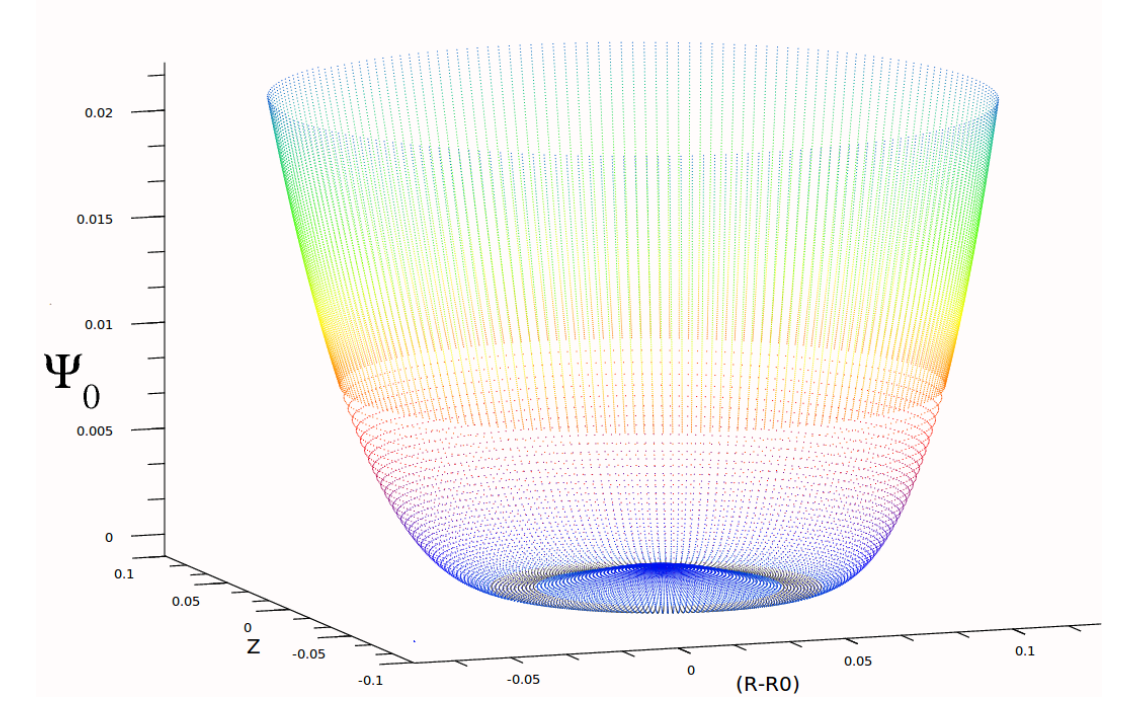

FIGURA 3.8 – Superfície tridimensional para o fluxo magnético poloidal para os parâmetros  $\beta = -40.0$  e  $\gamma = 1.0$  que geram uma perfil de corrente toroidal invertida. É apresentado o fluxo para toda a coluna de plasma. O eixo z representa os valores de  $\Psi_0(r_t) = cte$ 

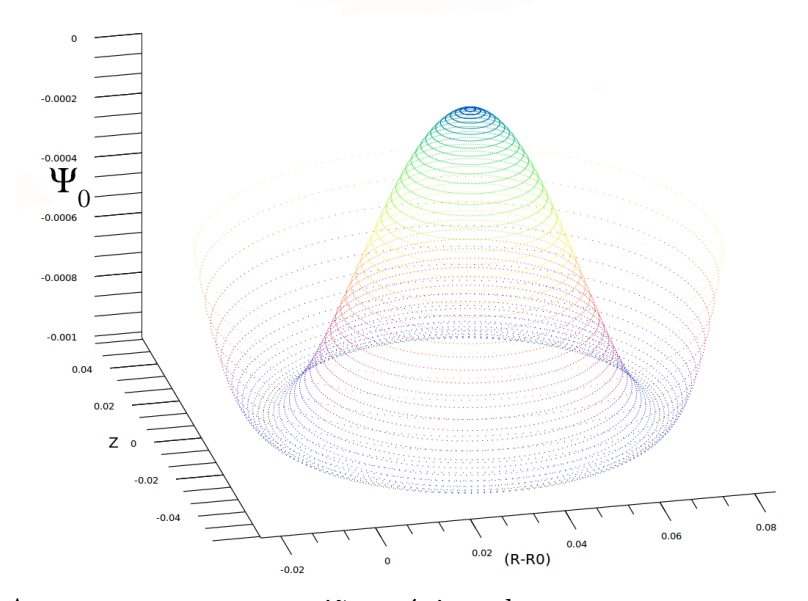

FIGURA 3.9 – Apenas um zum na região próxima da curva  $r_t = r_{ts} = cte$  onde ocorre o ponto crítico de  $\Psi_0(r_t)$  da figura 3.8 para os parâmetros  $\beta = -40.0 \text{ e } \gamma = 1.0$  que geram uma perfil de corrente toroidal invertida. O eixo z representa os valores de  $\Psi_0(r_t) = cte$ .

Temos que a lei de transformação que relaciona  $r_t$  com  $(r, \theta)$  é dada por:

$$
r_t = r \left( 1 - \frac{r}{R'_0} \cos(\theta) + \left(\frac{r}{2R'_0}\right)^2 \right)^{1/2}
$$

Logo, calculando-se as derivadas de $r_t$ com relação as variáveis $r$  e  $\theta$  temos que

$$
\frac{\partial r_t}{\partial r} = \left(1 - \frac{r}{R_0'}\cos(\theta) + \left(\frac{r}{2R_0'}\right)^2\right)^{1/2} + \frac{r}{2} \frac{-\frac{\cos(\theta)}{R_0'} + \frac{r}{2R_0'^2}}{\left(1 - \frac{r}{R_0'}\cos(\theta) + \left(\frac{r}{2R_0'}\right)^2\right)^{1/2}} = 0\tag{3.38}
$$

$$
\frac{\partial r_t}{\partial \theta} = \frac{r}{2} \frac{\frac{r}{R_0'} \sin(\theta)}{\left(1 - \frac{r}{R_0'} \cos(\theta) + \left(\frac{r}{2R_0'}\right)^2\right)^{1/2}} = 0
$$
\n(3.39)

Afim de determinar os pontos que satisfazem simultaneamente essas soluções teremos que resolver o seguinte sistema de equações:

$$
2\left(1 - \frac{r}{R'_0}\cos(\theta) + \left(\frac{r}{2R'_0}\right)^2\right) = \frac{r\cos(\theta)}{R'_0} - \frac{r^2}{2R_0'^2}
$$
(3.40)

$$
\frac{r}{2} \frac{\frac{r}{R_0'} \sin(\theta)}{\left(1 - \frac{r}{R_0'} \cos(\theta) + \left(\frac{r}{2R_0'}\right)^2\right)^{1/2}} = 0
$$
\n(3.41)

Para satisfazer a condição (3.41) temos que ,  $\theta = n\pi$ , onde n é inteiro, desde que  $r_t \neq 0$ . Conhecido a coordenada angular necessitamos determinar o conjunto de valores de  $r$  que satisfaçam a condição (3.40). Assim temos que:

$$
\left(2 - \frac{2r}{R'_0}\cos(\theta) + \frac{r^2}{2R'^2_0}\right) = \frac{r\cos(\theta)}{R'_0} - \frac{r^2}{2R'^2_0}
$$
\n(3.42)

$$
r^{2} \left( \frac{1}{2R_{0}^{\prime 2}} + \frac{1}{2R_{0}^{\prime 2}} \right) + r \left( -\frac{2 \cos(\theta)}{R_{0}^{\prime}} - \frac{\cos(\theta)}{R_{0}^{\prime}} \right) + 2 = 0 \tag{3.43}
$$

$$
r^{2} \left(\frac{1}{R_{0}^{2}}\right) + r \left(-\frac{3 \cos(\theta)}{R_{0}'}\right) + 2 = 0
$$
\n(3.44)

$$
r^2 - 3R'_0 \cos(\theta)r + 2R'_0 = 0.
$$
\n(3.45)

A solução da equação do segundo grau acima é tal que:

$$
r_{1,2} = \frac{3R'_0 \cos(\theta) \pm \sqrt{(3R'_0 \cos(\theta))^2 - 4 \times 2R_0^2}}{2}.
$$
\n(3.46)

Contudo, substituindo-se os possíveis valores de  $\theta$  na expressão acima temos que:

$$
9R_0^{\prime 2} - 8R_0^{\prime 2} = R_0^{\prime 2}.
$$
\n
$$
(3.47)
$$

Assim,

$$
r_{1,2} = R_0' \frac{3 \pm \cos(n\pi)}{2},\tag{3.48}
$$

de modo que, para qualquer valor de  $n$  inteiro na solução acima temos um valor de  $r$  que ´e maior que o raio da coluna de plasma. Tendo em vista que, a o raio da coluna de plasma é sempre menor que  $R'_0$ , há um conjunto de pontos fora da coluna de plasma dados pelas coordenadas:

$$
(r = R'_0, \theta = -n\pi), e (r = 2R'_0, \theta = n\pi)
$$
\n(3.49)

onde possivelmente teremos dois pontos críticos. Contudo, ambos os pontos não estão no interior da coluna de plasma.

Ou seja, matematicamente h´a os pontos cr´ıticos que podem ser pontos de sela, (para determinar a natureza desses pontos seria necessário calcular o Hessiano de  $\Psi(r, \theta)$  nesses pontos). Contudo, eles estão fora da região de interesse, ou seja, fora da coluna de plasma.

Outra análise que pode ser feita para analisar os mesmos pontos críticos usa integração das linhas de campo.

Quando realizamos a integração das linhas de campo produzimos um mapa estroboscópico muito semelhante à um mapa de Poincaré [37]. Contudo, afim de acharmos os pontos de equil´ıbrio nesse tipo de abordagem devemos procurar exatamente os pontos onde os componentes do campo analisado sejam nulos. Entretanto, temos que analisar os componentes radiais e polares no sistema de coordenadas  $(r, \theta)$ . Para tal, temos que utilizar as expressões de  $B_r$  e  $B_\theta$ .

Tomando-se a expressão genérica para o campo magnético em função do fluxo magnético poloidal temos que :

$$
\vec{B} = \frac{\vec{e}_3}{g_{33}} \times \nabla \Psi + B_3 \frac{\vec{e}_3}{g_{33}} \tag{3.50}
$$

Essa definição foi obtida levando-se em consideração um sistema de coordenadas tridimensional onde as coordenadas genéricas são expressas por  $(X^1, X^2, X^3)$ , sendo  $g_{33}$  o componente contravariante do tensor métrico para o sistema de coordenadas analisado, e  $\vec{e}_3$  é o vetor direção que aponta na direção da coordenada  $X^3$ .

Para o sistema de coordenadas  $(r, \theta, \phi)$  temos que  $X^3 = \phi$ ,  $X^2 = \theta$  e  $X^1 = r$ . Devemos determinar os componentes do gradiente nesse sistema de coordenadas, além do vetor  $\vec{e}_3$ .

Desde que sejam conhecidas as regras de transformações de um sistema de coordenadas em outro, podemos determinar o tensor métrica. Ver detalhes da transformação de coordenadas no Apêndice B.

Assim os componentes do gradiente de uma função qualquer  $\Psi$  no sistema de coordenadas polares toroidais é dado por:

$$
\nabla \Psi = \frac{\partial \Psi}{\partial r}\hat{r} + \frac{1}{r}\frac{\partial \Psi}{\partial \theta}\hat{\theta} + \frac{1}{R_0 + r\cos(\theta)}\frac{\partial \Psi}{\partial \phi}\hat{\phi}
$$
(3.51)

Agora estamos aptos a calcular os componentes do campo magnético no sistema de

coordenadas  $(r, \theta, \phi)$ . Logo,

$$
\vec{B} = \frac{\vec{e}_3}{g_{33}} \times \nabla \Psi + B_3 \frac{\vec{e}_3}{g_{33}} = \frac{\hat{\phi}}{1} \times \nabla \Psi + B_\phi \frac{\hat{\phi}}{1}
$$
(3.52)

O produto vetorial apresentado acima pode ser expandido. Devido a ortogonalidade do sistema de coordenadas utilizados temos que: os componentes  $B_r$  e  $B_\theta$  são dadas por:

$$
B_r = -\frac{1}{r} \frac{\partial \Psi}{\partial \theta} \tag{3.53}
$$

$$
B_{\theta} = \frac{\partial \Psi}{\partial r}.\tag{3.54}
$$

Agora, de posse dos componentes desejados do campo magnético temos que determinar os pontos onde essas grandezas se anulam, ou seja,  $B_r = B_\theta = 0$ . É simples notar que isso ocorre onde

$$
\frac{\partial \Psi}{\partial r} = 0, \quad e \quad \frac{\partial \Psi}{\partial \theta} = 0. \tag{3.55}
$$

Lembremos que, ao determinarmos as equações que descrevem as linhas de campo, resolvemos a expressão  $\mathbf{B} \times d\mathbf{l} = 0$  e encontramos uma relação entre as razões de diferencias das coordenadas com razões dos campos magnéticos associados a cada coordenada. Por exemplo, para o sistema de coordenadas  $(r_t, \theta_t, \phi_t)$  tínhamos que:

$$
\frac{dr_t}{d\phi_t} = \frac{B_{r_t}}{B_{\phi_t}}
$$
\n
$$
\frac{d\theta_t}{d\phi_t} = \frac{B_{\theta_t}}{B_{\phi_t}}
$$

Como o componente toroidal do nosso campo magnético não se anula a única maneira dessas equações diferenciais se anularem é que os componentes radiais e poloidais do campo magnético sejam nulos. Ou seja, as equações das linhas de campo se anulam exatamente nos pontos apresentados através da interpretação matemática da função de fluxo magnético poloidal feita anteriormente.

Para a solução de ordem zero, há o aparecimento de uma curva  $r_t = cte$  com infinitos pontos críticos para a configuração de perfil DCI. Essa degenerescência de infinitos pontos críticos pode ser quebrada via introdução de uma dependência angular na função fluxo magnético poloidal. Para tal desenvolveremos a aproximação de primeira ordem para  $\Psi$ introduzindo tal dependência.

# 3.4 Correção de Primeira Ordem na Equação de Grad-Shafranov

#### 3.4.1 Modelo Simplificado

A correção de primeira ordem proposta no trabalho de Kucinski et al. [34] é tal que a nova expressão para o fluxo magnético poloidal pode ser dado por:

$$
\Psi(r_t, \theta_t) \approx \Psi_0(r_t) + \Psi'_0 \cos(\theta_t) \int_{r_t}^a \Lambda(\rho) \frac{\rho}{R'_0} d\rho,
$$
\n(3.56)

sendo

$$
\Lambda(r_t) = -1 + \beta_p + \frac{1}{r_t^2 \Psi_0'^2} \int_0^{r_t} \rho \Psi_0'^2(\rho) d\rho.
$$
\n(3.57)

Aqui, o termo  $\prime$ denota uma derivação ordinária com relação à coordenada  $r_t.$ 

E interessante notar que  $Λ(a)$  é o fator de assimetria do campo magnético poloidal definido em termos de $\beta_p,$ que é a razão entre a pressão cinética e a pressão magnética, e da indutância interna normalizada  $l_i$  por unidade de comprimento:

$$
\Lambda(a) = \frac{1}{2}l_i + \beta_p - 1
$$
\n(3.58)

$$
l_i = \frac{2}{(aB_\theta)^2} \int_0^a B_\theta^2 r dr \tag{3.59}
$$

em que  $B_\theta = \vec{B^{(0)}} \cdot \vec{e_\theta}.$ 

A determinação dessa aproximação apresenta uma debilidade, quando tentamos utilizar um perfil DCI. Como foi apresentado anteriormente, tal utilização implica necessariamente no aparecimento de um ponto onde  $d\Psi_0/dr_t|_{r_t=r_{ts}}=0$ , sendo  $0 < r_{ts} < a$ . Na definição da expressão  $\Lambda(r_t)$  há uma restrição sobre a utilização de tal equação para a aproximação de primeira ordem. A demonstração minuciosa de todos os passos desenvolvidos no trabalho de Kucinski *et. al.* [34] está apresentada no Apêndice C.

Dada a indeterminação apresentada nesta aproximação quando um perfil DCI é utilizado devemos apresentar uma nova proposta para a correção de primeira ordem.

Inicialmente utilizamos um Modelo Simplificado onde aproximamos o termo divergente por uma pequena constante  $\epsilon$ :

$$
\int_{r_t}^{a} \Lambda(\rho) \frac{\rho}{R_0'} d\rho \approx \epsilon.
$$
\n(3.60)

Afim de analisar se a introdução de um termo dependendente de  $\theta_t$  na expressão de  $\Psi$ seria capaz de degenerar os infinitos pontos hiperbólicos em um conjunto finito de pontos hiperbólicos. Note que, neste caso  $\epsilon$  tem dimensões de comprimento.

A nova expressão de  $\Psi$  com a correção de primeira ordem do Modelo Simplificado pode ser dada por:

$$
\Psi(r_t, \theta_t) \approx \Psi_0(r_t) + \Psi'_0(r_t) \epsilon \cos(\theta_t). \tag{3.61}
$$

Os componentes do campo magnético de equilíbrio podem ser determinados pelas expressões:

$$
B_{r_t} = \frac{-1}{R'_0 r_t} \frac{\partial \Psi}{\partial \theta_t}
$$

$$
B_{\theta_t} = \frac{1}{R'_0 r_t} \frac{\partial \Psi}{\partial r_t}
$$

$$
B_{\phi_t} = \frac{\mu_0 I_e}{2\pi (R'_0)^2} \left[ 1 - 2\frac{r_t}{R'_0} \cos \theta_t \right]^{-1}.
$$

Serão necessários para a determinação dos componentes  $B_{\theta_t}$  e  $B_{r_t}$  os cálculos das derivadas de  $\frac{\partial \Psi}{\partial r_t}$  e de  $\frac{\partial \Psi}{\partial \theta_t}$  que são dadas respectivamente por:

$$
\frac{\partial \Psi}{\partial r_t} = \frac{\partial \Psi_0}{\partial r_t} + \frac{\partial}{\partial r_t} (\Psi'_0 \cos(\theta_t) \epsilon) = \Psi'_0 + \epsilon \cos(\theta_t) \Psi''_0 \tag{3.62}
$$

$$
\frac{\partial \Psi}{\partial \theta_t} = -\Psi'_{0} \epsilon \sin(\theta_t) \tag{3.63}
$$

Usando-se a expressão para a derivada de ordem zero do fluxo magnético poloidal da equação  $(3.4)$  temos a seguinte relação:

$$
\Psi''_0 = \left(\mu_0 J_\phi - \frac{\Psi'_0}{r_t}\right),\tag{3.64}
$$

substituindo-a nas expressões das derivadas parciais encontramos:

$$
\frac{\partial \Psi}{\partial r_t} = \frac{\partial \Psi_0}{\partial r_t} + \frac{\partial}{\partial r_t} \left( \Psi'_0 \cos(\theta_t) \epsilon \right) =
$$
  

$$
\Psi'_0 + \epsilon \cos(\theta_t) \left( \mu_0 J_{\phi_t} - \frac{\Psi'_0}{r_t} \right),
$$
 (3.65)

$$
\frac{\partial \Psi}{\partial \theta_t} = -\Psi'_{0} \epsilon \sin(\theta_t). \tag{3.66}
$$

Por fim, temos que os componentes do campo podem ser expressos por:

$$
B_{\theta_t} = \frac{1}{R'_{0}r_t} \frac{\partial \Psi}{\partial r_t} = \frac{1}{R'_{0}r_t} \left[ \Psi'_{0} + \epsilon \cos(\theta_t) \left( \mu_0 J_{\phi_t} - \frac{\Psi'_{0}}{r_t} \right) \right]
$$
(3.67)

$$
B_{r_t} = \frac{-1}{R_0' \sigma_t} \frac{\partial \Psi}{\partial \theta_t} = \frac{-1}{R_0' \sigma_t} \left[ -\Psi_0' \epsilon \sin(\theta_t) \right] = \frac{\Psi_0' \epsilon \sin(\theta_t)}{R_0' \sigma_t}
$$
(3.68)

Dada a definição de fator de segurança temos que a nova expressão analítica para o mesmo pode ser obtida pela integração da seguinte expressão:

$$
q = \frac{1}{2\pi} \int_0^{2\pi} \frac{B_{\phi_t}}{B_{\theta_t}} d\theta_t = \frac{1}{2\pi} \int_0^{2\pi} \frac{\frac{\mu_0 I_e}{2\pi (R')^2} \left[1 - 2\frac{r_t}{R'_0} \cos \theta_t\right]^{-1}}{\frac{1}{R'_0 r_t} \left[\Psi'_0 + \epsilon \cos(\theta_t) \left(\mu_0 J_{\phi_t} - \frac{\Psi'_0}{r_t}\right)\right]} d\theta_t \tag{3.69}
$$

resultando em:

$$
q(r_t) = \frac{\mu_0 I_e r_t}{2\pi R'_0} \frac{1}{2r_t \Psi'_0 + \epsilon \Psi''_0 R'_0} \left[ \frac{2r_t}{\sqrt{1 - 4\frac{r_t^2}{R'_0^2}}} + \frac{\epsilon \Psi''_0 R'_0}{\sqrt{\Psi'_0^2 - \epsilon^2 \Psi''_0^2}} \right].
$$
 (3.70)

Assim sendo, analisando-se o colchete do lado direito da equação (3.70) temos um termo relativo ao fator de segurança sem a correção de primeira ordem e um termo, devido a correção de primeira ordem.

Nas figuras 3.10 e 3.11 apresentamos respectivamente os perfis de  $J_{\phi},$   $q,$   $\Psi_{0}$ e as superfícies magnéticas associadas aos parâmetros  $\gamma = 1.0$  e  $\beta = -40$  quando utilizamos a solução do Modelo Simplificado.

Observamos que o fator de segurança possui duas indeterminações, uma na região

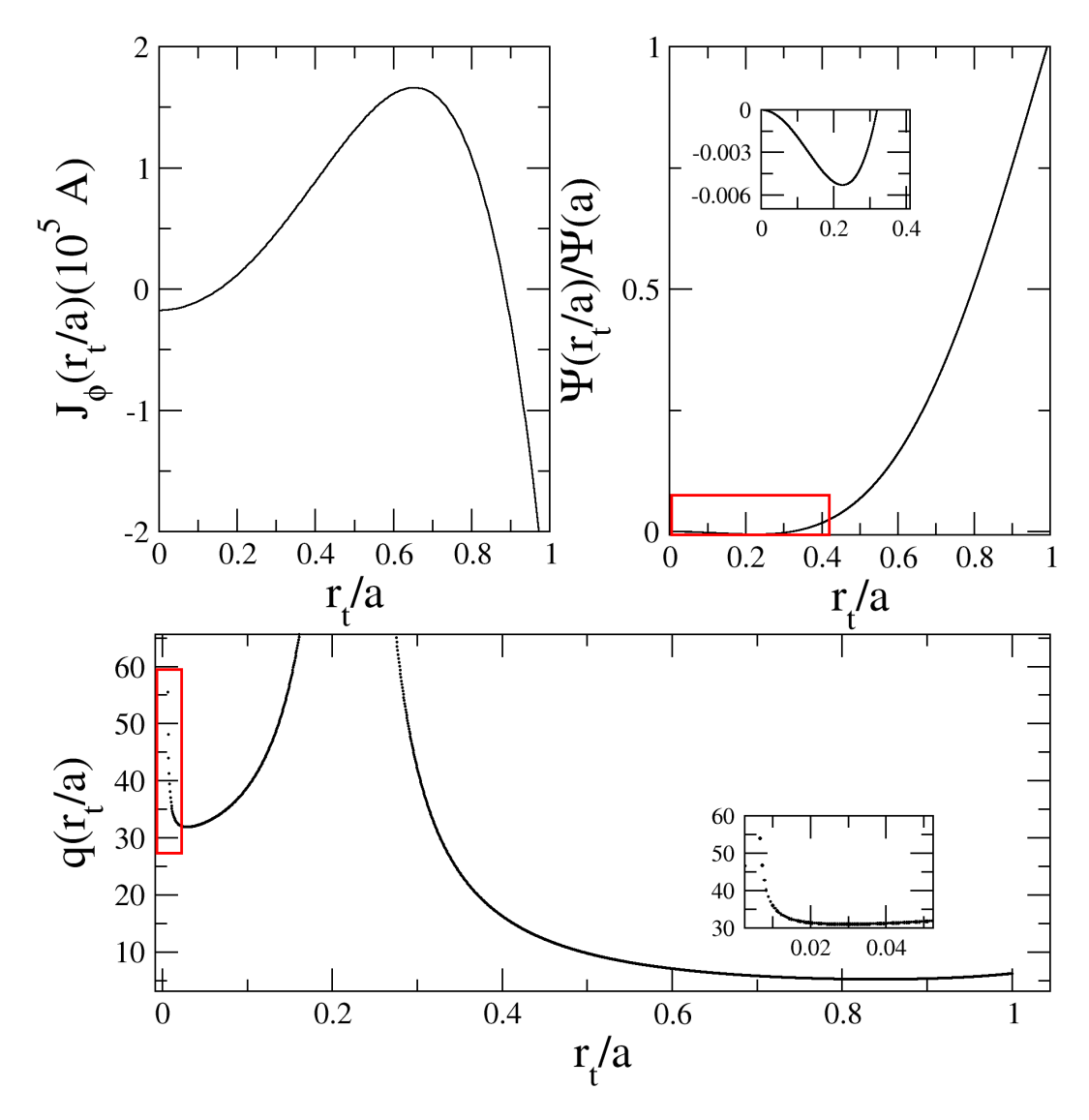

FIGURA 3.10 – Perfis de  $J_{\phi}$ , q e  $\Psi_0$  para o conjunto de parâmetros  $\gamma = 1.0$ ,  $\beta = -40$  e  $\epsilon = 1 \times 10^{-3}$  que geram um perfil DCI.  $q(a)$  e  $\Psi_0(a)$  são os valores apresentados na borda do plasma para cada grandeza.

próximo de  $r_t = 0.224a$ , e outra próximo da origem em  $r_t = 0$ . Esses pontos correspondem em geral aos valores de  $r_t$  para os quais  $\Psi_0(r_{ts}) = 0$ , ou seja, encontramos dois pontos críticos.

Em geral o aparecimento desses pontos está associado ao surgimento de uma separatrix, ou de um ponto de X. Note que, essas duas indeterminações no fator de segurança estão associadas a formação de duas cadeias de ilhas magnéticas, como pode ser obser-

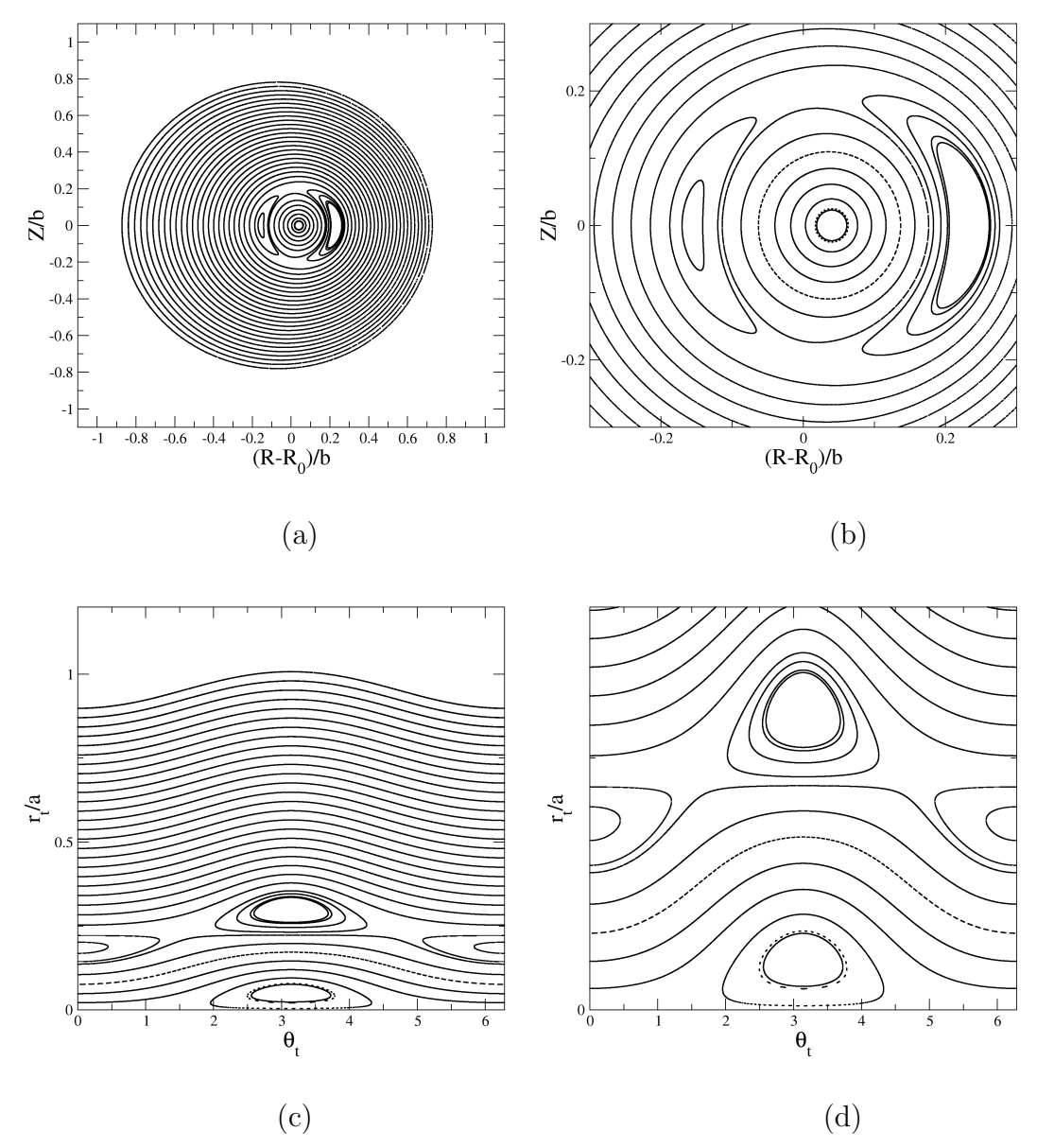

FIGURA 3.11 – Superfícies magnéticas para o conjunto de parâmetros  $\gamma = 1.0, \beta = -40$ e  $\epsilon = 1 \times 10^{-3}$  que geram um perfil DCI em coordenadas  $(R, Z)$  em  $(a)$  e  $(b)$ ,  $(r_t, \theta_t)$  em (c) e (d) .

vado mais evidentemente nas figuras  $3.11$  (c) e (d). Ou seja, de fato a introdução de uma dependência angular no fluxo magnético poloidal degenera os infinitos pontos críticos sobre a curva  $r_t = r_{ts}$  em um conjunto finito de pontos hiperbólicos, formando as ilhas magnéticas.

Contudo, uma coluna de plasma com fator de segurança que tende ao infinito próximo

do eixo magnético não tem nenhum significado físico. Em geral, é esperado que o fator de segurança seja maior que a unidade próximo do eixo magnético mas não divergente[39]. Assim sendo, analisando o problema com maiores detalhes descobrimos que a indeterminação na origem observada em nossos cálculos é fruto das condições de contorno utilizadas.

Para corroborar tal hipótese primeiramente analisamos o caso da aproximação de ordem zero. A definição de fator de segurança é dada por:

$$
q = \frac{1}{2\pi} \int_0^{2\pi} \frac{B_{\phi_t}}{B_{\theta_t}} d\theta_t,
$$

com os componentes do campo magnético tais que:

$$
B_{\theta_t} = \frac{1}{R'_0 r_t} \frac{\partial \Psi}{\partial r_t}
$$

$$
B_{\phi_t} = \frac{\mu_0 I_e}{2\pi (R'_0)^2} \left[ 1 - 2\frac{r_t}{R'_0} \cos \theta_t \right]^{-1},
$$

considerando-se o caso onde  $\Psi(r_t, \theta_t) \approx \Psi_0(r_t)$  temos que:

$$
B_{\theta_t} = \frac{1}{R'_0 r_t} \frac{\partial \Psi_0}{\partial r_t} \tag{3.71}
$$

$$
B_{\phi_t} = \frac{\mu_0 I_e}{2\pi (R'_{0})^2} \left[ 1 - 2 \frac{r_t}{R'_0} \cos \theta_t \right]^{-1}.
$$
 (3.72)

Agora, notemos que para  $r_t = 0$ temos também

$$
\frac{\partial \Psi_0}{\partial r_t}|_{r_t=0} = 0. \tag{3.73}
$$

Assim, a princípio somos impelidos à pensar que mesmo para o caso onde utilizamos uma aproximação de ordem zero deve existir uma indeterminação para  $r_t = 0$ . Entretanto,

o fator de segurança leva em consideração a razão dos componentes do campo. Assim sendo, para a  $r_t = 0$  temos que

$$
B_{\theta_t}(r_t = 0) = \lim_{r_t \to 0} \left[ \frac{1}{R'_{0}r_t} \frac{\partial \Psi_0}{\partial r_t} \right]
$$
\n(3.74)

que representa uma indeterminação do tipo 0/0. Utilizando-se a regra L'Hospital para resolver tal limite, chegamos à seguinte expressão:

$$
B_{\theta_t}(r_t = 0) = \lim_{r_t \to 0} \left[ \frac{\frac{\partial^2 \Psi_0}{\partial r_t^2}}{R'_0} \right] \neq 0,
$$
\n(3.75)

tendo em vista que  $\frac{\partial^2 \Psi_0}{\partial r^2}$  $rac{\partial^2 \Psi_0}{\partial r_t^2} \neq 0.$ 

Assim sendo, para o caso onde utilizamos uma aproximação de ordem zero, não há uma indeterminação na origem para o fator de segurança q.

Quando utilizamos uma solução para o fluxo como sendo dada por:

$$
\Psi(r_t, \theta_t) \approx \Psi_0(r_t) + \Psi'_0(r_t) \epsilon \cos(\theta_t),
$$

O componente  $B_{\theta_t}$ é dada por

$$
B_{\theta_t} = \frac{1}{R'_0 r_t} \left[ \Psi'_0 + \Psi''_0 \epsilon \cos(\theta_t) \right]
$$
 (3.76)

Contudo, para a origem temos agora que:

$$
B_{\theta_t}(r_t = 0) = \lim_{r_t \to 0} \left[ \frac{1}{R'_0 r_t} \left[ \Psi'_0 + \Psi''_{0} \epsilon \cos(\theta_t) \right] \right],
$$
 (3.77)

não caracterizando nenhuma indeterminação do tipo 0/0 ou 0/ $\infty$  ou  $\infty/\infty$ . É facil notar

que o novo limite não caracteriza nenhuma das indeterminações propostas acima, mas de fato uma indeterminação do tipo  $cte/0$ . Para tal observe que

$$
[\Psi'_{0} + \Psi''_{0}f(r_{t})\cos(\theta_{t}) + f'(r_{t})\Psi'_{0}\cos(\theta_{t})]|_{r_{t}=0} \neq 0,
$$
\n(3.78)

sendo  $f(r_t) = \epsilon$ .

Apesar de  $\Psi'_0(r_t = 0) = 0$  e  $f'(r_t = 0) = 0$ , temos que  $\Psi''_0(r_t = 0) \neq 0$  e  $f(r_t = 0) \neq 0$ . Para remover tal indeterminação pretendemos encontrar outra solução para  $\delta\Psi(r_t,\theta_t)$ .

#### 3.4.2 A Nova Correção

Conforme apresentado no Apêndice C, consideremos que a equação válida para determinarmos  $\delta \Psi(r_t,\theta_t)$  implica na determinação da função  $f(r_t)$  dada pela equação:

$$
r_t \Psi_0'^2 \frac{df}{dr_t} = \frac{1}{a} \left[ (1 - \beta_p) r_t^2 \Psi_0'^2 - \int_0^{r_t} \rho \Psi_0'^2(\rho) d\rho \right],\tag{3.79}
$$

o segundo termo no lado direito da equa¸c˜ao acima pode ser expresso por:

$$
\int_0^{r_t} \rho \Psi_0'^2(\rho) d\rho = \frac{r_t^2}{2} \Psi_0'^2|_{0}^{r_t} - \int_0^{r_t} \Psi_0' \Psi_0'' \rho^2 d\rho . \qquad (3.80)
$$

Quando plotamos um gráfico, conforme apresentado na figura 3.12, contendo os dois termos propostos na equação  $(3.80)$ , vale notar que o segundo termo analisado é da ordem de 10<sup>-7</sup> enquanto o primeiro termo é da ordem de 10<sup>-5</sup>, ou seja, duas ordens de grandeza maior que o segundo termo. Assim, para uma primeira aproximação, desconsideraremos

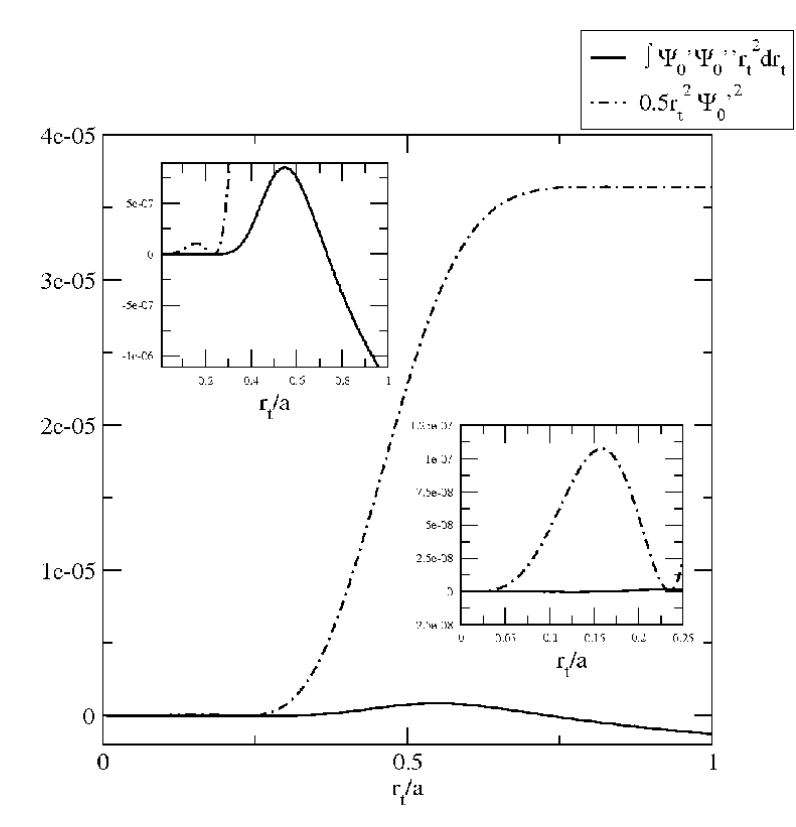

FIGURA 3.12 – Gráfico contendo o valor numérico do primeiro termo  $(r_t^2 \Psi_0'^2/2)$  e do segundo termo (-  $\int_0^{r_t} \Psi'_{0}^2 \rho d\rho$ ) em função da variável  $r_t/a$ , para  $\gamma = 1.0$  e  $\beta = -40.0$ . O gráfico tracejado representa o primeiro termo, o gráfico com a linha preenchida o segundo termo.

a contribuição desse segundo termo em nossos cálculos escrevendo:

$$
r_t \Psi^{\prime 2}_{0} \frac{df}{dr_t} = \frac{1}{a} \left[ (1 - \beta_p) r_t^2 \Psi^{\prime 2}_{0} - \frac{r_t^2}{2} \Psi^{\prime 2}_{0} \right]
$$
 (3.81)

$$
r_t \Psi_0^{\prime 2} \frac{df}{dr_t} = \frac{1}{a} \left[ \frac{(1 - 2\beta_p)}{2} r_t^2 \Psi_0^{\prime 2} \right]
$$
 (3.82)

$$
r_t \Psi_0^2 \left( \frac{df}{dr_t} - \frac{(1-2\beta_p)}{2a} r_t \right) = 0 \tag{3.83}
$$

tomando-se o termo interno da expressão  $(3.83)$ , temos que:

$$
\frac{df}{dr_t} - \frac{(1 - 2\beta_p)}{2a}r_t = 0.
$$
\n(3.84)

Aplicando-se a mesma condição de contorno utilizada anteriormente, para  $r_t = a$ ,  $\delta \Psi(a) = a$ 

0, temos que  $f(a) = 0$  e assim podemos escrever

$$
\int_{r_t}^{a} \frac{df}{d\rho} d\rho = \frac{(1 - 2\beta_p)}{2a} \int_{r_t}^{a} \rho d\rho \tag{3.85}
$$

$$
f(a) - f(r_t) = \frac{(1 - 2\beta_p)}{2a} \frac{\rho^2}{2} \Big|_{r_t}^a \tag{3.86}
$$

$$
-f(r_t) = \frac{(1-2\beta_p)}{2a} \left(\frac{a^2}{2} - \frac{r_t^2}{2}\right)
$$
 (3.87)

$$
f(r_t) = \frac{(1 - 2\beta_p)}{4a} [r_t^2 - a^2].
$$
\n(3.88)

Portanto, a nova aproximação de primeira ordem contendo a dependência angular pode ser escrita como:

$$
\Psi(r_t, \theta_t) \approx \Psi_0(r_t) + \Psi'_0(r_t) \cos(\theta_t) \frac{a}{R_0} f \tag{3.89}
$$

$$
\Psi(r_t, \theta_t) \approx \Psi_0(r_t) + \Psi'_0(r_t) \cos(\theta_t) \frac{a}{R'_0} \frac{(1 - 2\beta_p)}{4a} [r_t^2 - a^2]
$$
\n(3.90)

$$
\Psi(r_t, \theta_t) \approx \Psi_0(r_t) + \Psi'(r_t) \cos(\theta_t) \frac{(1 - 2\beta_p)}{4R_0'} [r_t^2 - a^2]. \tag{3.91}
$$

Logo, temos que a expressão (3.91) pode ser tomada como expressão para o fluxo magnético poloidal. Com o intuito de melhor visualizar a validade da aproximação feita, observemos a figura 3.13. Os parˆametros utilizados foram escolhidos, dentro da validade da aproximação contendo a integral de  $\Lambda(r_t)$ , para fins de comparação, ou seja,  $(\beta, \gamma)$  que não geram um perfil DCI, evitando o aparecimento de valores para  $r_t$ no intervalo  $[0,a]$ tal que exista  $r_t = r_{ts}$  onde  $\Psi_0'(r_{ts}) = 0$ .

O comportamento crescente das duas soluções são equivalentes e a diferença entre elas é da ordem de 0.00125 na borda  $(r_t/a = 1)$  e menor que 0.01 para regiões próximas da origem  $(r_t/a = 0)$ . O que pode corroborar o modelo utilizado, dado que a nova correção mantém a mesma ordem de grandeza da correção proposta na referência [34].

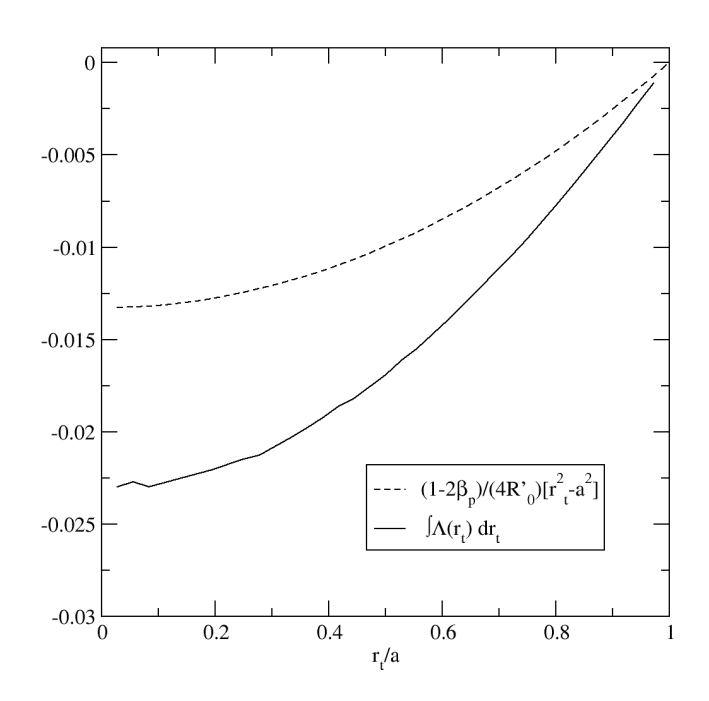

FIGURA 3.13 – Gráfico contendo uma comparação entre os termos de  $f$ . A curva pontilhada apresenta os resultados para a aproximação de  $f = \frac{(1-2\beta_p)}{4R}$  $\frac{(-2\beta_p)}{4R_0'}[r_t^2-a^2]$ , a curva preenchida  $\int_{r_t}^a \Lambda(\rho) \frac{\rho}{R'}$  $\frac{\rho}{R_0'}d\rho$ , para  $\beta = 3.0$  e  $\gamma = 0.78$ .

Semelhantemente ao procedimento utilizado no cálculo da nova expressão analítica para o fator de segurança consideremos o que segue. Dada as definições dos componentes do campo magnético temos que:

$$
q(r_t) = \frac{1}{2\pi} \int_0^{2\pi} \frac{B_\phi}{B_{\theta_t}} d\theta_t = \frac{1}{2\pi} \left[ \int_0^{2\pi} \frac{\frac{\mu_0 I_e}{2\pi R'_{0}^2} \left(1 - \frac{2r_t \cos(\theta_t)}{R'_{0}}\right)^{-1}}{\frac{1}{r_t R'_{0}} (\Psi'_{0} + k(r_t) \cos(\theta_t) + g(r_t) \cos(\theta_t))} \right] d\theta_t \tag{3.92}
$$

$$
k(r_t) = \left(\frac{1 - 2\beta_p}{2R_0'}\right) r_t \Psi_0' \tag{3.93}
$$

$$
g(r_t) = \Psi''_0 \frac{(1 - 2\beta_p)(r_t^2 - a^2)}{4R_0'}.
$$
\n(3.94)

Seja também

$$
h(r_t) = k(r_t) + g(r_t).
$$
\n(3.95)
Então,

$$
\frac{1}{2\pi} \left[ \int_0^{2\pi} \frac{\frac{\mu_0 I_e}{2\pi R'_{0}^2} \left(1 - \frac{2r_t \cos(\theta_t)}{R'_{0}}\right)^{-1}}{\frac{1}{r_t R'_{0}} (\Psi'_{0} + h(r_t)\cos(\theta_t))} \right] d\theta_t = \frac{\mu_0 I_e r_t}{(2\pi)^2 R'_{0}} \int_0^{2\pi} \frac{1}{\left(1 - \frac{2r_t \cos(\theta_t)}{R'_{0}}\right) (\Psi'_{0} + h(r_t)\cos(\theta_t))} d\theta_t. (3.96)
$$

Usando-se o método de frações parciais chegamos à seguinte expressão

$$
\frac{1}{\left(1 - \frac{2r_t \cos(\theta_t)}{R_0'}\right)(\Psi_0 + h(r_t)\cos(\theta_t))} = \frac{A}{\left(1 - \frac{2r_t \cos(\theta_t)}{R_0'}\right)} + \frac{B}{(\Psi_0 + h(r_t)\cos(\theta_t))}
$$
(3.97)

$$
A\Psi'_0 + B = 1\tag{3.98}
$$

$$
\cos(\theta_t) \left( Ah - \frac{2r_t}{R_0'} B \right) = 0 \tag{3.99}
$$

$$
B = \frac{Ah(r_t)R_0'}{2r_t} \tag{3.100}
$$

$$
A = \frac{2r_t}{2r_t\Psi_0 + h(r_t)R_0'}.\tag{3.101}
$$

Logo, conseguimos de fato separar as duas integrações. Assim temos

$$
q(r_t) = \frac{\mu_0 I_e r_t}{(2\pi)^2 R'_{0}} \left[ \frac{2r_t}{2r_t \Psi'_{0} + h(r_t)R'_{0}} \int_0^{2\pi} \frac{1}{1 - \frac{2r_t}{R'_{0}} \cos(\theta_t)} d\theta_t \right] +
$$
  

$$
\frac{\mu_0 I_e r_t}{(2\pi)^2 R'_{0}} \left[ \frac{h R'_{0}}{2r_t \Psi'_{0} + h(r_t)R'_{0}} \int_0^{2\pi} \frac{1}{\Psi'_{0} + h(r_t) \cos(\theta_t)} d\theta_t \right].
$$
 (3.102)

A resolução das integrais devem ser feitas com cuidado devido a problemas de indeterminação. Em geral, temos para uma integral do tipo:

$$
\int_0^{2\pi} \frac{1}{a - b\cos(\theta_t)} d\theta_t,
$$
\n(3.103)

onde  $a^2 - b^2 > 0$ , que a solução é dada por:

$$
\int_0^{2\pi} \frac{1}{a - b\cos(\theta_t)} d\theta_t = \frac{2\pi}{\sqrt{a^2 - b^2}}.
$$
\n(3.104)

Analisando-se as integrais a serem realizadas temos que:

$$
\int_0^{2\pi} \frac{1}{1 - \frac{2r_t}{R_0'} \cos(\theta_t)} d\theta_t = \frac{2\pi}{\sqrt{1 - \frac{4r_t^2}{R_0'}^2}}.
$$
\n(3.105)

Pois,

$$
\forall r_t, \in [0, a] \ 1 - \frac{4r_t^2}{R_0^2} > 0. \tag{3.106}
$$

E para a segunda integral desde que  $\Psi'^{2}_{0} - h^{2}(r_{t}) > 0$  temos que:

$$
\int_0^{2\pi} \frac{1}{\Psi'_0 + h \cos(\theta_t)} d\theta_t = \frac{2\pi}{\sqrt{\Psi'_0^2 - h^2(r_t)}}.
$$
\n(3.107)

Assim a solução analítica para o fator de segurança é

$$
q(r_t) = \frac{\mu_0 I_e r_t}{2\pi R_0'} \left[ \frac{2r_t}{2r_t \Psi_0' + h(r_t)R_0'} \left( 1 - 4\frac{r_t^2}{R_0'} \right)^{-1/2} + \frac{h(r_t)R_0'}{2r_t \Psi_0' + h(r_t)R_0'} \left( \Psi_0'^2 - h^2(r_t) \right)^{-1/2} \right]
$$
\n(3.108)

Fisicamente a condição  $\Psi_0^2 - h^2(r_t) > 0$  requer que o campo predominante seja o campo devido a solução de ordem zero, e o campo de correção seja menor que esse campo ao longo de toda a coluna de plasma.

Como pode ser observado na figura 3.14, apesar de termos obtido a nova solução de ordem zero, a nova solução contendo o termo de  $f(r_t)$  ainda gera uma indeterminação na origem para o fator de segurança.

Enfim, o nosso problema consiste basicamente da nova  $f(r_t)$  possuir um termo que acarreta uma expressão semelhante à proposta abaixo

$$
[\Psi'_{0} + \Psi''_{0}f(r_{t})\cos(\theta_{t}) + f'\Psi'_{0}\cos(\theta_{t})]|_{r_{t}=0} \neq 0,
$$
\n(3.109)

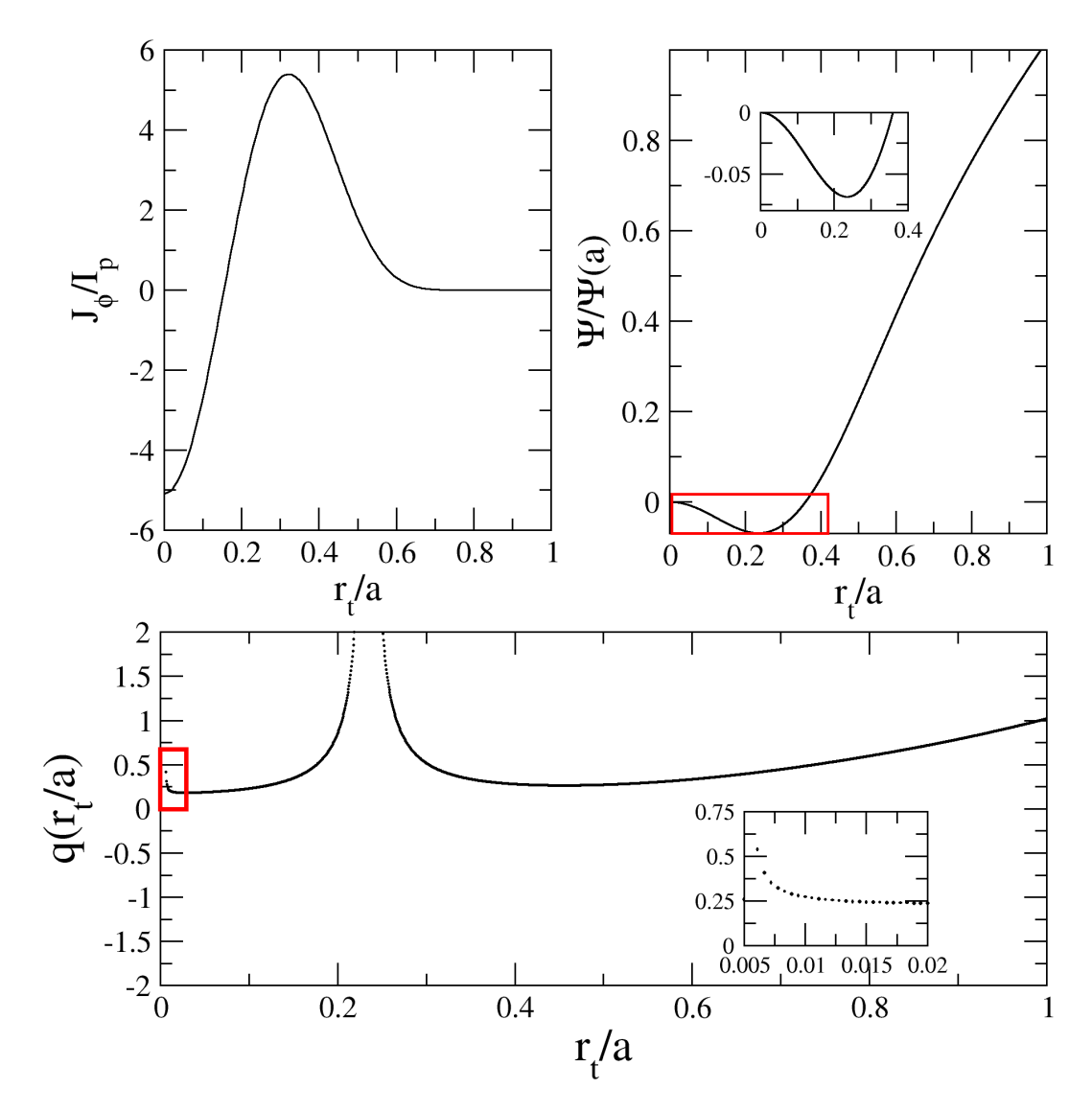

FIGURA 3.14 – Os gráficos acima apresetam os perfis de  $J_\phi,~\Psi_0$ e  $q$ para a correção  $\delta\Psi(r_t,\theta_t)$  proposta anteriormente, para os parâmetros  $\beta = -40$  e  $\gamma = 10$ .

pois, apesar de  $\Psi'_{0}(r_{t}=0) = 0$  e  $f'(r_{t}=0) = 0$ , temos que  $\Psi''_{0}(r_{t}=0) \neq 0$  e  $f(r_{t}=0) \neq 0$ novamente.

Afim de resolver essa indeterminação, chegamos a duas conclusões:

- 1. Ou os parâmetros  $\beta$  e  $\gamma$  são ajustados da melhor maneira de modo que teremos  $\Psi''_0(r_t = 0) \neq 0.$
- 2. Ou a condição de contorno  $\delta\Psi(r_t = a, \theta_t) = 0$ , proposta na referência [34] acarreta o aparecimento de uma indeterminação intrínseca no fator de segurança, tendo em

vista que  $f(r_t)|_{rt=0} \neq 0$ . Observe que tal indeterminação aparece em nossa aproximação. É possível que em uma aproximação que considere o termo excluído na equação (3.80) a indeterminação não apareça. Entretanto, tornaria o tratamento analítico do problema impossível.

A seguir, avaliamos as duas hipóteses. Para tomarmos  $\Psi''_0(r_t = 0) = 0$  temos que fazer necessariamente

$$
\Psi''_0(r_t = 0) = \mu_0 J_\phi(0) - \frac{\Psi'_0}{r_t}|_{r_t = 0} = 0.
$$
\n(3.110)

Logo,

$$
\mu_0 J_{\phi}(0) = \lim_{r_t \to 0} \left[ \frac{\Psi'_0}{r_t} \right].
$$
\n(3.111)

Para  $J_{\phi}(0)$  temos que:

$$
J_{\phi}(0) = \frac{I_p R'_{0}}{\pi a^2} \frac{(\gamma + 2)(\gamma + 1)}{\beta + \gamma + 2} \left(1 + \frac{\beta r_t^2}{a^2}\right) \left(1 - \frac{r_t^2}{a^2}\right)^{\gamma} \Big|_{r_t = 0} =
$$
  

$$
\frac{I_p R'_{0}}{\pi a^2} \frac{(\gamma + 2)(\gamma + 1)}{\beta + \gamma + 2}.
$$
 (3.112)

Seja $\Psi^\prime{}_0$ dado por

$$
\Psi'_{0} = \frac{d\Psi_{0}}{dr_{t}} = \frac{\mu_{0}I_{p}R'_{0}}{2\pi r_{t}} \left[1 - \left(1 + \beta'\frac{r_{t}^{2}}{a^{2}}\right)\left(1 - \frac{r_{t}^{2}}{a^{2}}\right)^{\gamma+1}\right].
$$
 (3.113)

Assim sendo, temos que a expressão que deve ter o seu limite avaliado próximo da origem pode ser dado por:

$$
\frac{\Psi_0'}{r_t} = \frac{1}{r_t} \frac{d\Psi_0}{dr_t} = \frac{\mu_0 I_p R_0'}{2\pi r_t^2} \left[ 1 - \left( 1 + \beta' \frac{r_t^2}{a^2} \right) \left( 1 - \frac{r_t^2}{a^2} \right)^{\gamma + 1} \right],\tag{3.114}
$$

onde, usando-se a regra de L'Hospital:

$$
\lim_{r_t \to 0} \left[ \frac{\Psi_0'}{r_t} \right] = \lim_{r_t \to 0} \left( \frac{\mu_0 I_p R_0'}{2\pi r_t^2} \left[ 1 - \left( 1 + \beta' \frac{r_t^2}{a^2} \right) \left( 1 - \frac{r_t^2}{a^2} \right)^{\gamma + 1} \right] \right)
$$
  
\n
$$
\frac{\mu_0 I_p R_0'}{2\pi} \lim_{r_t \to 0} \left( \frac{1}{2r_t} \left[ -\frac{2\beta' r_t}{a^2} \left( 1 - \frac{r_t^2}{a^2} \right)^{\gamma + 1} + \frac{2(\gamma + 1)r_t}{a^2} \left( 1 + \beta' \frac{r_t^2}{a^2} \right) \left( 1 - \frac{r_t^2}{a^2} \right)^{\gamma} \right] \right)
$$
  
\n
$$
\frac{\mu_0 I_p R_0'}{2\pi} \lim_{r_t \to 0} \left( -\frac{\beta'}{a^2} \left( 1 - \frac{r_t^2}{a^2} \right)^{\gamma + 1} + \frac{(\gamma + 1)}{a^2} \left( 1 + \beta' \frac{r_t^2}{a^2} \right) \left( 1 - \frac{r_t^2}{a^2} \right)^{\gamma} \right) =
$$
  
\n
$$
\frac{\mu_0 I_p R_0'}{2\pi} \left( -\frac{\beta'}{a^2} + \frac{(\gamma + 1)}{a^2} \right) =
$$
  
\n
$$
\frac{\mu_0 I_p R_0'}{2\pi a^2} \left( -\beta' + (\gamma + 1) \right).
$$
  
\n(3.115)

Logo, necessariamente temos que a seguinte condição sobre os parâmetros  $\gamma$ e $\beta$ deve ser satisfeita para removermos a indeterminação do fator de segurança próximo do eixo magnético:

$$
\frac{\mu_0 I_p}{2\pi a^2} \left( -\beta' + (\gamma + 1) \right) = \frac{\mu_0 I_p}{\pi a^2} \frac{(\gamma + 2)(\gamma + 1)}{\beta + \gamma + 2} \tag{3.116}
$$

$$
(-\beta' + (\gamma + 1)) = 2 \frac{(\gamma + 2)(\gamma + 1)}{\beta + \gamma + 2} = 2 \frac{\beta'(\gamma + 2)}{\beta} \tag{3.117}
$$

$$
-\beta'\beta + (\gamma + 1)\beta = 2\beta'(\gamma + 2)
$$
\n(3.118)

$$
\beta'(-\beta + 2\gamma + 4) = -(\gamma + 1)\beta\tag{3.119}
$$

$$
(-\beta + 2\gamma + 4) \frac{(\gamma + 2)(\gamma + 1)}{\beta + \gamma + 2} = -(\gamma + 1)\beta
$$
 (3.120)

$$
(-\beta + 2\gamma + 4)(\gamma + 2) = -\beta(\beta + \gamma + 2)
$$
\n(3.121)

$$
-\beta(\gamma+2) + 2(\gamma+2)^2 = -\beta^2 - \beta(\gamma+2)
$$
\n(3.122)

$$
2(\gamma + 2)^2 = -\beta^2 \tag{3.123}
$$

$$
\beta^2 + 2(\gamma + 2)^2 = 0. \tag{3.124}
$$

Cuja única solução com parâmetros reais é:

$$
\beta = 0 \quad e \quad \gamma = -2. \tag{3.125}
$$

Isto acarreta necessariamente um perfil de densidade de corrente e um fluxo magético poloidal de primeira ordem nulos. Ou seja,  $J_{\phi}(r_t) = 0$ ,  $\Psi_0(r_t) = 0$ ,  $\Psi'(r_t) = 0$  e  $\Psi''_0(r_t) = 0$ 0 para todo  $r_t$ .

Assim, a primeira condição não jamais é satisfeita. Analisando-se a segunda condição.

Inicialmente realizamos o cálculo de  $q$  para a correção de primeira ordem usando a solução proposta por Kucinski et al. [34]. Para tal fim, obersevemos que o perfil de densidade de corrente utilizado está relacinado à um fator de segurança monotônico, portanto, diferente do perfil que utilizamos. O perfil utilizado em [34] é expresso por:

$$
J_{\phi} = \frac{I_p R_0'}{\pi a^2} (\gamma + 1) \left( 1 - \frac{r_t^2}{a^2} \right)^{\gamma} . \tag{3.126}
$$

Para obtermos um perfil com esta configuração usando a expressão (3.1) dada por:

$$
J_{\phi}(r_t) = \frac{I_p R'_{0}}{\pi a^2} \frac{(\gamma + 2)(\gamma + 1)}{\beta + \gamma + 2} \left(1 + \frac{\beta r_t^2}{a^2}\right) \left(1 - \frac{r_t^2}{a^2}\right)^{\gamma}
$$

basta que tomemos  $\beta = 0$ . Assim, o conjunto de parâmetros  $\beta$  e  $\gamma$  que geram o perfil de densidade de corrente proposto na referência [35] são:  $\beta = 0$  e  $\gamma = 3.0$ .

Para a aproximação de ordem zero os perfis de  $J_{\phi}$ ,  $\Psi_0$  e  $q$  estão apresentados na figura 3.15. Note que, todos os perfis estão normalizados, com os respectivos parâmetros na borda da coluna de plasma. Vale salientar que as expressões analíticas para o fator de segurança continuam sendo as mesmas para os casos apresentados em [36], com  $\beta = 0$ .

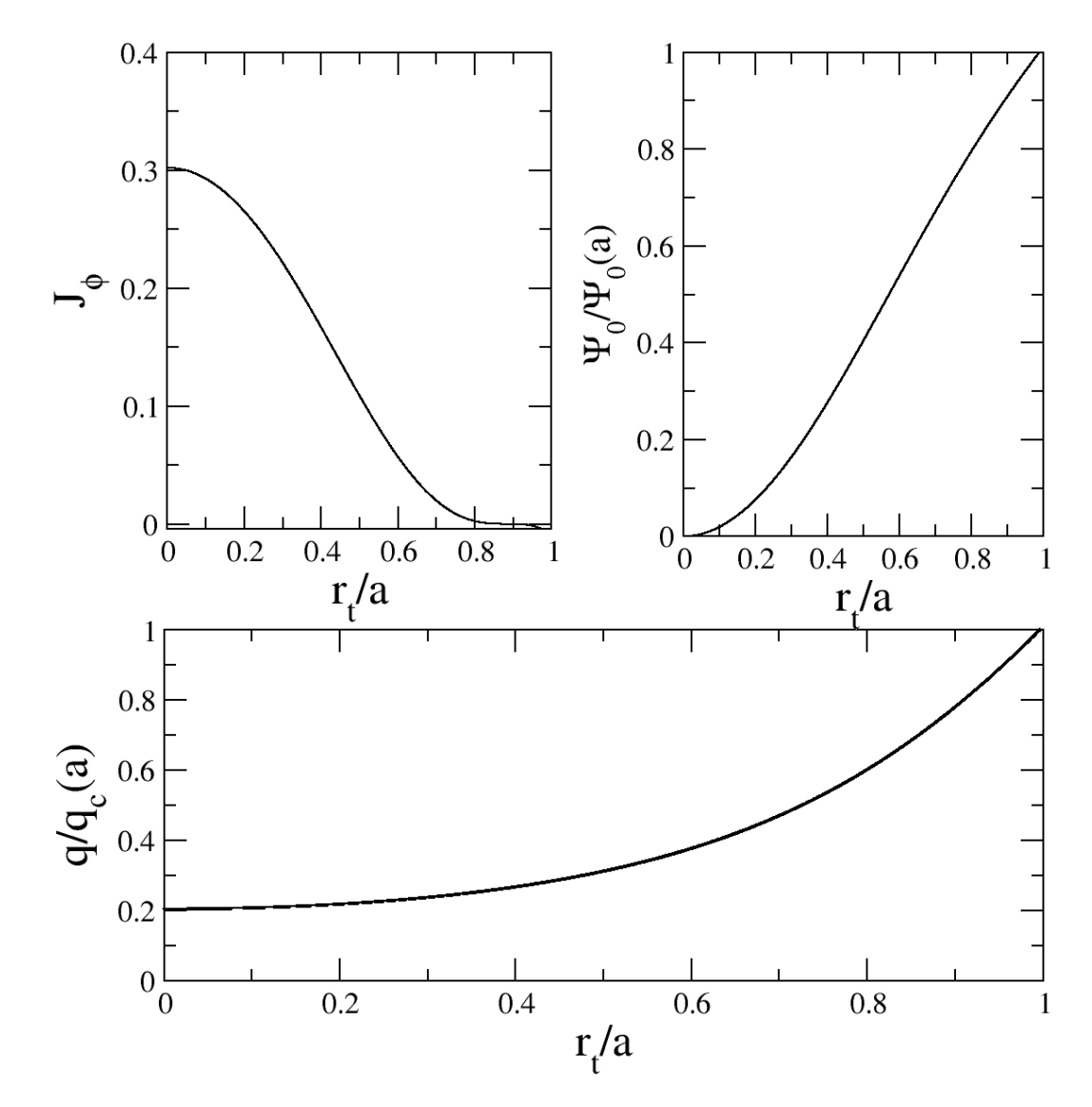

FIGURA 3.15 – Perfis de  $J_\phi, \, \Psi_0$ e $q$ usando-se a aproximação de ordem zero para  $\beta=0$ e $\gamma=3.0.$ 

Assim as expressões ficam:

$$
q(r_t) = q_c(r_t) \left( 1 - 4 \frac{r_t^2}{R_0^2} \right)^{-1/2}, \qquad (3.127)
$$

sendo,

$$
q_c(r_t) = q_c(a) \left(\frac{r_t}{a}\right)^2 \left[1 - \left(1 - \frac{r_t^2}{a^2}\right)^{\gamma + 1}\right]^{-1}.
$$
 (3.128)

Quando introduzimos a correção de primeira ordem, para o caso ( $\beta = 0, \gamma = 3$ ), temos

que os componentes do campo magnético ficam sendo dados por:

$$
B_{rt} = \frac{\Psi'_{0} \sin(\theta_{t})}{R'_{0} r_{t}} \int_{r_{t}}^{a} \frac{\chi \Lambda(\chi)}{R'_{0}} d\chi
$$
\n(3.129)

$$
B_{\theta_t} = \frac{1}{R'_{0}r_t} \left[ \Psi'_{0} \left( 1 - \frac{r_t}{R'_{0}} \Lambda(r_t) \cos(\theta_t) \right) + \Psi''_{0} \cos(\theta_t) \int_{r_t}^{a} \frac{\chi \Lambda(\chi)}{R'_{0}} d\chi \right]
$$
(3.130)

$$
B_{\phi_t} = \frac{\mu_0 I_e}{2\pi R'^2_0} \left[ \frac{1}{1 - 2\frac{r_t \cos(\theta_t)}{R'_0}} \right]
$$
 (3.131)

Logo, o fator de segurança pode ser determinado tanto numericamente como analiticamente. Analiticamente temos que:

$$
q(r_t) = \frac{1}{2\pi} \int_0^{2\pi} \frac{\frac{\mu_0 I_e}{2\pi R' \hat{\theta}} \left[ \frac{1}{1 - 2 \frac{r_t \cos(\theta_t)}{R' \hat{\theta}}} \right]}{\frac{1}{R' \hat{\theta} r_t} \left[ \Psi'_{0} \left( 1 - \frac{r_t}{R' \hat{\theta}} \Lambda(r_t) \cos(\theta_t) \right) + \Psi''_{0} \cos(\theta_t) \int_{r_t}^a \frac{\chi \Lambda(\chi)}{R' \hat{\theta}} d\chi \right]} d\theta_t =
$$
\n
$$
\frac{\mu_0 I_e r_t}{(2\pi)^2 R' \hat{\theta}} \int_0^{2\pi} \frac{d\theta_t}{\left( 1 - 2 \frac{r_t \cos(\theta_t)}{R' \hat{\theta}} \right) \left[ \Psi'_{0} \left( 1 - \frac{r_t}{R' \hat{\theta}} \Lambda(r_t) \cos(\theta_t) \right) + \Psi''_{0} \cos(\theta_t) \int_{r_t}^a \frac{\chi \Lambda(\chi)}{R' \hat{\theta}} d\chi \right]} =
$$
\n
$$
\frac{\mu_0 I_e r_t}{(2\pi)^2 R' \hat{\theta}} \int_0^{2\pi} \frac{d\theta_t}{\left( 1 - 2 \frac{r_t \cos(\theta_t)}{R' \hat{\theta}} \right) \left[ \Psi'_{0}(r_t) + h(r_t) \cos(\theta_t) \right]},
$$
\n(3.132)

sendo,

$$
h(r_t) = -\Psi'_0(r_t)\frac{r_t}{R'_0}\Lambda(r_t) + \Psi''_0 \int_{r_t}^a \frac{\chi\Lambda(\chi)}{R'_0}d\chi.
$$
 (3.133)

podemos utilizar frações parciais e separarmos a integral acima em dois termos, semelhante ao procedimento apresentado anteriormente, ver equações  $(3.97)-(3.105)$ . Assim sendo, a expressão generalizada para o fator de segurança para a aproximação de primeira ordem fica:

$$
q(r_t) = \frac{\mu_0 I_e r_t}{2\pi R_0'} \left[ \frac{2r_t}{2r_t \Psi_0' + h(r_t)R_0'} \frac{1}{\sqrt{1 - \left(\frac{2r_t}{R_0'}\right)^2}} \right] + \frac{\mu_0 I_e r_t}{2\pi R_0'} \left[ \frac{h(r_t)R_0'}{2r_t \Psi_0' + h(r_t)R_0'} \frac{1}{\sqrt{\Psi_0'^2 - h^2(r_t)}} \right]
$$
\n(3.134)

Os perfis de  $J_{\phi}, \Psi_0$ e  $q(r_t)$ estão apresentados na figura 3.16. Os perfis estão normal-

.

izados com relação aos valores das grandezas apresentados na borda da coluna de plasma.

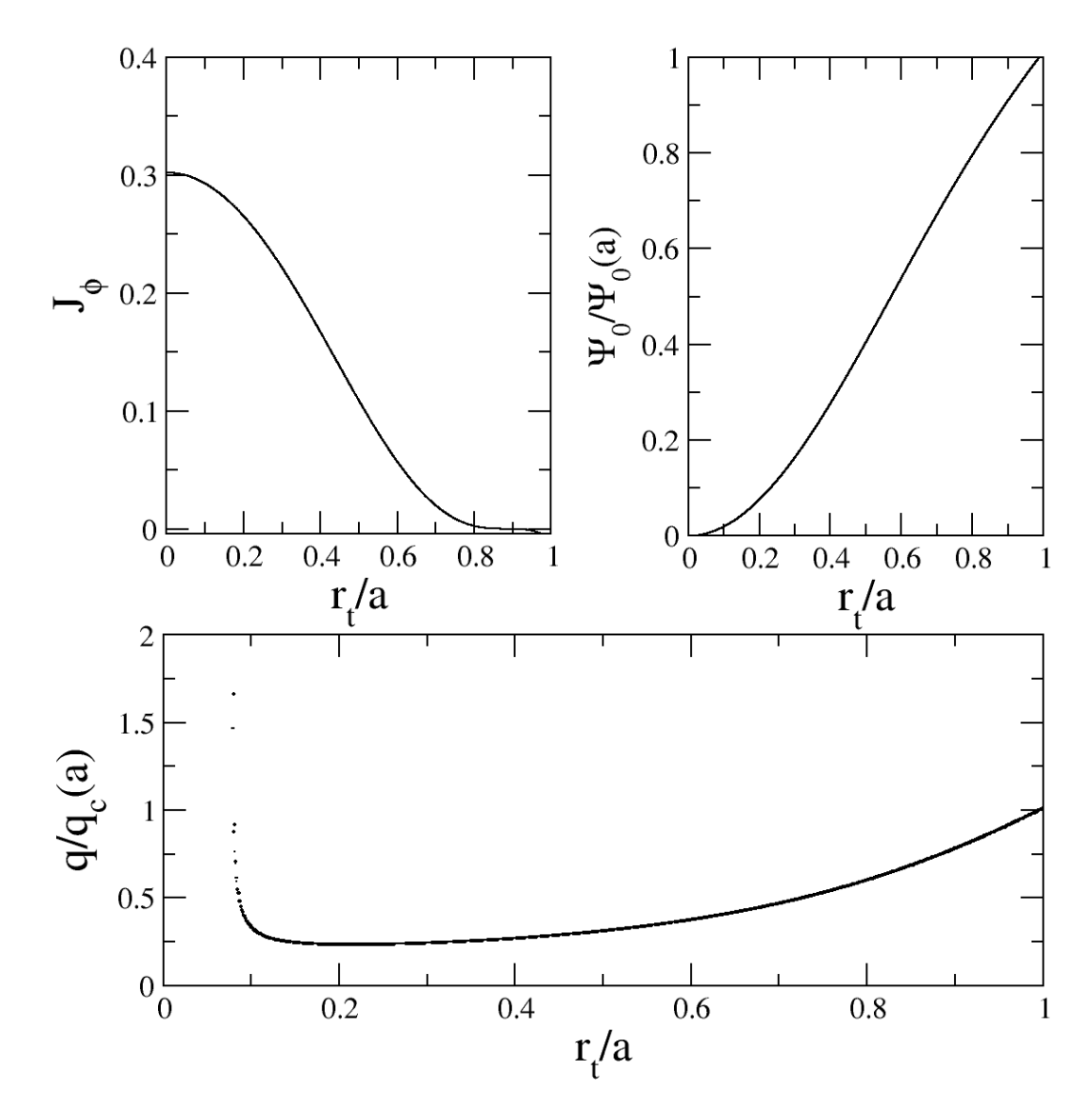

FIGURA 3.16 – Perfis de  $J_{\phi}$ ,  $\Psi_0$  e q usando-se a aproximação de primeira ordem para  $\beta = 0$  e  $\gamma = 3.0$ .

Aqui, concluimos finalmente que a condição de contorno proposta na referência [34], não retorna um fator de segurança finito no eixo magnético.

O que realizamos para remover essa indeterminação do fator de segurança foi a determinação de uma solução de primeira ordem semelhante à proposta por Kucinski et al. [34], para os perfis apresentados para ( $\beta = 0, \gamma = 3$ ), utilizando uma condição de

contorno diferente, fazendo com que:

$$
\delta\Psi|_{rt=0} = 0,\tag{3.135}
$$

pois desta forma temos necessariamente que para a origem  $(r_t = 0)$  o termo do componente de  $B_{\theta_t}$ que apresenta uma indeterminação do tipo  $cte/0$  desapareça.

Tendo em vista que, ao utilizarmos uma solução para o fluxo magnético poloidal como sendo dado por  $\Psi(r_t, \theta_t) \approx \Psi_0(r_t) + \Psi'(r_t) f(r_t) \cos(\theta_t) \frac{a}{R'}$  $\frac{a}{R_0}$ , a derivada do fluxo magnético poloidal nesse caso fica

$$
\frac{\partial \Psi}{\partial r_t} = \frac{d\Psi_0}{dr_t} + \frac{d\Psi_0'}{dr_t} f(r_t) \cos(\theta_t) \frac{a}{R_0'} + \frac{df(r_t)}{dr_t} \Psi_0' \cos(\theta_t) \frac{a}{R_0'},\tag{3.136}
$$

que pode ser simplificado na seguinte expressão

$$
\frac{\partial \Psi}{\partial r_t} = \Psi'_0 + \Psi''_0 f(r_t) \cos(\theta_t) \frac{a}{R'_0} + f' \Psi'_0 \cos(\theta_t) \frac{a}{R'_0}.\tag{3.137}
$$

O componente  $B_{\theta_t} = (1/R'_{0}r_t)(\partial \Psi_0 / \partial r_t)$  é dado por

$$
B_{\theta_t} = \frac{1}{R'_0 r_t} \left[ \Psi'_0 + \Psi''_0 f(r_t) \cos(\theta_t) \frac{a}{R'_0} + f' \Psi'_0 \cos(\theta_t) \frac{a}{R'_0} \right]
$$
(3.138)

Entretanto, para a origem temos agora que:

$$
B_{\theta_t}(r_t = 0) = \lim_{r_t \to 0} \left[ \frac{1}{R'_0 r_t} \left[ \Psi'_0 + \Psi''_0 f(r_t) \frac{a}{R'_0} \cos(\theta_t) + f' \Psi'_0 \cos(\theta_t) \frac{a}{R'_0} \right] \right],
$$
 (3.139)

não caracterizando nenhuma indeterminação do tipo 0/0 ou 0/ $\infty$  ou  $\infty/\infty$ . Agora, de fato, o limite proposto para o valor de $r_t=0$  existe.

Tomando-se as expressões que determinam a função  $f(r_t)$  conforme apresentados por Kucinski et al. [34] temos

$$
r_t \Psi'^2_{0} \frac{df}{dr_t} = \frac{1}{a} \left[ (1 - \beta_p) r_t^2 \Psi'^2_{0} - \int_0^{r_t} \rho \Psi'^2_{0}(\rho) d\rho \right]
$$

$$
\frac{df}{dr_t} = \frac{1}{a} (1 - \beta_p) r_t - \frac{1}{r_t \Psi'^2_{0}} \int_0^{r_t} \frac{\rho \Psi'^2_{0}(\rho)}{a} d\rho.
$$

Substituindo-se a seguinte equivalência:

$$
\Lambda(r_t) = -\frac{a}{r_t} \frac{df}{dr_t} = -1 + \beta_p + \frac{1}{r_t^2 \Psi_0'^2} \int_0^{r_t} \rho \Psi_0'^2(\rho) d\rho \tag{3.140}
$$

De acordo com a seguinte condição de contorno $\delta\Psi|_{r_t=0}=0$ temos que a expressão acima fica:

$$
-\int_0^{r_t} \Lambda(\rho) \frac{\rho}{a} d\rho = \int_0^{r_t} \frac{df}{d\rho} d\rho = f(r_t) - f(0) = f(r_t)
$$
\n(3.141)

$$
f(r_t) = -\int_0^{r_t} \Lambda(\rho) \frac{\rho}{a} d\rho,\tag{3.142}
$$

Assim sendo, temos que o novo fluxo magnético poloidal fica sendo expresso por:

$$
\Psi(r_t, \theta_t) \approx \Psi_0(r_t) - \Psi'_0(r_t) \cos(\theta_t) \int_0^{r_t} \Lambda(\chi) \frac{\chi}{R_0'} d\chi \qquad (3.143)
$$

O que acarreta novos componentes do campo magnético dados por:

$$
B_{rt} = -\frac{\Psi'_{0}\sin(\theta_{t})}{R'_{0}r_{t}} \int_{0}^{r_{t}} \frac{\chi\Lambda(\chi)}{R'_{0}} d\chi \qquad (3.144)
$$

$$
B_{\theta_t} = \frac{1}{R'_{0}r_t} \left[ \Psi'_{0} \left( 1 + \frac{r_t}{R'_{0}} \Lambda(r_t) \cos(\theta_t) \right) - \Psi''_{0} \cos(\theta_t) \int_0^{r_t} \frac{\chi \Lambda(\chi)}{R'_{0}} d\chi \right] \tag{3.145}
$$

$$
B_{\phi_t} = \frac{\mu_0 I_e}{2\pi R'^2_0} \left[ \frac{1}{1 - 2\frac{r_t \cos(\theta_t)}{R'_{0}}} \right].
$$
 (3.146)

Analogamente ao exposto anteriormente, o fator de segurança pode ser expresso da seguinte maneira:

$$
q(r_t) = \frac{\mu_0 I_e r_t}{2\pi R_0'} \left[ \frac{2r_t}{2r_t \Psi_0' + h(r_t)R_0'} \frac{1}{\sqrt{1 - \left(\frac{2r_t}{R_0'}\right)^2}} \right] + \frac{\mu_0 I_e r_t}{2\pi R_0'} \left[ \frac{h(r_t)R_0'}{2r_t \Psi_0' + h(r_t)R_0'} \frac{1}{\sqrt{\Psi_0'^2 - h(r_t)^2}} \right]
$$
\n(3.147)

levando-se em conta que

$$
h(r_t) = \Psi'_0(r_t) \frac{r_t}{R'_0} \Lambda(r_t) - \Psi''_0 \int_0^{r_t} \frac{\chi \Lambda(\chi)}{R'_0} d\chi.
$$
 (3.148)

Observe que o sinal ao lado da derivada de primeira ordem e da derivada de segunda ordem da equação  $(3.148)$  é diferente do sinal das mesmas derivadas da equação  $(3.133)$ . Isto é devido ao fato de utilizarmos no presente caso uma condição de contorno diferente,  $\delta \Psi(r_t=0,\theta_t)=0.$ 

Os perfis de  $J_{\phi}$ ,  $\Psi_0$  e  $q(r_t)$  para essa nova correção de primeira ordem estão apresentados na figura 3.17. Note que, mais uma vez foram utilizados os perfis normalizados com os parâmetros apresentados na borda da coluna de plasma. Tendo em vista que a correção de primeira ordem com a condição de contorno $\delta \Psi (r_t = 0) = 0$ remove a indeterminação do perfil de q.

#### 3.4.3 Função Proposta no Modelo de Primeira Ordem

A equação (3.84) define  $f(r_t)$  tal que

$$
\frac{df}{dr_t} - \frac{(1 - 2\beta_p)}{2a}r_t = 0.
$$
\n(3.149)

.

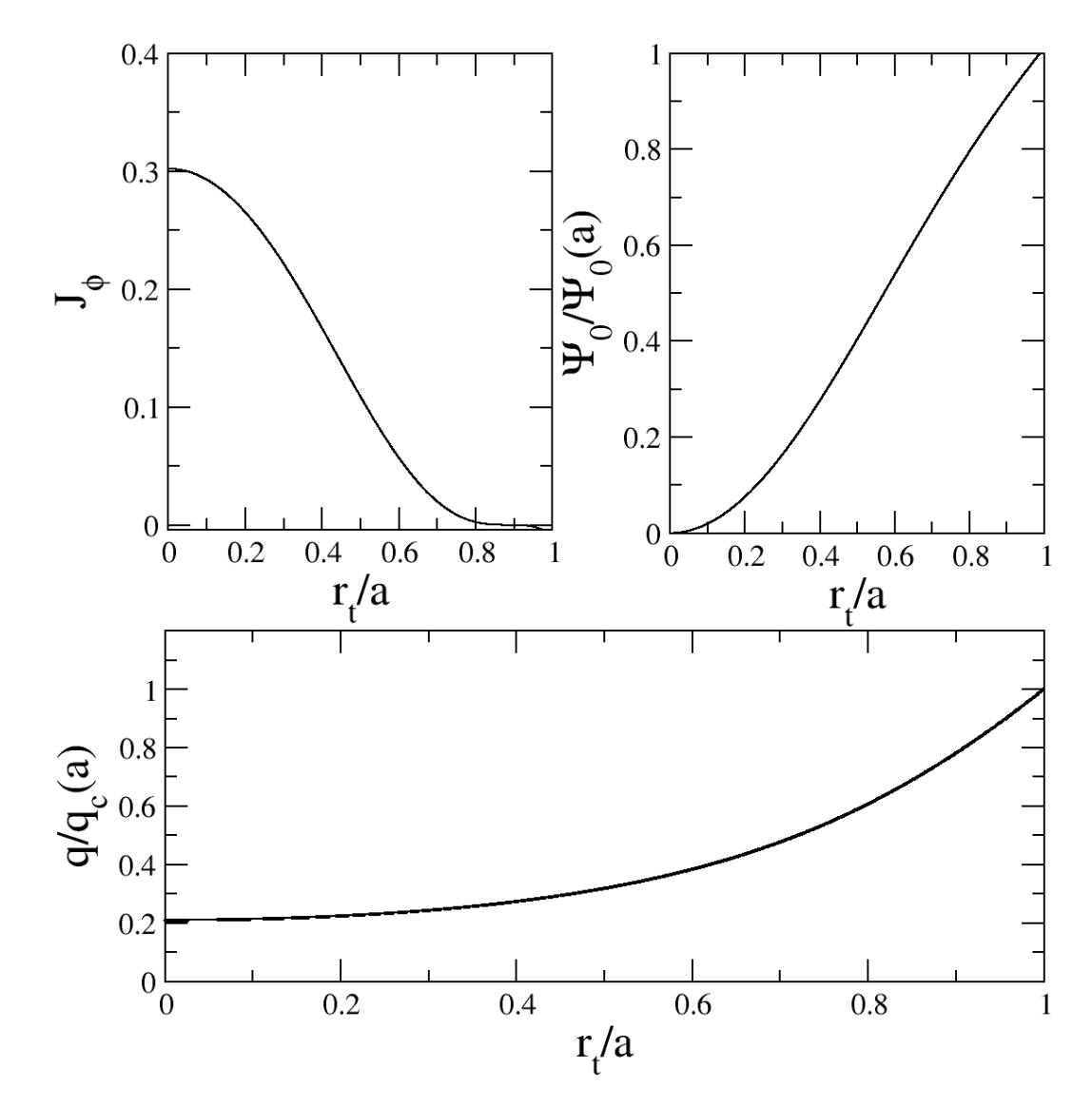

FIGURA 3.17 – Perfis de  $J_{\phi}$ ,  $\Psi_0$  e q usando-se a aproximação de primeira ordem para  $\beta=0$ e $\gamma=3.0.$  Correção na condição de contorno.

Aplicando-se a condição de contorno  $\delta\Psi(0) = 0$  temos que  $f(0) = 0$  e assim temos que:

$$
\int_0^{r_t} \frac{df}{d\rho} d\rho = \frac{(1 - 2\beta_p)}{2a} \int_0^{r_t} \rho d\rho \tag{3.150}
$$

$$
f(r_t) - f(0) = \frac{(1 - 2\beta_p)}{2a} \frac{\rho^2}{2} \Big|_0^{r_t} \tag{3.151}
$$

$$
f(r_t) = \frac{(1-2\beta_p)}{2a} \left(\frac{r_t^2}{2}\right) \tag{3.152}
$$

$$
f(r_t) = \frac{(1 - 2\beta_p)}{4a} [r_t^2]
$$
\n(3.153)

Assim, temos que a nova aproximação de primeira ordem com o termo da correção angular pode ser expresso por:

$$
\Psi(r_t, \theta_t) \approx \Psi_0(r_t) + \Psi'_0(r_t) \cos(\theta_t) \frac{a}{R_0} f \tag{3.154}
$$

$$
\Psi(r_t, \theta_t) \approx \Psi_0(r_t) + \Psi'_0(r_t) \cos(\theta_t) \frac{a}{R_0'} \frac{(1 - 2\beta_p)}{4a} [r_t^2]
$$
\n(3.155)

$$
\Psi(r_t, \theta_t) \approx \Psi_0(r_t) + \Psi'_0(r_t) \cos(\theta_t) \frac{(1 - 2\beta_p)}{4R'_0} [r_t^2].
$$
\n(3.156)

Os novos componentes do campo magnético ficam sendo dados pelas expressões

$$
B_{rt} = \frac{\Psi'_{0} \sin(\theta_{t})}{R'_{0} r_{t}} \frac{(1 - 2\beta_{p})}{4R'_{0}} [r_{t}^{2}]
$$
\n(3.157)

$$
B_{\theta_t} = \frac{1}{R'_{0}r_t} \left[ \Psi'_{0} \left( 1 + \frac{(1 - 2\beta_p)}{2R'_{0}} [r_t] \cos(\theta_t) \right) - \Psi''_{0} \cos(\theta_t) \frac{(1 - 2\beta_p)}{4R'_{0}} [r_t^2] \right] \tag{3.158}
$$

$$
B_{\phi_t} = \frac{\mu_0 I_e}{2\pi R'^2_0} \left[ \frac{1}{1 - 2\frac{r_t \cos(\theta_t)}{R'_0}} \right].
$$
 (3.159)

Usando o mesmo procedimento proposto nas seções anteriores podemos determinar o fator de segurança como sendo:

$$
q(r_t) = \frac{\mu_0 I_e r_t}{2\pi R_0'} \left[ \frac{2r_t}{2r_t \Psi_0' + h(r_t)R_0'} \frac{1}{\sqrt{1 - \left(\frac{2r_t}{R_0'}\right)^2}} \right] + \frac{\mu_0 I_e r_t}{2\pi R_0'} \left[ \frac{h(r_t)R_0'}{2r_t \Psi_0' + h(r_t)R_0'} \frac{1}{\sqrt{\Psi_0'^2 - h^2(r_t)}} \right]
$$
\n(3.160)

Onde,

$$
h(r_t) = \Psi'_0(r_t) \frac{(1 - 2\beta_p)}{2R'_0} [r_t] + \Psi''_0 \frac{(1 - 2\beta_p)}{4R'_0} [r_t^2].
$$
\n(3.161)

Os novos perfis utilizando-se dessa nova solução para  $\Psi(r_t, \theta_t)$  estão apresentados nas figuras  $3.18$  e  $3.19$ , onde há a remoção completa da indeterminação na origem para q. As curvas em veremelho representam a solução de primeira ordem e as curvas em negro representam a solução de ordem zero. Observa-se que há uma pequena diferença entre as .

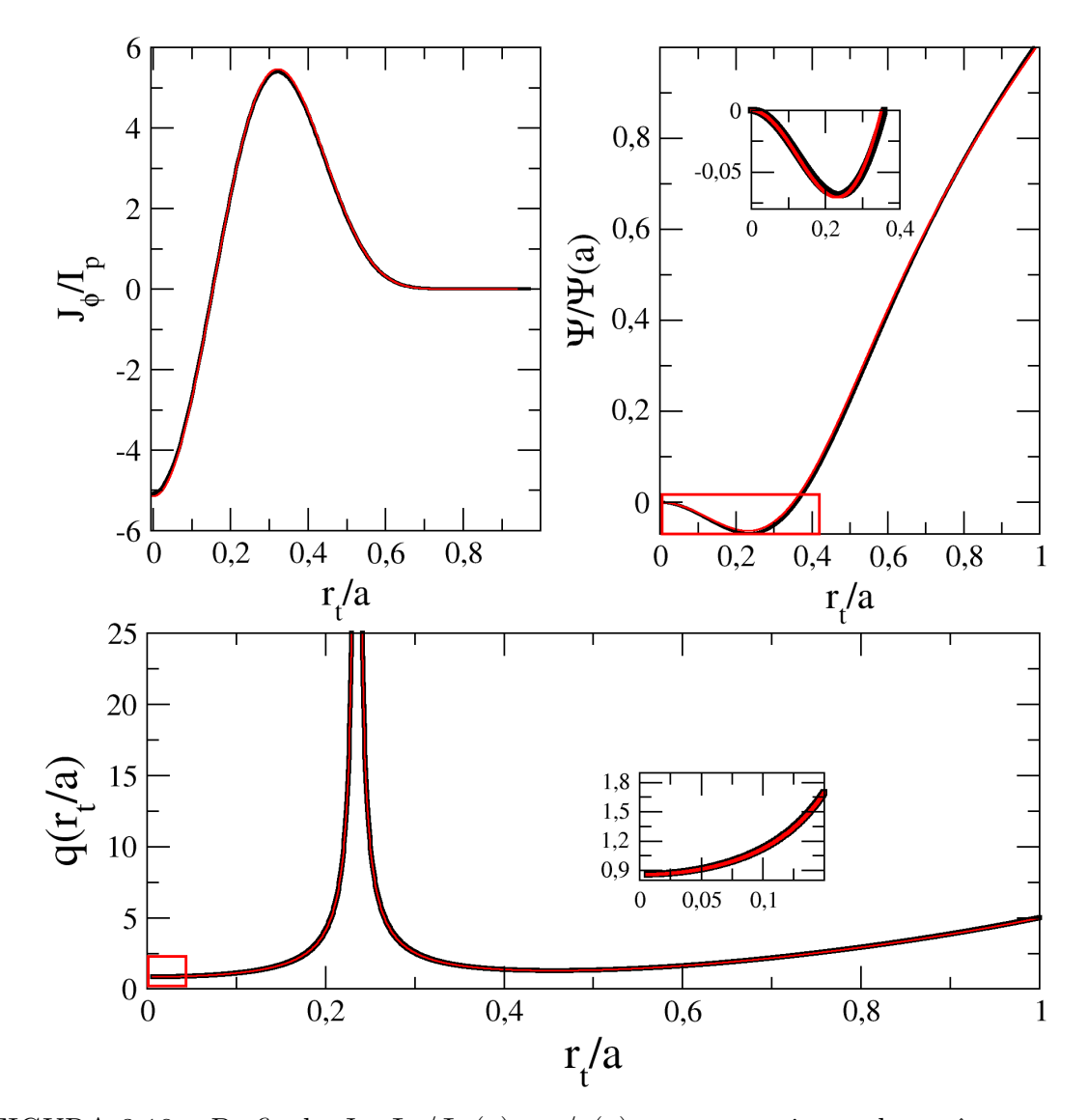

duas soluções que já é o suficiente para gerar as ilhas magnéticas.

FIGURA 3.18 – Perfis de  $J_{\phi}$ ,  $\Psi_0/\Psi_0(a)$  e  $q/q(a)$ , para o conjunto de parâmetos  $\gamma = 10$ ,  $\beta = -40.0 \text{ e } \beta_p = 0.45$ . As curvas em negro representam os perfis obtidos utilizando-se a solução de ordem zero e as curvas em vermelho representam os perfis obtidos utilizando-se a solução de primeira ordem.

#### 3.4.4 Configuração das Superfícies Magnéticas

As superfícies magnéticas apresentadas nas figuras 3.20 e 3.21 são relativas a utilização de uma função  $f(r_t) = \frac{(1-2\beta_p)}{4a}(r_t^2)$  na expressão  $\Psi(r_t,\theta_t)\approx \Psi_0(r_t)+\Psi'(0(r_t)f(r_t)a\cos(\theta_t)/R'$ para o fluxo magnético poloidal.

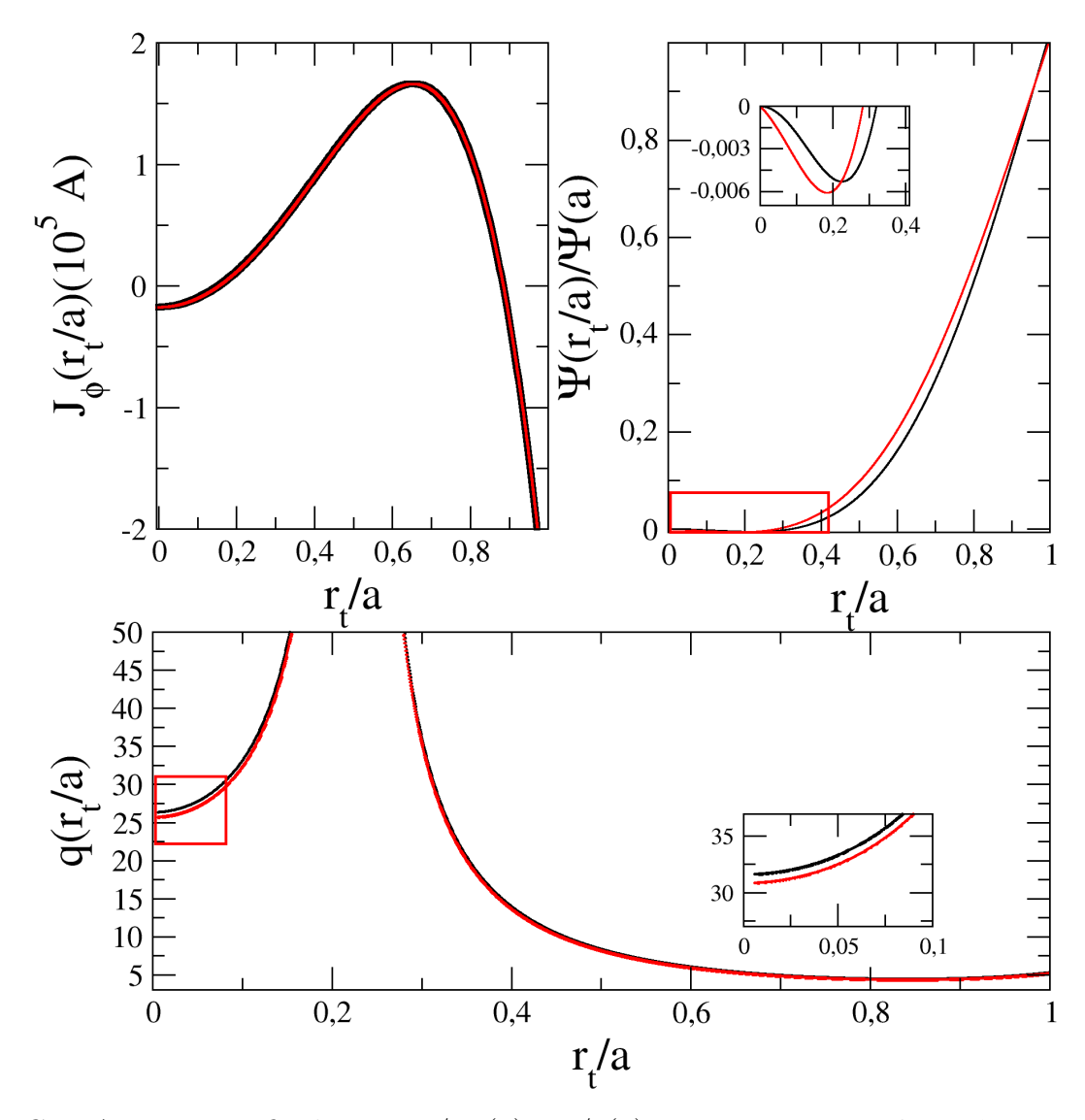

FIGURA 3.19 – Perfis de  $J_{\phi}$ ,  $\Psi_0/\Psi_0(a)$  e  $q/q(a)$ , para o conjunto de parâmetos  $\gamma = 1$ ,  $\beta = -40.0 \text{ e } \beta_p = 0.45$ . As curvas em negro representam os perfis obtidos utilizando-se a solução de ordem zero e as curvas em vermelho representam os perfis obtidos utilizando-se a solução de primeira ordem.

Analisando as superfícies magnéticas podemos observar o aparecimento das ilhas magnéticas no interior da coluna de plasma. Nas superfícies magnéticas em coordenadas  $(R, Z)$ das figuras 3.20 e 3.21 fica óbvio também o deslocamento da coluna de plasma para parede externa do tokamak em contraposição ao deslocamento de Shafranov. Já nas superfícies magnéticas expressas nas coordenadas  $(r_t, \theta_t)$  observamos o aparecimento de uma protuberância próximo de  $\theta_t = \pi$ , evidenciando o deslocamento da coluna de plasma para a borda mais externa do tokamak apresentado nas coordenadas (R, Z). Essa fenomenologia está diretamente relacionada ao uso da função  $f(r_t)$  parabólica proposta na equação  $(3.153)$  proveniente das condições de contorno utilizadas.

Em contraposição ao apresentado nas referências [12, 43, 17], onde são apresentadas soluções numéricas para a EGS, obtivemos uma solução analítica para a mesma quando um perfil de DCI é aplicado. Além desse perfil de densidade de corrente estar diretamente relacionado à um FSNM.

Comparativamente ao trabalho analítico desenvolvido por Wang [16], nosso perfil DCI  $\acute{e}$  mais genérico pois  $\acute{e}$  não linear, enquanto que o apresentado por Wang [16]  $\acute{e}$  linear. Outro fator diferencial do presente trabalho foi a utilização da determinação de uma expressão analítica para o fator de segurança, que não foi feita em nenhum dos trabalhos presentes na literatura.

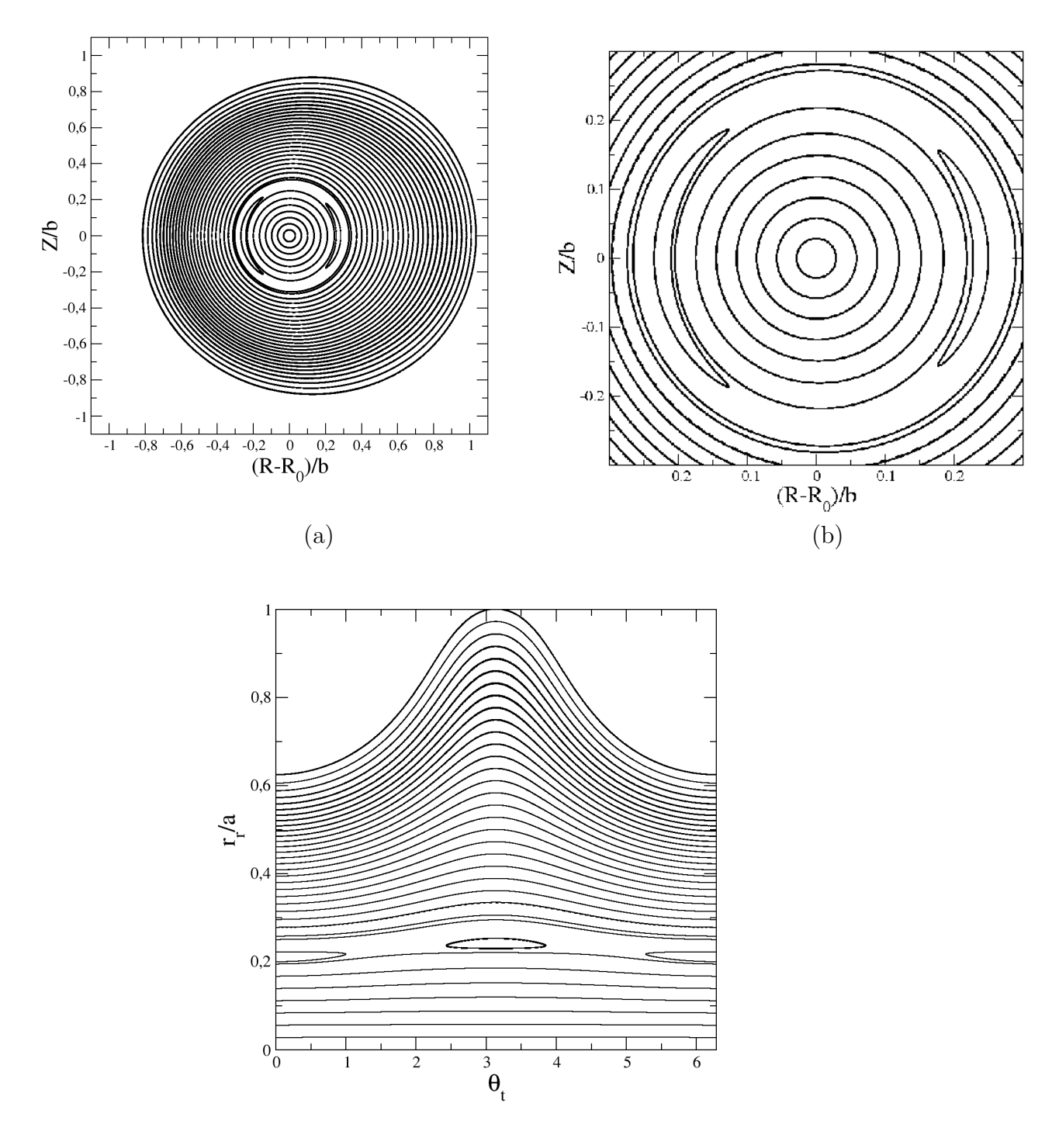

(c)

FIGURA 3.20 – Superfícies magnéticas para  $\gamma = 1, \ \beta = -40.0$  e  $\beta_p = 0.2$ , sendo o fluxo dado por  $\Psi(r_t, \theta_t) = \Psi_0 + \Psi'_{0} \frac{a}{R'}$  $\frac{a}{R_0} f(r_t) \cos(\theta_t)$  onde  $f(r_t) = \frac{(1-2\beta_p)}{4a} (r_t^2)$ , (a) e (b) em coordenadas  $(R, Z)$  e (c) em coordenadas  $(r_t, \theta_t)$ .

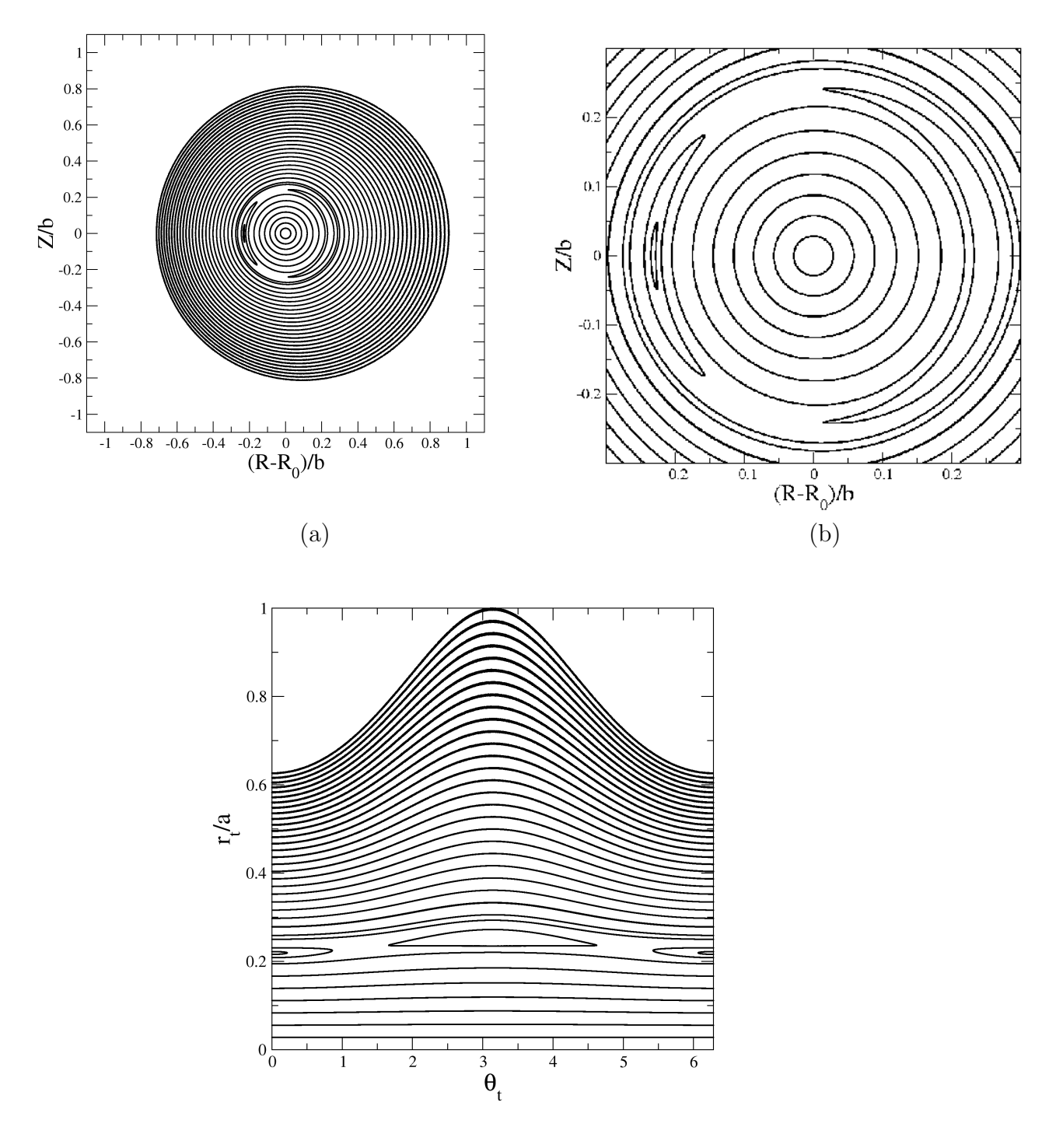

(c)

FIGURA 3.21 – Superfícies magnéticas para  $\gamma = 10, \beta = -40.0$  e  $\beta_p = 0.2$ , sendo o fluxo dado por  $\Psi(r_t, \theta_t) = \Psi_0 + \Psi'_{0} \frac{a}{R'}$  $\frac{a}{R_0} f(r_t) \cos(\theta_t)$  onde  $f(r_t) = \frac{(1-2\beta_p)}{4a} (r_t^2)$ , (a) e (b) em coordenadas  $(R, Z)$  e (c) em coordenadas  $(r_t, \theta_t)$ .

# 4 Caracterização do Equilíbrio

Neste Capítulo pretendemos apresentar a caracterização das ilhas magnéticas apresentadas no equilíbro MHD proposto. Para tal calcularemos a largura das ilhas magnéticas, bem como o número de ilhas magnéticas e demonstraremos porque aparece apenas uma cadeia de ilhas com duas ilhas magnéticas.

### 4.1 Largura das Ilhas Magnéticas

O desenvolvimento proposto nessa nesse tópico foi baseado no trabalho desenvolvido na referência [33].

De acordo com o exposto nos capítulos anteriores o fluxo poloidal magnético pode ser escrito da seguinte maneira  $\Psi(r_t, \theta_t) \approx \Psi_0(r_t) + \delta \Psi(r_t, \theta_t)$ . Expadindo-se essa solução do fluxo poloidal magnético em torno de  $r_t = r_{ts}$  para os quais  $\Psi_0(r_t = r_{ts}) = 0$  até termos de segunda ordem temos que:

$$
\Psi_0(r_t, \theta_t) = \Psi_0(r_{ts}) + \delta \Psi(r_{ts}, \theta_t) + \left[\frac{\partial \Psi_0(r_t)}{\partial r_t}\Big|_{rts} + \frac{\partial \delta \Psi(r_t)}{\partial r_t}\Big|_{rts}\right] (r_t - r_{ts})
$$
\n
$$
+ \left[\frac{\partial^2 \Psi_0(r_t)}{\partial r_t^2}\Big|_{rts} + \frac{\partial^2 \delta \Psi(r_t)}{\partial r_t^2}\Big|_{rts}\right] \frac{(r_t - r_{ts})^2}{2} + \mathcal{O}(3).
$$
\n(4.1)

Da aproximação de ordem zero temos

$$
\frac{\partial^2 \Psi_0}{\partial r_t^2}|_{r_{ts}} = \mu_0 J_\phi(r_{ts}).\tag{4.2}
$$

Seja o valor crítico do fluxo magnético dado por  $\Psi_0(r_{ts})$ . Queremos detectar qual o comportamento de  $\Psi(r_{ts}, \theta_t)$  quando  $\theta_t$  varia de [0, 2π]. Considerando todos os pontos para os quais  $\Psi(r_t, \theta_t) = \Psi_0(r_{ts})$  chegamos a expressão:

$$
\Psi(r_{ts}) = \Psi_0(r_{ts}) + \delta\Psi(r_{ts}, \theta_t) + \left[\frac{\partial\Psi_0(r_t)}{\partial r_t}\big|_{rts} + \frac{\partial\delta\Psi(r_t)}{\partial r_t}\big|_{rts}\right](r_t - r_{ts})
$$
\n
$$
+ \left[\frac{\partial^2\Psi_0(r_t)}{\partial r_t^2}\big|_{rts} + \frac{\partial^2\delta\Psi(r_t)}{\partial r_t^2}\big|_{rts}\right] \frac{(r_t - r_{ts})^2}{2} + \mathcal{O}(3)
$$
\n(4.3)

que pode ser simplificada em:

$$
0 = \delta\Psi(r_{ts}, \theta_t) + \left[\frac{\partial \delta\Psi(r_t)}{\partial r_t}\big|_{rts}\right](r_t - r_{ts}) + \left[\mu_0 J_\phi(r_{ts}) + \frac{\partial^2 \delta\Psi(r_t)}{\partial r_t^2}\big|_{rts}\right] \frac{(r_t - r_{ts})^2}{2}.
$$
 (4.4)

Sendo  $\Delta = (r_t - r_{ts})$ , encontramos a seguinte equação:

$$
0 = \delta\Psi(r_{ts}, \theta_t) + \left[\frac{\partial \delta\Psi(r_t)}{\partial r_t}\Big|_{rts}\right] \Delta + \left[\mu_0 J_\phi(r_{ts}) + \frac{\partial^2 \delta\Psi(r_t)}{\partial r_t^2}\Big|_{rts}\right] \frac{\Delta^2}{2},\tag{4.5}
$$

cujas soluções são:

$$
\Delta_{1,2} = \frac{-\frac{\partial \delta \Psi}{\partial r_t}|_{r_{ts}} \pm \sqrt{\left(\frac{\partial \delta \Psi}{\partial r_t}|_{r_{ts}}\right)^2 - 2\left(\mu_0 J_\phi(r_{ts}) + \frac{\partial^2 \delta \Psi}{\partial r_t^2}|_{r_{ts}}\right) \delta \Psi|_{r_{ts}}}}{\left(\mu_0 J_\phi(r_{ts}) + \frac{\partial^2 \delta \Psi}{\partial r_t^2}|_{r_{ts}}\right)}.
$$
(4.6)

Assim a largura  $\delta$ das ilhas pode ser dada pela soma das duas soluções para  $\Delta,$ ou

seja, $\delta = |\Delta_1| + |\Delta_2|,$ tal que:

$$
\delta = \left| \frac{-\frac{\partial \delta \Psi}{\partial r}|_{r_{ts}} + \sqrt{\left(\frac{\partial \delta \Psi}{\partial r}|_{r_{ts}}\right)^2 - 2\left(\mu_0 J_\phi(r_{ts}) + \frac{\partial^2 \delta \Psi}{\partial r_t^2}|_{r_{ts}}\right) \delta \Psi}}{\left(\mu_0 J_\phi(r_{ts}) + \frac{\partial^2 \delta \Psi}{\partial r_t^2}|_{r_{ts}}\right)} \right| + \frac{\frac{\partial \delta \Psi}{\partial r}|_{r_{ts}} - \sqrt{\left(\frac{\partial \delta \Psi}{\partial r}|_{r_{ts}}\right)^2 - 2\left(\mu_0 J_\phi(r_{ts}) + \frac{\partial^2 \delta \Psi}{\partial r_t^2}|_{r_{ts}}\right) \delta \Psi}}{\left(\mu_0 J_\phi(r_{ts}) + \frac{\partial^2 \delta \Psi}{\partial r_t^2}|_{r_{ts}}\right)} \right|.
$$
(4.7)

Afim de obter a expressão para a largura das ilhas usando o fluxo poloidal magnético proposto temos que calcular as expressões de  $\frac{\partial \delta \Psi}{\partial r_t}$  e  $\frac{\partial^2 \delta \Psi}{\partial r_t^2}$ .

Realizando-se as devidas derivações considerando  $\delta \Psi = \Psi'_{0} \cos(\theta_t) f(r_t) a/R'_{0}$  sendo  $f(r_t) = \frac{(1 - 2\beta_p)r_t^2}{4a}$  chegamos às seguintes expressões:

$$
\frac{\partial \delta \Psi}{\partial r_t}|_{r_{ts}} = \mu_0 J_{\phi_t} f(r_t)|_{r_{ts}} \frac{a \cos(\theta_t)(1 - 2\beta_p)}{R_0'} \tag{4.8}
$$

$$
\frac{\partial^2 \delta \Psi}{\partial r_t^2}\Big|_{r_{ts}} = \frac{\mu_0 \cos(\theta_t) a}{R_0'} \left[ J_\phi \left( 2 \frac{df}{dr_t} - \frac{f(r_t)}{r_t} \right) + \frac{dJ_\phi}{dr_t} f(r_t) \right] \Big|_{r_{ts}},\tag{4.9}
$$

onde

$$
\frac{dJ_{\phi}}{dr_t} = \frac{2\Omega r_t}{a^2} \left[ 1 - \frac{r_t^2}{a^2} \right]^\gamma \left( \beta - \gamma \left[ 1 - \frac{r_t^2}{a^2} \right]^{-1} \left[ 1 + \beta \frac{r_t^2}{a^2} \right] \right),\tag{4.10}
$$

sendo  $\Omega$  uma constante

$$
\Omega = \frac{I_p R'_{0}(\gamma + 2)(\gamma + 1)}{\pi a^2 (\beta + \gamma + 2)}.
$$
\n(4.11)

Para os parâmetros  $\beta$  e  $\gamma$  escolhidos temos os seguintes perfis de largura das ilhas magnéticas, conforme apresentados nas figuras 4.1 e 4.2.

É interessante notar que há um pico próximo da região  $\theta_t = \pi,$ que pode ser observado nas curvas das superfícies magnéticas nas coordenadas  $(R,Z)$  e  $(r_t,\theta_t)$ . Tornando evidente

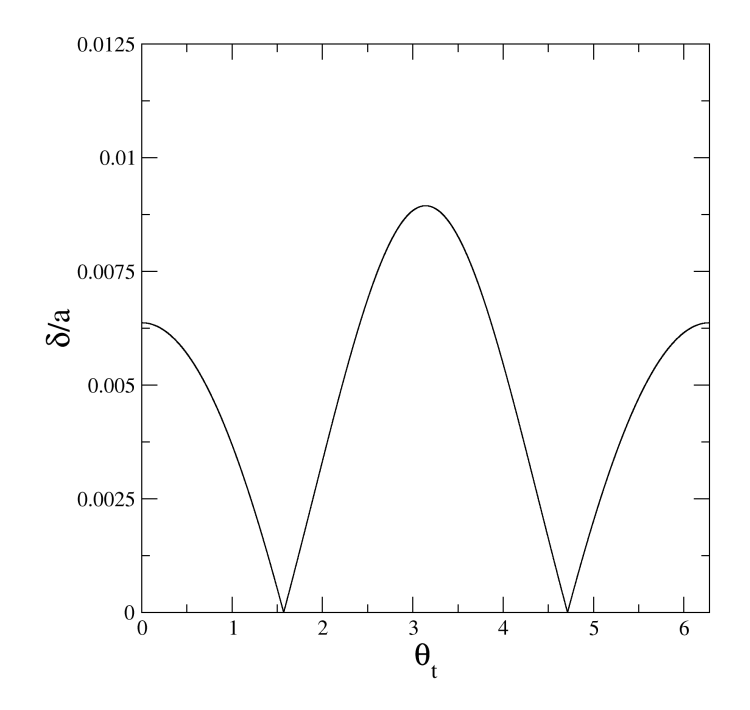

FIGURA 4.1 – Largura $\delta$ das ilhas magnéticas, próximos da curva  $r_t = cte \approx 0.224a$ para o conjunto de parâmetros $\beta = -40.0$ e $\gamma = 1.0.$ 

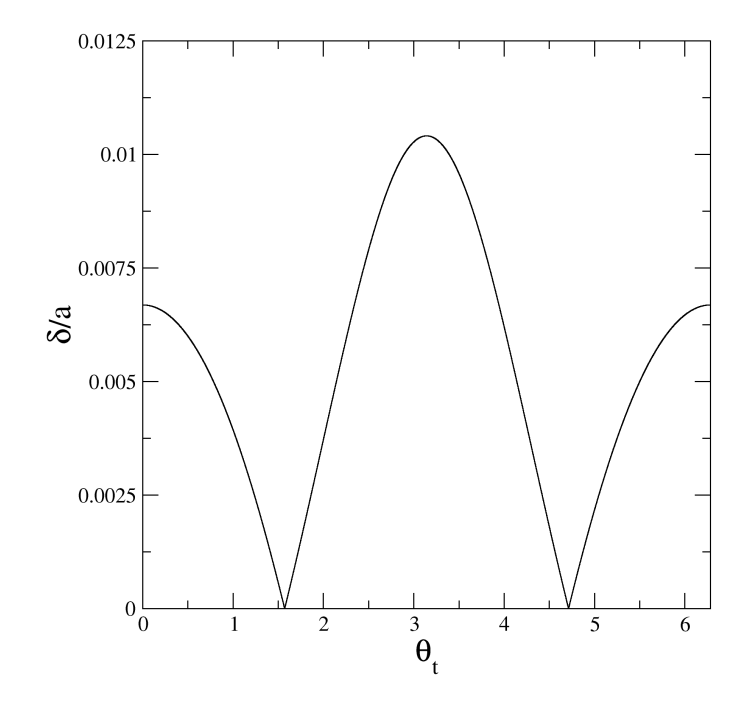

FIGURA 4.2 – Largura $\delta$ das ilhas magnéticas, próximos da curva  $r_t = cte \approx 0.224a$ para o conjunto de parâmetros  $\beta = -40.0 \text{ e } \gamma = 10.0.$ 

que as ilhas acompanham o deslocamento da coluna de plasma para a borda mais externa do tokamak. Assim, a largura das ilhas é maior próximo de $\theta_t = \pi$ quando comparada à largura das ilhas em  $\theta_t = 0$ .

## 4.2 Determinação do Número de Ilhas Magnéticas

O aparecimento de um ponto de  $X$  em um espaço de fase, quando estamos analisando a dinâmica de um sistema por meio de um dado conjunto de equações diferenciais, ocorre quando a seguinte condição de equilíbrio é satisfeita:

$$
\frac{d\mathbf{x}}{dt} = \mathbf{F}(\mathbf{x}, \dot{\mathbf{x}}, t) = 0.
$$
\n(4.12)

Assim, para o nosso problema em questão, o análogo às equações que descrevem a dinâmica do sistema analisado são as equações das linhas de campo. Com intuito de encontrarmos esses pontos de equilíbrio aplicados a estas equações chegamos às seguintes expressões:

$$
\frac{dr_t}{d\phi_t} = \frac{B_{r_t}}{B_{\phi_t}} = 0
$$

$$
\frac{d\theta_t}{d\phi_t} = \frac{B_{\theta_t}}{B_{\phi_t}} = 0,
$$

que podem ser simplificadas em

$$
\frac{B_{r_t}}{B_{\phi_t}} = 0\tag{4.13}
$$

$$
B_{r_t} = 0,\t\t(4.14)
$$

e

$$
\frac{B_{\theta_t}}{B_{\phi_t}} = 0 \tag{4.15}
$$

$$
B_{\theta_t} = 0. \tag{4.16}
$$

Assim, temos que:

$$
B_{r_t} = \frac{-1}{R_0' r_t} \frac{\partial \Psi}{\partial \theta_t} = \frac{1}{R_0' r_t} \left[ \frac{\Psi_0' a f(r_t) \sin(\theta_t)}{R_0'} \right] = 0 \tag{4.17}
$$

$$
B_{\theta_t} = \frac{1}{R_0' r_t} \frac{\partial \Psi}{\partial r_t} = \frac{1}{R_0' r_t} \left[ \Psi_0' + \frac{\Psi''_0 f(r_t) a \cos(\theta_t)}{R_0'} + \frac{\Psi'_0 a}{R_0'} f'(r_t) \cos(\theta_t) \right] = 0. \tag{4.18}
$$

Para um dado valor de $r_t = r_{ts}$ tal que:

$$
\Psi_0'(r_{ts}) = 0,\t\t(4.19)
$$

necessariamente temos,

$$
B_{r_t} = \frac{-1}{R_0' r_t} \frac{\partial \Psi}{\partial \theta_t} \Big|_{r_t = r_{ts}} = \frac{1}{R_0' r_{ts}} [0] = 0 \tag{4.20}
$$

$$
B_{\theta_t} = \frac{1}{R'_{0}r_t} \frac{\partial \Psi}{\partial r_t}|_{r_t = r_{ts}} = \frac{1}{R'_{0}r_{ts}} \left[ \frac{\Psi''_{0}(r_{ts})f(r_{ts})a\cos(\theta_t)}{R'_{0}} \right].
$$
 (4.21)

Para que as equações  $(4.20)$  e  $(4.21)$  continuem sendo simultaneamente nulas temos obrigatoriamente que:

$$
\theta_t = \pi/2, \ 3\pi/2, \tag{4.22}
$$

pois  $f(r_{ts}) \neq 0$  e  $\Psi''_0(r_{ts}) \neq 0$ . Assim sendo, as possíveis coordenadas dos pontos de X

serão:

$$
(r_t, \theta_t) = (r_{ts}, \pi/2), (r_{ts}, 3\pi/2). \tag{4.23}
$$

O que implica no aparecimento de dois pontos de  $X$ . Se realizarmos um gráfico contendo as curvas de  $r_t = r_{ts} = cte$  e as curvas  $\theta_t = cte$  para os valores apresentados acima, temos as seguintes intersecções entre essas curvas como apresentado na figura 4.3. Ou seja, há apenas o aparecimento de dois pontos de  $X$ .

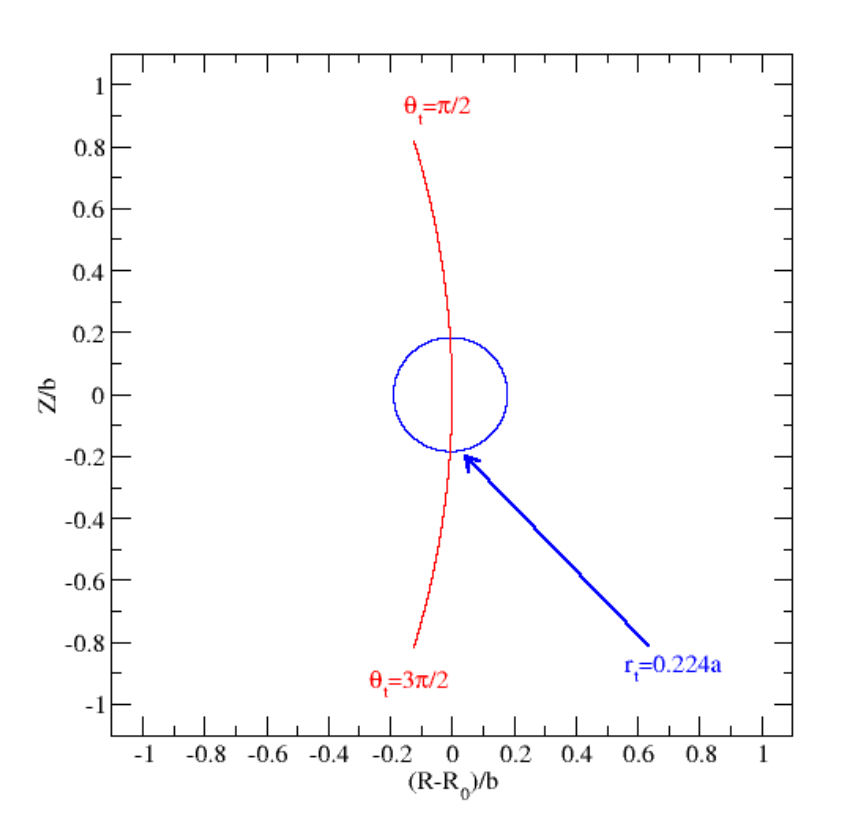

FIGURA 4.3 – Curvas  $r_t = 0.224a$ ,  $\theta_t = \pi/2$  e  $\theta_t = 3\pi/2$ , a curva  $r_t = 0.224a$  é a curva onde  $\Psi'_{0} = 0$  para os parâmetros  $\beta = -40, \gamma = 1.0$  e  $\beta_{p} = 0.2$ .

O número de ilhas magnéticas está diretamente ligado ao número de pontos de X. Por exemplo, um ponto de  $X$  gera uma ilha magnética, dois pontos de  $X$  duas ilhas magnéticas, e assim sucessivamente. Para os casos de um perfil DCI como o apresentado neste trabalho temos o aparecimento de dois pontos de  $X$ , formando duas ilhas magnéticas. No trabalho de Wang [16], foi apresentado que o número de ilhas magnéticas está relacionado ao tipo de perfis de corrente e de pressão introduzidos na EGS. É interessante notar que as informações sobre os perfis de pressão e de corrente estão implícitas na densidade de corrente toroidal  $J_{\phi}$ . Assim o aparecimento de uma cadeia de ilhas magnéticas contendo duas ilhas está relacionado ao tipo de perfil de densidade de corrente toroidal invertida introduzido na equação de Grad-Shafranov.

 $\acute{E}$  interessante notar que, com a abordagem proposta, podemos de fato determinar quantas ilhas aparecem e aonde elas são formadas, além da determinação da largura das ilhas magnéticas como proposto na seção anterior.

Analisando a figura 4.4, observe que há uma boa concordância entre o posicionamento do ponto de  $X$ , que é o ponto onde as ilhas magnéticas se conectam e a intersecção entre as curvas  $r_t = cte$  e  $\theta_t = cte$ , relacionados aos pontos de X determinados.

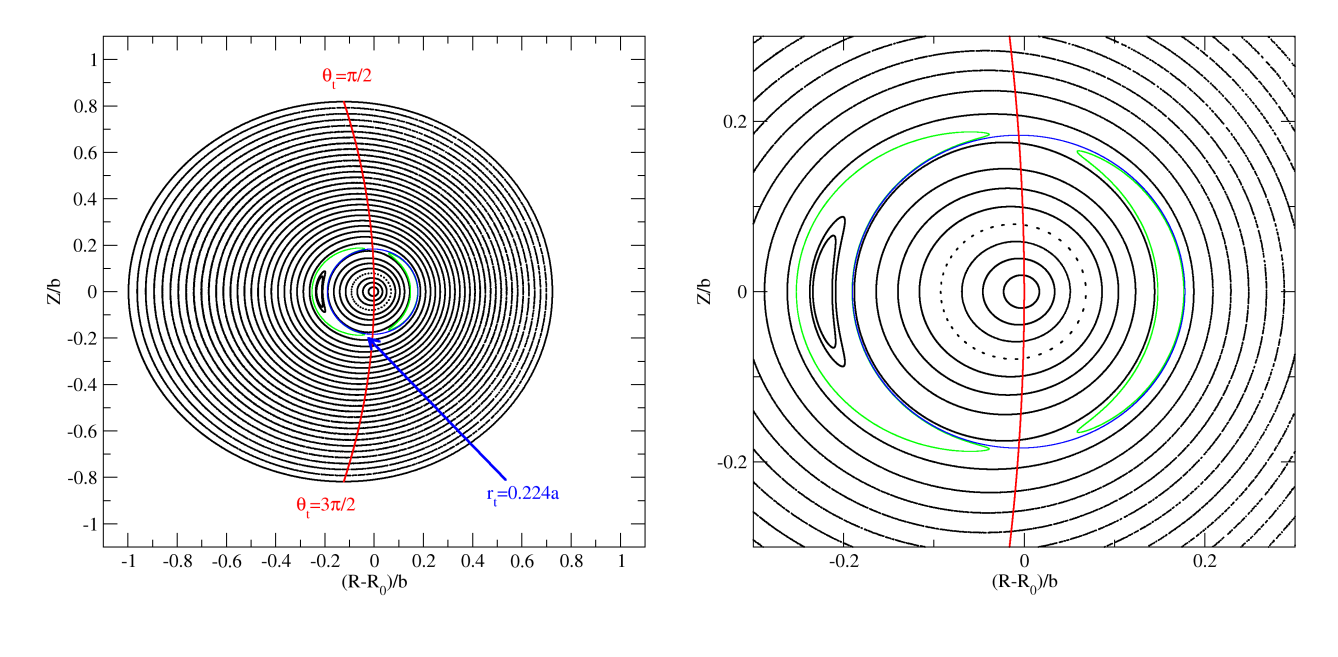

 $(a)$  (b)

FIGURA 4.4 – Superfícies magnéticas para o caso  $\gamma = 1, \beta = -40$  e  $\beta_p = 0.2$ . A curva em verde corresponde a duas ilhas magnéticas, a curva em azul corresponde a superfície  $r_t = 0.224a$ , as curvas em vermelho representam  $\theta_t = \pi/2$  e  $\theta_t = 3\pi/2$ . (b) é um zum da figura (a).

# 5 Conclusões e Perspectivas

Através do método de aproximações sucessivas, conseguimos obter o fluxo magnético poloidal associado ao equil´ıbrio MHD de uma coluna de plasma em tokamaks, usando um perfil de densidade de corrente com inversão, que gera ilhas magnéticas no interior da coluna de plasma.

Sob condições de equilíbrio MHD, em sistemas de confinamento magnético com simetria toroidal, que nas coordenadas usadas  $(r_t, \theta_t)$  correspondem a um equilíbrio cilíndrico com desvio de Shafranov, obtivemos a solução de ordem zero,  $\Psi_0$ , para o fluxo magnético poloidal. Tal solução de ordem zero, na configuração de grande razão de aspecto, usando um perfil de densidade de corrente invertida não é capaz de gerar ilhas magnéticas. Entretanto, são formadas superfícies irracionais para  $q$ , onde o fator de segurança tende ao infinito, caracterizando o aparecimento de uma curva separatrix, onde existem infinitos pontos hiperbólicos. Foi mostrado que a introdução de uma quebra de simetria nas soluções apresentadas, degenera esses infinitos pontos hiperbólicos em um conjunto finito de pontos hiperbólicos. Essa quebra de simetria é feita via utilização de uma solução de primeira ordem do fluxo magnético poloidal contendo uma dependência angular.

O número de ilhas magnéticas está ligado ao número de pontos hiperbólicos. Para os conjuntos de parâmetros utilizados, encontramos dois pontos hiperbólicos e uma cadeia de ilhas magnéticas contendo duas ilhas magnéticas. Conseguimos determinar também univocamente a posição desses pontos hiperbólicos.

A caracterização do novo equilíbrio MHD encontrado usando um perfil de densidade de corrente invertida foi feita através da determinação da largura, da quantidade das ilhas magnéticas e do cálculo analítico do perfil de fator de segurança, que é finito sobre o eixo magnético além de apresentar um comportamento assintótico próximo a separatrix, conforme previsto na literatura [12, 15, 16, 17].

A originalidade do trabalho mediante aos demais apresentados na literatura reside no fato de que determinamos uma solução analítica para a equação de Grad-Shafranov, quando um perfil densidade de corrente invertida relacionado a um fator de segurança não monotônico é aplicado, facilitando a compreensão deste tipo de equilíbrio. Outro fator diferencial neste trabalho, foi a utilização de integração de linhas de campo, algo tamb´em in´edito na abordagem deste problema, comparando resultados similares obtidos na literatura [12, 15, 16, 17].

Um estudo mais aprofundado do comportamento dinâmico desse perfil de densidade de corrente deve ser realizado em trabalhos futuros, dado que todos os resultados apresentados até então são relativos a configurações estacionárias das superfícies magnéticas. Apesar desse tipo de perfil ter sido observado nos tokamaks em modo de operação com corrente alternada, ou seja, em regimes transientes. Também propomos investigar a sustentabilidade de um perfil de densidade de corrente invertida na coluna de plasma, assim como investigar a influência deste tipo de equilíbrio nos fenômenos de transporte.

## Referências Bibliográficas

- [1] F. F. Chen. Introduction to Plasma Physics and Controlled Fusion. Springer, ed.<sup>2ª</sup> edition, 2006. 19, 23, 25
- [2] International Fusion Research Council (IFRC). Status report on fusion research. Nuclear Fusion, (10A):A1–A28, 2005. 19
- [3] G. Mank;A. M. Messiaen;J. Ongena;B. Uterberg;P. Dumortier; K. H. Finken;R. Jaspers;H. R. Kosloswki;A. Kramer-Flecken;J. Rapp;G. Van Wassenhove;R. R. Weynants;TEXTOR-94 team;. Quasistationary High Confinement Discharges with trans-Greenwald Density on TEXTOR-94. Physical Review Letters, (11):2312–2315, 2000. 19
- [4] E. Joffrin;R. Wolf;B. Alpes; Yu Baranov;C. D. Dhallis;M. de Baar;C. Giroud;C. W. Gowers; W. C. Hawkes;T. C. Hender;M. Marachek;D. Manzon;A. Peiters;K. D. Zastrow; and contributors to the EFDA-JET Workprogramme;.  $Q=1$  advanced tokamak experiments in JETand comparison with ASDEX upgrade. Plasma Physics and Controled Fusion, (7):1203, 2002. 20
- [5] ITER Director. Summary of the ITER Final Design Report. Technical report, International Thermonuclear Experimental Reactor Project, 2001. 20
- [6] D. L. Rudakov;J. A. Boedo;R. A. Moyer;N. H. Brooks;R. D. Doerner;T. E. Evans;H. E. Estermacher;H. Groth;E. M. Hollmann;S. Krasheninnikov;C. J. Kramer;M. A. Cahdavi;G. R. McKee;A. McLean;P. C. Stangeby;W.R. Wampler;J.G. Watkin;W. P. West;D. G. Whyte;C. P. C. Wong;. Far scrape-off layer and near wall plasma studies in DIII-D. Journal of Nuclear Materials, pages 717–721, 2005. 20
- [7] F. L. Hinton;D. R. Hazeltine. Kinetic Theory of plasma scrape-off in a divertor Tokamak. Physics of Fluids, (12):2236–2240, 1974. 20
- [8] F. A. Marcus;T. Kroetz; M. Roberto; I. L. Caldas;E. C. da Silva;R. L. Viana;Z. O. G. Filho;. Chaotic transport in reversed shear tokamaks. Nuclear Fusion, (2):092310–1–092310–12, 2008. 20, 37
- [9] J. S. E. Portela; R. L. Viana; I. L. Caldas. Chaotic magnetic field lines in tokamaks with ergodic limiters. Physica A-Statiscial Mechanics and its Application, pages 411–431, 2003. 20, 46
- [10] I. G. Abel; B. N. Breizman; S. E. Sharapov. Resonant excitation of shear Alfven perturbations by trapped energetic ions in a tokamak. Physics of Plasmas, (10), 2009. 21
- [11] T. Fujita;T. Oikawa;T. Susuki;S. Ide;Y. Sakamoto;Y. Koide;T. Hatal;O. Naito;A. Sayana;N. Hayashi;H. Shirai. Plasma equilibrium and confinement in a tokamak with nearly zero central current density in JT-60U. Physical Review Letters, (24), 2001. 21
- [12] P. Rodrigues and J. P. S. Bizarro. Tokamak Equilibria with Toroidal-Current Reversal in the Plasma Core Consistent with Experimental Data. Physical Review Letters, (12), 2007. 21, 38, 88, 101
- [13] P. Rodrigues and J. P. S. Bizarro. Grad-Shafranov Equilibria with Negative Core Toroidal Current in Tokamak Plasmas. Physical Review Letters, (1), 2005. 21
- [14] N. C. Hawkes ;B. C. Stratton;T. Tala;G. Gonway;R. DeAngelis;C. Giroud;J. Hobirk;E. Joffrin;P. Long;P. Cotte;J. Houlloux;D. Mazon;E. Randreu;S. Reyes-Cortes;E. Solano;K. D. Zastrow. Observation of Zero Current Density in the Core of JET Discharges with Lower Hybrid Heating and Current Drive. Physical Review Letters, (11), 2001. 21
- [15] A. A. Martynov; S. Y. Medvedev;L. Villard. Tokamak Equilibria with Reversed Current Density. Physical Review Letters, (8), 2003. 21, 38, 101
- [16] S Wang. Theory of Tokamak Equilibria with Central Current Density Reversal. Physical Review Letters, (15), 2004. 21, 88, 98, 101
- [17] Yemin Hu. Tokamak plasma equilibria with a zero total toroidal current. Physics of Plasmas, (2), 2008. 21, 88, 101
- [18] K. H. Spatschek. Aspects of stochastic transport in laboratory and astrophysical plasmas. Plasma Physics and Controled Fusion, (12), 2008. 21
- [19] S. Sesnic;R. Kaita;S. H. Batha; R. E. Boll; S. Bernabei;M. S. Chante;E. De La Luna;J. L. Dunlap;A. C. England;R. C. Islu;S. Jones;S. M. Kaye;H. W. Kugel;B. Leblanc;F. W. Levinton;S. C.. Luckhardt;J. Mesnickan;M. Okabayashi;M. Ono;F. Paoletti;S. F. Pal;A. P. Pstzwicker;J. S. Sanz;N. R. Shauthorff;T. Seki;H. Takahashi;W. Tighe;S. Van Gorler;P. Moskov;A. Zalfaghari. Magnetohydrodynamic behaviour during core transport barrier experiments with ion Bernstein wave heating in PBX-M: I ELMs, fluctuations and crash events. Nuclear Fusion, (6):835–859, 1998. 21
- [20] H. Alfven. On Frozen Field Lines and Field lines Reconnection. Journal of Geophysical Research, (22):4019–4021, 1976. 22
- [21] J. Bittencourt. Introduction to plasma physics. Springer, ed.4<sup>a</sup> edition, 2005. 22, 25, 26
- [22] A. Punjabi. An area-preserving mapping in natural canonical coordinates for magnetic field line trajectories in the DIII-D tokamak. Nuclear Fusion, (11), 2009. 22
- [23] S. S. Abdullaev and K. H. Finken. Asymptotical and mapping methods in study of ergodic divertor magnetic field in a toroidal system. Physics oh Plasmas, (1):153–174, 1999. 22
- [24] H. Goldstein; C. P. Poole; J. L. Safko. Classical Mechanics. Springer,  $3^{rd}ed$ . edition, 1998. 22, 28
- [25] M. Roberto. Considerações sobre o Equilibrio, Estabilidade e Transporte em Tokamaks de Baixa Razão de Aspecto. Tese de doutoramento, Instituto Tecnológico de Aeronáutica, São Paulo, 1993. 23, 27, 29, 39
- [26] J. Q. Dong; Z. Z. Mou; Y. X. Long. Study of internal transport barrier triggering mechanism in tokamak plasmas. Physics of Plasmas, (12):5673–5679, 2004. 23
- [27] J. P. S. Bizarro; X. L. Litaudon;T. J. J. Tala;. Computational Images of Internal-Transport-Barrier Oscillations in Tokamak Plasmas. IEEE Transactions of Plasma Science, (4):1090–1091, 2008. 23
- [28] M. J. Singh and H. P. L. De Esch. Physics design of a 100 keV acceleration grid system for the diagnostic neutral beam for international tokamak experimental reactor. Review of Scientific Instruments,  $(1)$ , 2010. 23
- [29] P. Maget; G. T. A. Huysmans; X. Garbet; M. Ottaviani. Nonlinear magnetohydrodynamic simulation of Tore Supra hollow current profile discharges. *Physics of Plasmas*,  $(5)$ , 2007. 23
- [30] R. V. Budny. Current control in ITER steady state plasmas with neutral beam steering. Physics of Plasmas, (4), 2010. 23
- [31] G. Bateman;A. H Kritz;J. E. Kensly;A. J. Redd. Multi-Mode transport modeling of the International Thermonuclear Experimental Reactor (ITER). Physics of Plasmas, (6):2355–2362, 1998. 23
- [32] G. Arfken. *Mathematical Methods for Physicists*. Elsevier Ise, ed.6<sup>a</sup> edition, 2009. 28, 31, 110, 116
- [33] M. S. T. Freitas. Estudo Analítico de Ilhas Magnéticas em um Tokamak com Limitadores Ergódicos por Aplicação dos Métodos das Médias, 1996. 29, 91
- [34] M. Y. Kucinski; I. L. Caldas; L. H. A. Monteiro; V. Okano. Toroidal plasma equilibrium with arbitrary current distribution. Journal of Plasma Physics, (44):303–311, 1989. 30, 32, 33, 39, 60, 61, 70, 74, 77, 80, 82, 118, 120, 121, 122, 124, 125, 126
- [35] E. C. da Silva. Efeitos da Geometria Toroidal na Atuação dos Campos Helicoidais Ressonantes em Tokamaks. Doutorado em física, Universidade de São Paulo, São Paulo, SP, 2000. 32, 34, 39, 44, 77
- [36] T. Kroetz. Linhas de Campo Magnético Caóticos em Tokamaks, 2006. 35, 37, 46, 77
- [37] N. Ferrara e C. do Prado. Caos um Introdução. edusp,  $1^{st}$ ed. edition, 1995. 36, 52, 57
- [38] E. Fehlberg. Low-order classical Runge-Kutta formulas with step size control and their application to some heat transfer problems. Technical report, NASA, 1969. 36, 107
- [39] C. G. Gimblett; R. J. Hastie; T. C. Hender. An analytic study of the magnetohydrodynamic stability of inverse shear profiles. Physics of Plasmas, (9):3369–3374, 1996. 38, 66
- [40] M. Ghabbouri;D. Saifaoui;A. Boulezhar;A. Dezaui;M. El Mouden. **Effects of a** non-monotonic safety factor on the particle transport and diffusion in the case of a reversed magnetic shear. Journal of Plasma Physics, pages 29–37, 2010. 38
- [41] P J Lomas; and the JET Team. The variation of confinement with elongation and triangularity in ELMy H-modes on JET . Plasma Physics and Controlled Fusion, pages B115–B124, 2000. 39
- [42] M. Roberto; E. C. Silva; I. L. Caldas; R. L. Viana. Magnetic trapping caused by resonant perturbations in tokamaks with reversed magnetic shear. Physics of Plasmas, (1):214–225, 2004. 46
- [43] T. E. Evans;I. Joseph;P. A. Moyer;M. E. Festermacher;C. J. Lasnier;L. W. Yan. Experimental and numerical studies of separatrix splitting and magnetic footprints in DIII-D. Journal of Nuclear Materials, pages 570–574, 2007. 46, 88
- [44] G. B. Thomas; R. Finney; M. D. Weir; F.R. Giordano. **Cálculo**. Prentice-Hall, 10(th) ed. edition, 2002. 51, 52

# Apêndice A - Métodos Numéricos -RKF 45

O método de Runge-Kutta Felhlberg, também conhecido como método RKF45, é um método de integração numérica muito útil para resolver sistemas de equações diferenciais de primeira ordem, pois além de aumentar a precisão da integração ele consegue reduzir o tempo de integração, através de uma melhor escolha do tamanho do passo de integração.

A diferença crucial entre esse método e o método de Runge-Kutta (RK) convencional está no fato do tamanho do passo ao longo da integração numérica ser ajustável, de modo a reduzir o erro numérico ao longo de cada passo de integração.

Para realizar esse ajuste, o método utiliza-se de dois RK's convencionais, um de 4<sup>a</sup> e outro de 5<sup>ª</sup> ordem. O idealizador desse método foi Erwin Fehlberg, um matématico da Agência Norte Americana de Pesquisas Aeroespaciais. A primeira referência acerce desse método é um artigo publicado em 1969 [38].

Em cada etapa, as duas aproximações diferentes para a solução são feitas e comparadas. Se as duas respostas estão próximas - o quão próximas elas estão é mensurado por um critério de precisão - a aproximação é aceita. Se as duas respostas não satisfazem o critério, o tamanho do passo é modificando, podendo ser aumentado para que o cálculo
ganho rapidez, ou pode ser reduzido, afim de obtermos uma maior precisão. Se ao usarmos o novo passo as respostas satisfizerem o critério de precisão, o mesmo é aceito e a dá-se continuidade à integração.

Afim de apresentar esse método consideremos a seguinte E.D.O:

$$
\frac{dy}{dt} = f(t, y) \tag{A.1}
$$

Para cada iteração o RKF45 requer que sejam calculados os seguintes seis componentes:

$$
k_1 = h f(t_k, y_k) \tag{A.2}
$$

$$
k_2 = h f(t_k + \frac{1}{4}h, y_k + \frac{1}{4}k_1)
$$
 (A.3)

$$
k_3 = h f(t_k + \frac{3}{8}h, y_k + \frac{3}{32}k_1 + \frac{9}{32}k_2)
$$
 (A.4)

$$
k_4 = h f(t_k + \frac{12}{13}h, y_k + \frac{1932}{2197}k_1 - \frac{7200}{2197}k_2 + \frac{7296}{2197}k_3)
$$
 (A.5)

$$
k_5 = h f(t_k + h, y_k + \frac{439}{216}k_1 - 8k_2 + \frac{3680}{513}k_3 - \frac{845}{4104}k_4)
$$
 (A.6)

$$
k_6 = h f(t_k + \frac{1}{2}h, y_k - \frac{8}{27}k_1 + 2k_2 + \frac{3544}{2565}k_3 - \frac{1859}{4104}k_4 - \frac{11}{40}k_5). \tag{A.7}
$$

Aqui tomamos o passo de integração como sendo  $h$ .

De modo que o Runge Kutta de  $4<sup>a</sup>$  ordem pode ser expresso por:

$$
y_{k+1} = y_k + \frac{25}{216}k_1 + \frac{1408}{2565}k_3 + \frac{2197}{4101}k_4 - \frac{1}{5}k_5
$$
 (A.8)

e o Runge Kutta de  $5<sup>a</sup>$  ordem por:

$$
Z_{k+1} = y_k + \frac{16}{135}k_1 + \frac{6656}{12825}k_3 + \frac{28561}{56430}k_4 - \frac{9}{50}k_5 + \frac{2}{55}k_6
$$
 (A.9)

O tamanho ideal do passo  $h'$  pode ser calculado como sendo  $h' = sh$ , onde

$$
s = \left(\frac{\epsilon h}{2|z_{k+1} - y_{k+1}|}\right)^{\frac{1}{4}}
$$
\n(A.10)

Aqui  $\epsilon$  é uma tolerância de controle, escolhida a critério do usuário. O fator s será o fator responsável pelo aumento ou redução do tamanho do passo de integração.

Os demais passos do RKF45 são semelhantes aos demais dos métodos RK convencinais.

## Apêndice B - Cálculos das métricas em Coordenadas Polares Locais

Consultando-se a referência [32], o tensor métrico pode ser expresso como:

$$
g_{\mu\nu} = \frac{\partial \chi^{\alpha}}{\partial x^{\mu}} \frac{\partial \chi^{\beta}}{\partial x^{\nu}} \eta_{\alpha\beta},
$$
\n(B.1)

sendo o tensor  $\eta_{\alpha\beta}$ o tensor métrico de Minkowski, que para o caso de um sistema de coordenadas tridimensionais ortogonais (como é o caso do sistema de coordenadas polares toroidais), é expresso pela delta de Kronecker  $\delta_{\alpha\beta}$ , ou matricialmente pela matriz identidade. Assim sendo, para transformarmos uma coordenada covariante em contravariante podemos fazê-lo utilizando-se da delta de Kronecker. Logo, podemos determinar os componentes do tensor  $g_{\mu\nu}$ .

Para determinar os componentes desse tensor utilizando-se o sistema de coordenadas  $(r, \theta, \phi)$  utilizaremos as regras de transformações entre o sistema de coordenadas  $(R, Z, \phi)$ e  $(r, \theta, \phi)$  como apresentados abaixo:

$$
R = R_0 + r \cos(\theta) \tag{B.2}
$$

$$
Z = r\sin(\theta) \tag{B.3}
$$

$$
\phi = \phi. \tag{B.4}
$$

O que também acarreta,

$$
r = ((R - R_0)^2 + Z^2)^{1/2}
$$
 (B.5)

$$
\theta = \arctan\left(\frac{Z}{R - R_0}\right). \tag{B.6}
$$

Assim sendo podemos agora determinar os componentes do tensor métrico.

Sejam para esse propósito  $\chi^1 = r$ ,  $\chi^2 = \theta$ ,  $\chi^3 = \phi$  e  $X^1 = R$ ,  $X^2 = Z$ ,  $X^3 = \phi$ . Logo, temos que:

$$
g_{11} = \frac{\partial \chi^{\alpha}}{\partial x^{1}} \frac{\partial \chi^{\beta}}{\partial x^{1}} \delta_{\alpha\beta} = \left(\frac{\partial \chi^{\alpha}}{\partial x^{1}}\right)^{2} = \left(\frac{\partial \chi^{1}}{\partial x^{1}}\right)^{2} + \left(\frac{\partial \chi^{2}}{\partial x^{1}}\right)^{2} + \left(\frac{\partial \chi^{3}}{\partial x^{1}}\right)^{2},
$$
(B.7)

devido a simetria da delta de Kronecker temos que  $g_{ij} = g_{ji}$ . Assim temos que:

$$
g_{12} = g_{21} = \frac{\partial \chi^{\alpha}}{\partial x^2} \frac{\partial \chi^{\beta}}{\partial x^1} \delta_{\alpha\beta} = \frac{\partial \chi^1}{\partial x^2} \frac{\partial \chi^1}{\partial x^1} + \frac{\partial \chi^2}{\partial x^2} \frac{\partial \chi^2}{\partial x^1} + \frac{\partial \chi^3}{\partial x^2} \frac{\partial \chi^3}{\partial x^1}
$$
(B.8)

$$
g_{22} = \frac{\partial \chi^{\alpha}}{\partial x^2} \frac{\partial \chi^{\beta}}{\partial x^2} \delta_{\alpha\beta} = \left(\frac{\partial \chi^{\alpha}}{\partial x^2}\right)^2 = \left(\frac{\partial \chi^1}{\partial x^2}\right)^2 + \left(\frac{\partial \chi^2}{\partial x^2}\right)^2 + \left(\frac{\partial \chi^3}{\partial x^2}\right)^2 \tag{B.9}
$$

$$
g_{32} = g_{23} = \frac{\partial \chi^{\alpha}}{\partial x^2} \frac{\partial \chi^{\beta}}{\partial x^3} \delta_{\alpha\beta} = \frac{\partial \chi^1}{\partial x^2} \frac{\partial \chi^1}{\partial x^3} + \frac{\partial \chi^2}{\partial x^2} \frac{\partial \chi^2}{\partial x^3} + \frac{\partial \chi^3}{\partial x^2} \frac{\partial \chi^3}{\partial x^3}
$$
(B.10)

$$
g_{33} = \frac{\partial \chi^{\alpha}}{\partial x^{3}} \frac{\partial \chi^{\beta}}{\partial x^{3}} \delta_{\alpha\beta} = \left(\frac{\partial \chi^{\alpha}}{\partial x^{3}}\right)^{2} = \left(\frac{\partial \chi^{1}}{\partial x^{3}}\right)^{2} + \left(\frac{\partial \chi^{2}}{\partial x^{3}}\right)^{2} + \left(\frac{\partial \chi^{3}}{\partial x^{3}}\right)^{2}.
$$
 (B.11)

Calculemos as partes mais simples primeiro. Através de uma simples inspeção das equações de transformação de coordenadas temos que o componente  $g_{33}$  pode ser calculado como

$$
g_{33} = \left(\frac{\partial r}{\partial \phi}\right)^2 + \left(\frac{\partial \theta}{\partial \phi}\right)^2 + \left(\frac{\partial \phi}{\partial \phi}\right)^2 = 1.
$$
 (B.12)

Analogamente, por meio de uma inspeção das derivadas acima, temos que os termos cruzados  $g_{23} = g_{32} = g_{13} = g_{31}$  são nulos. Já o termo  $g_{12} = g_{21}$  é determinado pela seguinte expressão:

$$
g_{12} = g_{21} = \frac{\partial r}{\partial R} \frac{\partial r}{\partial Z} + \frac{\partial \theta}{\partial R} \frac{\partial \theta}{\partial Z} + \frac{\partial \phi}{\partial R} \frac{\partial \phi}{\partial Z}
$$
(B.13)

$$
g_{12} = g_{21} = \frac{Z(R - R_0)}{(R - R_0)^2 + Z^2} + \frac{1}{1 + \left(\frac{Z}{R - R_0}\right)^2} \left(\frac{-Z}{(R - R_0)^2}\right) \frac{1}{1 + \left(\frac{Z}{R - R_0}\right)^2} \frac{1}{R - R_0}
$$
 (B.14)

$$
g_{12} = g_{21} = \frac{Z(R - R_0)}{(R - R_0)^2 + Z^2} - \frac{Z(R - R_0)}{((R - R_0)^2 + Z^2)^2}
$$
(B.15)

$$
g_{12} = g_{21} = \frac{Z(R - R_0)}{(R - R_0)^2 + Z^2} \left(1 - \frac{1}{Z^2 + (R - R_0)^2}\right).
$$
 (B.16)

Para determinar o componete  $g_{22}$  tomemos:

$$
g_{22} = \left(\frac{\partial r}{\partial Z}\right)^2 + \left(\frac{\partial \theta}{\partial Z}\right)^2 + \left(\frac{\partial \phi}{\partial Z}\right)^2 \tag{B.17}
$$

$$
g_{22} = \frac{Z^2}{(R - R_0)^2 + Z^2} + \frac{(R - R_0)^2}{((R - R_0)^2 + Z^2)^2}
$$
(B.18)

$$
g_{22} = \frac{(R - R_0)^2}{(R - R_0)^2 + Z^2} \left( \frac{Z^2}{(R - R_0)^2} + \frac{1}{(R - R_0)^2 - Z^2} \right).
$$
 (B.19)

E por fim o componente  $g_{11}$  é dado por:

$$
g_{11} = \left(\frac{\partial r}{\partial R}\right)^2 + \left(\frac{\partial \theta}{\partial R}\right)^2 + \left(\frac{\partial \phi}{\partial R}\right)^2 \tag{B.20}
$$

$$
g_{11} = \frac{(R - R_0)^2}{(R - R_0)^2 + Z^2} + \frac{Z^2}{((R - R_0)^2 + Z^2)^2}.
$$
 (B.21)

Usando-se o fato de que:

$$
Z^{2} + (R - R_{0})^{2} = r^{2} \quad , (R - R_{0})^{2} = r^{2} \cos^{2}(\theta), \quad \frac{Z}{R - R_{0}} = \tan(\theta), \tag{B.22}
$$

podemos escrever o tensor  $g_{\mu\nu}$  em uma representação matricial. Para o nosso sistema de coordenadas como sendo dado por:

$$
g_{\mu\nu} = \begin{pmatrix} \cos^2(\theta) \left(1 + \frac{\tan^2(\theta)}{r^2}\right) & \cos(\theta)\sin(\theta) \left(1 - \frac{1}{r^2}\right) & 0\\ \cos(\theta)\sin(\theta) \left(1 - \frac{1}{r^2}\right) & \cos^2(\theta) \left(\tan^2(\theta) + \frac{1}{r^2}\right) & 0\\ 0 & 0 & 1 \end{pmatrix} .
$$
 (B.23)

Conhecidos todos os componentes do tensor métrico, o componente que mais nos interessa é exatamente o componente  $g_{33} = 1$ . Contudo ainda precisamos determinar os componentes do gradiente e o vetor  $\vec{e}_3$ .

Matematicamente a definição do componente  $i$  de um vetor tangente à curva associada com a variável  $x^i$  pode ser determinada através da seguinte relação:

$$
\vec{e_i} = \frac{\partial \vec{\rho}}{\partial x^i}.
$$
\n(B.24)

Denotamos aqui o vetor posição pelo símbolo  $\vec{\rho}$ , que em coordenadas cartesianas é expresso por  $\vec{\rho} = x\hat{x} + y\hat{y} + z\hat{z}$ . Assim sendo, para o nosso caso temos para as três coordenadas que:

$$
\vec{r} = \frac{\partial \vec{\rho}}{\partial r} \tag{B.25}
$$

$$
\vec{\theta} = \frac{\partial \vec{\rho}}{\partial \theta} \tag{B.26}
$$

$$
\vec{\phi} = \frac{\partial \vec{\rho}}{\partial \phi}.
$$
 (B.27)

Note que, para determinar os vetores unitários que apontam nas direções de cada uma dessas coordenadas temos que dividir esses vetores pelos seus módulos.

$$
\hat{r} = \frac{\vec{r}}{(\vec{r} \cdot \vec{r})^{\frac{1}{2}}} \tag{B.28}
$$

$$
\hat{\theta} = \frac{\vec{\theta}}{(\vec{\theta} \cdot \vec{\theta})^{\frac{1}{2}}}
$$
(B.29)

$$
\hat{\phi} = \frac{\vec{\phi}}{(\vec{\phi} \cdot \vec{\phi})^{\frac{1}{2}}}.
$$
\n(B.30)

Analisando-se a figura B.1, podemos identificar as seguintes relações entre o sistema de coordenadas  $(r, \theta, \phi)$  e o sistema de coordenadas cartesianos  $(x, y, z)$ . De modo que obtemos:

$$
x = (R_0 + r\cos(\theta))\cos(\phi) \tag{B.31}
$$

$$
y = (R_0 + r\cos(\theta))\sin(\phi) \tag{B.32}
$$

$$
z = r\sin(\theta). \tag{B.33}
$$

Usando a definição proposta para o vetor posição  $\vec{\rho}$  temos que:

$$
\vec{r} = \frac{\partial \vec{\rho}}{\partial r} = \frac{\partial x}{\partial r}\hat{x} + \frac{\partial y}{\partial r}\hat{y} + \frac{\partial z}{\partial r}\hat{z}
$$
(B.34)

$$
\vec{r} = \cos(\theta)\cos(\phi)\hat{x} + \cos(\theta)\sin(\phi)\hat{y} + \sin(\theta)\hat{z}.
$$
 (B.35)

APÊNDICE B. CÁLCULOS DAS MÉTRICAS EM COORDENADAS POLARES LOCAIS 115

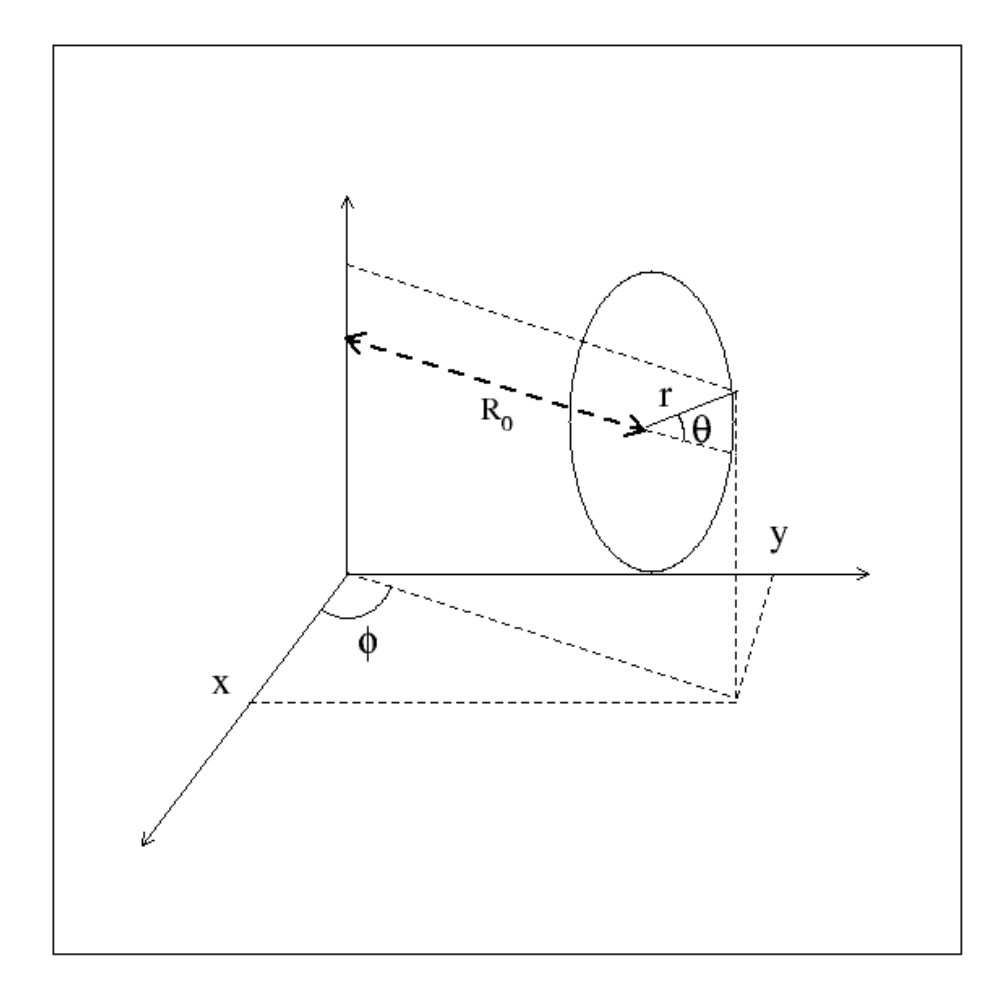

FIGURA B.1 – Desenho esquemático apresentando as coordenadas toroidais polares e as coordenadas cartesianas.

Como  $(\vec{r} \cdot \vec{r})^{\frac{1}{2}} = 1$  o vertor unitário é dado por:

$$
\hat{r} = \cos(\theta)\cos(\phi)\hat{x} + \cos(\theta)\sin(\phi)\hat{y} + \sin(\theta)\hat{z}.
$$
 (B.36)

Para determinarmos os demais vetores tomaremos o mesmo procedimento. Assim temos que:

$$
\vec{\theta} = \frac{\partial \vec{\rho}}{\partial \theta} = \frac{\partial x}{\partial \theta} \hat{x} + \frac{\partial y}{\partial \theta} \hat{y} + \frac{\partial z}{\partial \theta} \hat{z}
$$
(B.37)

$$
\vec{\theta} = -r\sin(\theta)\cos(\phi)\hat{x} - r\sin(\theta)\sin(\phi)\hat{y} + r\cos(\theta)\hat{z},\tag{B.38}
$$

 $\text{mas } (\vec{\theta} \cdot \vec{\theta})^{\frac{1}{2}} = r \text{ } \text{Logo } \text{o} \text{ vertor unitário fica:}$ 

$$
\hat{\theta} = -\sin(\theta)\cos(\phi)\hat{x} - \sin(\theta)\sin(\phi)\hat{y} + \cos(\theta)\hat{z}.
$$
 (B.39)

Por fim temos que:

$$
\vec{\phi} = \frac{\partial \vec{\rho}}{\partial \phi} = \frac{\partial x}{\partial \phi} \hat{x} + \frac{\partial y}{\partial \phi} \hat{y} + \frac{\partial z}{\partial \phi} \hat{z}
$$
(B.40)

$$
\vec{\phi} = -(R_0 + r\cos(\theta))\sin(\phi)\hat{x} + (R_0 + r\cos(\theta))\cos(\phi)\hat{y}.
$$
 (B.41)

O módulo do vetor  $\vec{\phi}$  é tal que  $(\vec{\phi} \cdot \vec{\phi})^{\frac{1}{2}} = R_0 + r \cos(\theta)$ , logo,

$$
\hat{\phi} = -\sin(\phi)\hat{x} + \cos(\phi)\hat{y}.\tag{B.42}
$$

Segundo a referência  $[32]$  os componentes do gradiente de  $\Psi$  em um sistema de coordenadas curvilíneas são dados por:

$$
(\nabla \Psi)_i = \frac{1}{h_i} \frac{\partial \Psi}{\partial x_i},\tag{B.43}
$$

sendo  $h_i$  o coeficiente métrico associado à coordenada  $x_i$ . Para determinar os valores de  $h_i$ temos que determinar primeiramente o elemento diferencial de deslocamento associado a este sistema de coordenadas, ou seja,  $d\vec{s}$ . Determinado esse elemento diferencial temos que o i-ésimo componente desse elemento relaciona-se com a diferencial da i-ésima coordenada por

$$
ds_i = h_i dx_i. \tag{B.44}
$$

Em coordenadas cartesianas temos que o elemento de deslocamento pode ser calculado

por

$$
d\vec{s} = dx\hat{x} + dy\hat{y} + dz\hat{z}.
$$
 (B.45)

Substituindo as diferenciais pelas diferenciais com dependências em  $(r, \theta, \phi)$ , dadas por

$$
dx = \cos(\phi)\cos(\theta)dr + r\cos(\phi)(-\sin(\theta))d\theta - (R_0 + r\cos(\theta))\sin(\phi)d\phi \qquad (B.46)
$$

$$
dy = \sin(\phi)\cos(\theta)dr + r\sin(\phi)(-\sin(\theta))d\theta + (R_0 + r\cos(\theta))\cos(\phi)d\phi
$$
 (B.47)

$$
dz = \sin(\theta)dr + r\cos(\theta)d\theta, \qquad (B.48)
$$

agrupando os termos que estão multiplicados por  $dr, \; d\theta$ e  $d\phi$ encontramos a seguinte relação

$$
d\vec{s} = (\cos(\theta)\cos(\phi)\hat{x} + \cos(\theta)\sin(\phi)\hat{y} + \sin(\theta)\hat{z})dr +
$$
  

$$
r(-\sin(\theta)\cos(\phi)\hat{x} - \sin(\theta)\sin(\phi)\hat{y} + \cos(\theta)\hat{z})d\theta +
$$
  

$$
(R_0 + r\cos(\theta))(-\sin(\phi)\hat{x} + \cos(\phi)\hat{y})d\phi,
$$
 (B.49)

que na verdade pode ser rescrito como

$$
d\vec{s} = dr\hat{r} + rd\theta\hat{\theta} + (R_0 + r\cos(\theta))d\phi\hat{\phi}.
$$
 (B.50)

Assim podemos idenficiar os parâmetros  $\mathcal{h}_i$ como sendo

$$
h_r = 1 \tag{B.51}
$$

$$
h_{\theta} = r \tag{B.52}
$$

$$
h_{\phi} = (R_0 + r \cos(\theta)).
$$
\n(B.53)

## Apêndice C - Cálculos da função  $f(r_t)$

Com intuito de elucidar diversos aspectos da expressão para aproximação de primeira ordem presente na referência [34]. Propomos uma dedução minuciosa das equações presentes na sessão 3 desta referência. Assim consideremos a equação de Grad-Shafranov em coordenadas  $(r_t, \theta_t)$  dadas por:

$$
\frac{1}{r_t} \frac{\partial}{\partial r_t} \left( r_t \frac{\partial \Psi}{\partial r_t} \right) + \frac{1}{r_t^2} \frac{\partial^2 \Psi}{\partial \theta_t^2} = \mu_0 J_{\phi_t} + \mu_0 R_0^2 \frac{dP}{d\Psi} \left( 2 \frac{r_t}{R_0'} \cos \theta_t + \left( \frac{r_t \sin \theta_t}{R_0'} \right)^2 \right) + \frac{r_t}{R_0'} \left[ \cos \theta_t \left( 2 \frac{\partial^2 \Psi}{\partial r_t^2} + \frac{1}{r_t} \frac{\partial \Psi}{\partial r_t} \right) + \sin \theta_t \left( \frac{1}{r_t^2} \frac{\partial \Psi}{\partial \theta_t} - \frac{2}{r_t} \frac{\partial^2 \Psi}{\partial \theta_t \partial r_t} \right) \right], \quad (C.1)
$$

sendo

$$
\mu_0 J_{\phi_t} = -\mu_0 R'^2 \frac{dP}{d\Psi} - \frac{d}{d\Psi} \left( \frac{\mu_0^2 I^2}{2} \right). \tag{C.2}
$$

Utilizando-se o limite de grande razão de aspecto, fazemos  $r_t/R'_0 \to 0$  na expressão (C.1), temos que a equação de ordem zero para  $\Psi_0$  pode ser dada por:

$$
\frac{1}{r_t} \frac{\partial}{\partial r_t} \left( r_t \frac{\partial \Psi_0}{\partial r_t} \right) + \frac{1}{r_t^2} \frac{\partial^2 \Psi_0}{\partial \theta_t^2} = \mu_0 J_{\phi_t}(\Psi_0).
$$
\n(C.3)

Essa equação é identica a equação de Grad-Shafranov para um plasma estritamente cilíndrico de secção transversal arbitrária, exceto pelo sistema de coordenadas. A solução de equilíbrio para tal equação pode ser obtida considerando-se

$$
\Psi(r_t, \theta_t) = \Psi_0(r_t, \theta_t) + \delta \Psi(r_t, \theta_t).
$$
\n(C.4)

Assumindo-se que os termos de corrente e pressão podem ser aproximados por:

$$
J_{\phi_t}(\Psi) \approx J_{\phi_t}(\Psi_0) + \left[\frac{dJ_{\phi_t}}{d\Psi_0}\right] \delta\Psi
$$
\n(C.5)

$$
\frac{dP}{d\Psi} \approx \frac{dP}{d\Psi_0}(\Psi_0) + \left[\frac{d^2P}{d\Psi_0^2}\right] \delta\Psi.
$$
\n(C.6)

O perfil de pressão em uma aproximação cilíndrica pode ser tomado tal que:

$$
R'^{2}_{0} \frac{dP}{d\Psi_{0}}(\Psi_{0}) = \beta_{p} J_{\phi_{t}}(\Psi_{0})
$$
\n(C.7)

onde $\beta_p$ é a razão entre a pressão cinética e a pressão magnética na superfície do plasma devido ao campo magnético poloidal.

Com essas simplificações e desconsiderando-se a depêndencia de  $\Psi_0$  com relação à  $\phi_t$ , temos que:

$$
\nabla^2 \Psi_0 = \nabla_t^2 \Psi_0 = \left(\frac{1}{r_t} \frac{\partial}{\partial r_t} \left(r_t \frac{\partial \Psi_0}{\partial r_t}\right) + \frac{1}{r_t^2} \frac{\partial^2 \Psi_0}{\partial \theta_t^2}\right)
$$
(C.8)

$$
\nabla(\nabla^2 \Psi_0) = \nabla \left( \frac{1}{r_t} \frac{\partial}{\partial r_t} \left( r_t \frac{\partial \Psi_0}{\partial r_t} \right) + \frac{1}{r_t^2} \frac{\partial^2 \Psi_0}{\partial \theta_t^2} \right) = \nabla(\mu_0 J_{\phi_t})
$$
(C.9)

o subíndice  $t$  denomina que o laplaciano é tomado com relação às coordenadas  $(r_t, \theta_t, \phi_t)$ 

Usando-se a regra da cadeia sabemos que  $J_{\phi_t} = J_{\phi_t}(\Psi_0) = J_{\phi_t}(\Psi_0(r_t, \theta_t)) = J_{\phi_t}(r_t, \theta_t)$ . Assim sendo, temos que:

$$
\nabla(\mu_0 J_{\phi_t}) = \mu_0 \frac{dJ_{\phi_t}}{d\Psi_0} \nabla(\Psi_0).
$$
\n(C.10)

Logo,

$$
\nabla(\nabla^2 \Psi_0) = \nabla(\mu_0 J_{\phi_t}) = \mu_0 \frac{dJ_{\phi_t}}{d\Psi_0} \nabla(\Psi_0).
$$
\n(C.11)

A equação de equilíbrio que dá conta da espressão de  $\delta\Psi$  pode ser obtida de (C.1) e substituindo-se (C.4) chegamos a

$$
\nabla_t(\Psi_0)\nabla_t^2(\delta\Psi) - [\nabla_t(\nabla_t^2\Psi_0)]\delta\Psi = \frac{r_t}{R_0'}\chi\nabla_t\Psi_0.
$$
\n(C.12)

Refazendo-se cautelosamente os passos percebemos que há aqui uma incongruência entre a referência [34] e o que estamos apresentando na expressão acima. O termo  $\frac{r_t}{R'_{0}}$ na expressão (13) do artigo original é dada por  $\frac{r_t}{R_0}$ . Esse erro é que acarretará o termo  $R'$ <sub>0</sub> na expressão final de δΨ. Durante as demais demonstrações apresentaremos aqui os resultados com essa correção.

Considere

$$
\chi \equiv \cos(\theta_t) \left[ 2 \frac{\partial^2 \Psi}{\partial r_t^2} + \frac{1}{r_t} \frac{\partial \Psi}{\partial r_t} - 2\beta_p \mu_0 J_{\phi_t}(\Psi) \right] + \sin(\theta_t) \left( \frac{1}{r_t^2} \frac{\partial \Psi}{\partial \theta_t} - \frac{2}{r_t} \frac{\partial^2 \Psi}{\partial r_t \theta_t} \right) - \frac{r_t}{R'_0} \sin^2(\theta_t) \beta_p \mu_0 J_{\phi_t}(\Psi) . \tag{C.13}
$$

Termos de ordem superior a  $\frac{1}{2}(\delta\Psi)^2[J_{\phi_t}]^{-1}d^2J_{\phi_t}(\Psi_0)d\Psi_0^2$  foram desprezados.

Definindo-se  $\varphi_0 \equiv \mathbf{C} \cdot \nabla_{\mathbf{t}} \Psi_0$  sendo  $\mathbf{C}$  um vetor constante arbitrário. Temos que o produto escalar em ambos os lados da equação  $(C.12)$  por  $C$  fica:

$$
\mathbf{C} \cdot \nabla_t (\Psi_0) \nabla_t^2 (\delta \Psi) - [\mathbf{C} \cdot \nabla_t (\nabla_t^2 \Psi_0)] \delta \Psi = \frac{r_t}{R_0'} \chi \mathbf{C} \cdot \nabla_t \Psi_0
$$
 (C.14)

$$
\varphi_0 \nabla_t^2 (\delta \Psi) - [\mathbf{C} \cdot \nabla_t (\nabla_t^2 \Psi_0)] \delta \Psi = \frac{r_t}{R_0'} \chi \varphi_0.
$$
 (C.15)

No termo intermediário, da expressão anterior temos que,  $(\mathbf{C}\cdot\nabla_t)$  assim como  $(\nabla_t^2)$  são operadores diferenciais lineares, logo, podem comutar. Acarretando a seguinte express˜ao:

$$
(\mathbf{C} \cdot \nabla_t)(\nabla_t^2)\Psi_0 = (\nabla_t^2)(\mathbf{C} \cdot \nabla_t)\Psi_0.
$$
 (C.16)

Logo,

$$
\varphi_0 \nabla_t^2 (\delta \Psi) - [\mathbf{C} \cdot \nabla_t (\nabla_t^2 \Psi_0)] \delta \Psi = \varphi_0 \nabla_t^2 (\delta \Psi) - (\nabla_t^2 \varphi_0) \delta \Psi = \frac{r_t}{R_0} \chi \varphi_0 \tag{C.17}
$$

Da passagem da expressão (13) para expressão (16) da referência [34] os autores utilizam  $R_0$  na primeira e  $R'_0$  para segunda expressão. Mas note a modificação relevante que nos lavaria da expressão (13) para (16) não envolve nenhuma modificação no termo  $r_t \chi/R_0$ , ou seja, ele deveria ter sido mantido. Contudo, isso n˜ao acontece. Assim, reafirmamos que é nesse passo que reside o erro, ou seja, devido à algum problema tipográfico na expressão (13) fora gerada uma certa confus˜ao. Todavia, como mantivemos o termo correto n˜ao necessitamos nos preocupar com a diferença entre as duas equações.

Tomando-se  $\delta \Psi \equiv (a/R_0)\varphi_0 f$  nós obtemos

$$
\varphi_0 \nabla_t^2 \left( \frac{a}{R_0} \varphi_0 f \right) - \left( \nabla_t^2 \varphi_0 \right) \frac{a}{R_0} \varphi_0 f = \frac{a}{R_0} \left[ \varphi_0 \nabla_t \cdot \nabla_t (\varphi_0 f) - \left( \nabla_t^2 \varphi_0 \right) \varphi_0 f \right]
$$
  
\n
$$
= \frac{a}{R_0} \left[ \nabla_t \cdot \left( f \nabla_t \varphi_0 + \varphi_0 \nabla_t f \right) - \left( \nabla_t^2 \varphi_0 \right) \varphi_0 f \right]
$$
  
\n
$$
= \frac{a}{R_0} \left[ \left( \nabla_t^2 \varphi_0 \right) \varphi_0 f + \varphi_0 \nabla_t f \cdot \nabla_t \varphi_0 + \varphi_0 \nabla_t \varphi_0 \cdot \nabla_t f + \varphi_0^2 \nabla_t^2 f - \left( \nabla_t^2 \varphi_0 \right) \varphi_0 f \right]
$$
  
\n
$$
= \frac{a}{R_0} \left[ 2 \varphi_0 \nabla_t \cdot \nabla_t \varphi_0 + \varphi_0^2 \nabla_t f \right] = \frac{a}{R_0} \nabla_t \cdot \left[ \left( \nabla_t f \right) \varphi_0 \right]
$$
  
\n
$$
= \frac{r_t}{R_0} \chi \varphi_0. \quad \text{(C.18)}
$$

Tomando-se novamente como base as expressões propostas na referência [34] ainda há

nesse ponto mais uma dúvida. Se tomarmos o termo  $\delta \Psi = a/R_0\varphi_0 f$  neste ponto teríamos mais um problema. A real proposição de  $\delta\Psi$  deveria ser  $\delta\Psi = a/R'_{0}\varphi_{0}f$ . Assim a expressão acima ficaria

$$
\frac{a}{R'_{0}}\nabla_{t} \cdot \left[ (\nabla_{t} f) \varphi_{0} \right] = \frac{r_{t}}{R'_{0}} \chi \varphi_{0}
$$
\n(C.19)

$$
\nabla_t \cdot \left[ (\nabla_t f) \varphi_0 \right] = \frac{r_t}{a} \chi \varphi_0 \tag{C.20}
$$

Outro comentário importante sobre o aparecimento do termo  $(R'_{0})$  nas expressões duvidosas e não do termo  $R_0$  é que nas equações inicias assim como nas passagens propostas em nenhum momento faz-se alusão a tal variável.

Agora, tentando-se reproduzir os cálculos da sessão (4) até a determinação de uma nova equação que poderá nos levar a determinar  $f$ , tomemos as seguintes considerações semelhantes às desenvolvidas na referência [34].

Façamos uso de uma solução de ordem zero que seja radialmente simétrica, ou seja,  $\Psi_0 = \Psi_0(r_t)$ . Assim a equação (C.3) fica

$$
\frac{1}{r_t}\frac{d}{dr_t}\left(r_t\frac{d\Psi_0}{dr_t}\right) = \mu_0 J_{\phi_t}(\Psi_0) = \mu_0 J_{\phi_t}(\Psi_0(r_t)) = \mu_0 J_{\phi_t}(r_t),\tag{C.21}
$$

que é exatamente a nossa equação de ordem zero e já foi integrada analiticamente.

Agora tomando-se  $\varphi_0 = \Psi'_0 \cos \theta_t^1$ , considerando-se termos da ordem de  $r_t/R'_0$  e tomando-se  $\Psi = \Psi_0$  nas equações (C.13) e (C.20) temos que:

$$
\chi = \cos(\theta_t) \left[ 2 \frac{\partial^2 \Psi_0}{\partial r_t^2} + \frac{1}{r_t} \frac{\partial \Psi_0}{\partial r_t} - 2\beta_p \mu_0 J_{\phi_t}(\Psi_0) \right] + \sin(\theta_t) \left( \frac{1}{r_t^2} \frac{\partial \Psi_0}{\partial \theta_t} - \frac{2}{r_t} \frac{\partial^2 \Psi_0}{\partial r_t \theta_t} \right) - \frac{r_t}{R'_0} \sin^2(\theta_t) \beta_p \mu_0 J_{\phi_t}(\Psi_0), \quad (C.22)
$$

<sup>&</sup>lt;sup>1</sup>Aqui o termo  $\Psi'_{0} = d\Psi_{0}/dr_{t}$ 

onde,

$$
\chi = \cos(\theta_t) \left[ 2 \frac{d^2 \Psi_0}{dr_t^2} + \frac{1}{r_t} \frac{d \Psi_0}{dr_t} - 2\beta_p \mu_0 J_{\phi_t}(\Psi_0) \right]. \tag{C.23}
$$

Agora temos que

$$
\chi\varphi_{0}\frac{r_{t}}{a} = \frac{r_{t}}{a}\Psi'_{0}\cos^{2}(\theta_{t})\left[2\frac{d^{2}\Psi_{0}}{dr_{t}^{2}} + \frac{1}{r_{t}}\frac{d\Psi_{0}}{dr_{t}} - 2\beta_{p}\mu_{0}J_{\phi_{t}}(\Psi_{0})\right] = \frac{\cos^{2}(\theta_{t})}{a}\left[2r_{t}\Psi'_{0}\frac{d^{2}\Psi_{0}}{dr_{t}^{2}} + \frac{r_{t}\Psi'_{0}}{r_{t}}\frac{d\Psi_{0}}{dr_{t}} - 2\beta_{p}\mu_{0}J_{\phi_{t}}(\Psi_{0})r_{t}\Psi'_{0}\right] = \frac{\cos^{2}(\theta_{t})}{a}\left[2r_{t}\Psi'_{0}\frac{d^{2}\Psi_{0}}{dr_{t}^{2}} + \Psi'_{0}^{2} - 2\beta_{p}\mu_{0}J_{\phi_{t}}(\Psi_{0})r_{t}\Psi'_{0}\right].
$$
\n(C.24)

Sabemos também que da equação (C.21) simétrica radialmente, para determinar  $\Psi_0$  temos:

$$
\frac{1}{r_t} \frac{d}{dr_t} \left( r_t \frac{d\Psi_0}{dr_t} \right) = \frac{1}{r_t} \frac{d}{dr_t} \left( r_t \Psi'_0 \right) = \mu_0 J_{\phi_t}.
$$
\n(C.25)

Logo,

$$
\chi\varphi_{0}\frac{r_{t}}{a} = \frac{\cos^{2}(\theta_{t})}{a} \left[2r_{t}\Psi'_{0}\frac{d^{2}\Psi_{0}}{dr_{t}^{2}} + \Psi'^{2}_{0} - 2\beta_{p}\frac{1}{r_{t}}\frac{d}{dr_{t}}\left(r_{t}\Psi'_{0}\right)r_{t}\Psi'_{0}\right] = \frac{\cos^{2}(\theta_{t})}{a} \left[2r_{t}\Psi'_{0}\frac{d^{2}\Psi_{0}}{dr_{t}^{2}} + \Psi'^{2}_{0} - 2\beta_{p}\frac{d}{dr_{t}}\left(r_{t}\Psi'_{0}\right)\Psi'_{0}\right] = \frac{\cos^{2}(\theta_{t})}{a} \left[r_{t}\frac{d\Psi'^{2}_{0}}{dr_{t}} + \Psi'^{2}_{0} - 2\beta_{p}\frac{d}{dr_{t}}\left(r_{t}\Psi'_{0}\right)\Psi'_{0}\right] = \frac{\cos^{2}(\theta_{t})}{a} \left[r_{t}\frac{d\Psi'^{2}_{0}}{dr_{t}} + 2\Psi'^{2}_{0} - \Psi'^{2}_{0} - 2\beta_{p}\frac{d}{dr_{t}}\left(r_{t}\Psi'_{0}\right)\Psi'_{0}\right] = \frac{\cos^{2}(\theta_{t})}{a} \left[\frac{1}{r_{t}}\frac{d(r_{t}^{2}\Psi'^{2}_{0})}{dr_{t}} - 2\beta_{p}\frac{d}{dr_{t}}\left(r_{t}\Psi'_{0}\right)\Psi'_{0} - \Psi'^{2}_{0}\right] = \frac{\cos^{2}(\theta_{t})}{a} \left[\frac{1}{r_{t}}\frac{d(r_{t}^{2}\Psi'^{2}_{0})}{dr_{t}} - \frac{\beta_{p}}{r_{t}}\frac{d}{dr_{t}}\left(r_{t}\Psi'_{0}\right)^{2} - \Psi'^{2}_{0}\right] = \frac{\cos^{2}(\theta_{t})}{a} \left[\frac{(1-\beta_{p})}{r_{t}}\frac{d(r_{t}\Psi'_{0})^{2}}{dr_{t}} - \Psi'^{2}_{0}\right], \qquad (C.26)
$$

ou seja, chegamos a seguinte expressão

$$
\chi \varphi_0 \frac{r_t}{a} = \frac{\cos^2(\theta_t)}{a} \left[ \frac{(1 - \beta_p)}{r_t} \frac{dr_t^2 \Psi_0'^2}{dr_t} - \Psi_0'^2 \right]. \tag{C.27}
$$

A equação  $(C.20)$  fica:

$$
\nabla_t \cdot [(\nabla_t f)\varphi_0] = \frac{r_t}{a} \chi \varphi_0 = \frac{\cos^2(\theta_t)}{a} \left[ \frac{(1 - \beta_p)}{r_t} \frac{dr_t^2 \Psi_0'^2}{dr_t} - \Psi_0'^2 \right].
$$
\n(C.28)

Substituindo-se por fim o termo  $\varphi_0$  chegamos à

$$
\nabla_t \cdot \left[ (\nabla_t f \Psi'_0^2 \cos^2(\theta_t)) \right] = \frac{r_t}{a} \chi \varphi_0 = \frac{\cos^2(\theta_t)}{a} \left[ \frac{(1 - \beta_p)}{r_t} \frac{d(r_t \Psi'_0)^2}{dr_t} - \Psi'_0^2 \right].
$$
\n(C.29)

Considerando-se que o termo  $f$ só dependa de  $r_t$  temos

$$
\nabla_t \cdot \left[ (\nabla_t f \Psi'_0^2 \cos^2(\theta_t)) \right] = \frac{1}{r_t} \frac{d}{dr_t} \left( r_t \frac{df}{dr_t} \Psi'_0^2 \right) \cos^2(\theta_t). \tag{C.30}
$$

O que nos leva as seguintes expressões

$$
\nabla_t \cdot \left[ (\nabla_t f \Psi'_0^2 \cos^2(\theta_t)) \right] = \frac{r_t}{a} \chi \varphi_0 \tag{C.31}
$$

$$
\frac{1}{r_t} \frac{d}{dr_t} \left( r_t \frac{df}{dr_t} {\Psi'}_0^2 \right) \cos^2(\theta_t) = \frac{\cos^2(\theta_t)}{a} \left[ \frac{(1 - \beta_p)}{r_t} \frac{d(r_t \Psi')^2}{dr_t} - {\Psi'}_0^2 \right]
$$
(C.32)

$$
\frac{1}{r_t}\frac{d}{dr_t}\left(r_t\frac{df}{dr_t}\Psi'^2_0\right) = \frac{1}{a}\left[\frac{(1-\beta_p)}{r_t}\frac{d(r_t\Psi'_0)^2}{dr_t} - \Psi'^2_0\right] \ . \tag{C.33}
$$

Comparando-se a equação (20) da referência [34] a equação (C.33), temos que há a falta

de um termo  $\cos^2(\theta_t)$  e um termo a do lado direito da equação. Contudo, se integramos a equação  $(C.33)$ , no intervalo de  $[0, r_t]$  temos:

$$
\frac{d}{dr_t} \left( r_t \frac{df}{dr_t} {\Psi'}_0^2 \right) = \frac{1}{a} \left[ (1 - \beta_p) \frac{d(r_t \Psi'_{0})^2}{dr_t} - r_t {\Psi'}_0^2 \right] \tag{C.34}
$$

$$
\int_0^{r_t} \frac{d}{d\rho} \left( \frac{df}{d\rho} \rho \Psi'^2_0(\rho) d\rho \right) d\rho = \frac{1}{a} \left[ (1 - \beta_p) \int_0^{r_t} \frac{d(\rho \Psi'_0(\rho))^2}{d\rho} d\rho - \int_0^{r_t} \rho \Psi'^2_0(\rho) d\rho \right] \tag{C.35}
$$

$$
\frac{df}{d\rho}\rho\Psi'^{2}_{0}(\rho)|_{0}^{r_{t}} = \frac{1}{a}\left[ (1-\beta_{p})(\rho\Psi'_{0}(\rho))^{2}|_{0}^{r_{t}} - \int_{0}^{r_{t}} \rho\Psi'^{2}_{0}(\rho)d\rho \right] \quad (C.36)
$$

$$
r_t \Psi_0^{\prime 2} \frac{df}{dr_t} = \frac{1}{a} \left[ (1 - \beta_p) r_t^2 \Psi_0^{\prime 2} - \int_0^{r_t} \rho \Psi_0^{\prime 2}(\rho) d\rho \right] \tag{C.37}
$$

a equação  $(C.37)$  é de fato a equação que contem a indeterminação presente na referência [34] que nos impede de usar tal aproximação. Pois existem pontos no intervalo de interesse tal que  $\Psi'_{0} = 0$ . Contudo com a intenção de obter a equação (21) da referência [34], consideremos que  $\Psi'_{0} \neq 0$  no intervalo de interesse. Assim

$$
r_t \Psi_0'^2 \frac{df}{dr_t} = \frac{1}{a} \left[ (1 - \beta_p) r_t^2 \Psi_0'^2 - \int_0^{r_t} \rho \Psi_0'^2(\rho) d\rho \right]
$$
(C.38)

$$
\frac{df}{dr_t} = \frac{1}{a}(1 - \beta_p)r_t - \frac{1}{r_t\Psi_0'^2} \int_0^{r_t} \frac{\rho \Psi_0'^2(\rho)}{a} d\rho.
$$
 (C.39)

que é identica à expressão encontrada na referência  $[34]$ . Ou seja, o termo a assim como o termo  $R'_{\hskip 0.5pt 0}$  que propusemos ao longo dessa demonstração nos levam sem incongruências à expressão (21). Se continuarmos nesse caminho e tomarmos como verdadeira a expressão acima, para obtermos a expressão para o fluxo poloidal como proposto na referência [34] temos que substituir a seguinte equivalência:

$$
\Lambda(r_t) = -\frac{a}{r_t} \frac{df}{dr_t} = -1 + \beta_p + \frac{1}{r_t^2 \Psi_0'^2} \int_0^{r_t} \rho \Psi_0'^2(\rho) d\rho.
$$
 (C.40)

Aqui devemos aplicar uma das condições de contorno importantes  $\delta\Psi|_{r_t=a} = 0$ . Logo

chegamos a:

$$
-\int_{r_t}^{a} \Lambda(\rho) \frac{\rho}{a} d\rho = \int_{r_t}^{a} \frac{df}{d\rho} d\rho = f(a) - f(r_t) = -f(r_t)
$$
 (C.41)

$$
f(r_t) = \int_{r_t}^{a} \Lambda(\rho) \frac{\rho}{a} d\rho.
$$
 (C.42)

Logo,

$$
\Psi(r_t, \theta_t) \approx \Psi_0(r_t) + \Psi'_0 \cos(\theta_t) \frac{a}{R'_0} \int_{r_t}^a \Lambda(\rho) \frac{\rho}{a} d\rho \tag{C.43}
$$

$$
\Psi(r_t, \theta_t) \approx \Psi_0(r_t) + \Psi'_0 \cos(\theta_t) \int_{r_t}^a \Lambda(\rho) \frac{\rho}{R'_0} d\rho \tag{C.44}
$$

que nos leva exatamente na expressão (23) da referência [34]. Resumidamente:

- O termo  $R_0$  está digitado incorretamente nas expressões dubias no artigo [34].
- $\bullet~$  Durante a demonstração acima surgiram outras incoerências apresentadas no artigo como o termo  $1/a$  e o termo de  $\cos^2(\theta_t)$ .

O procedimento demonstrado neste apêndice será de grande valia na determinação da nova expressão de $f(r_t)$  que encontramos ao longo do presente trabalho.

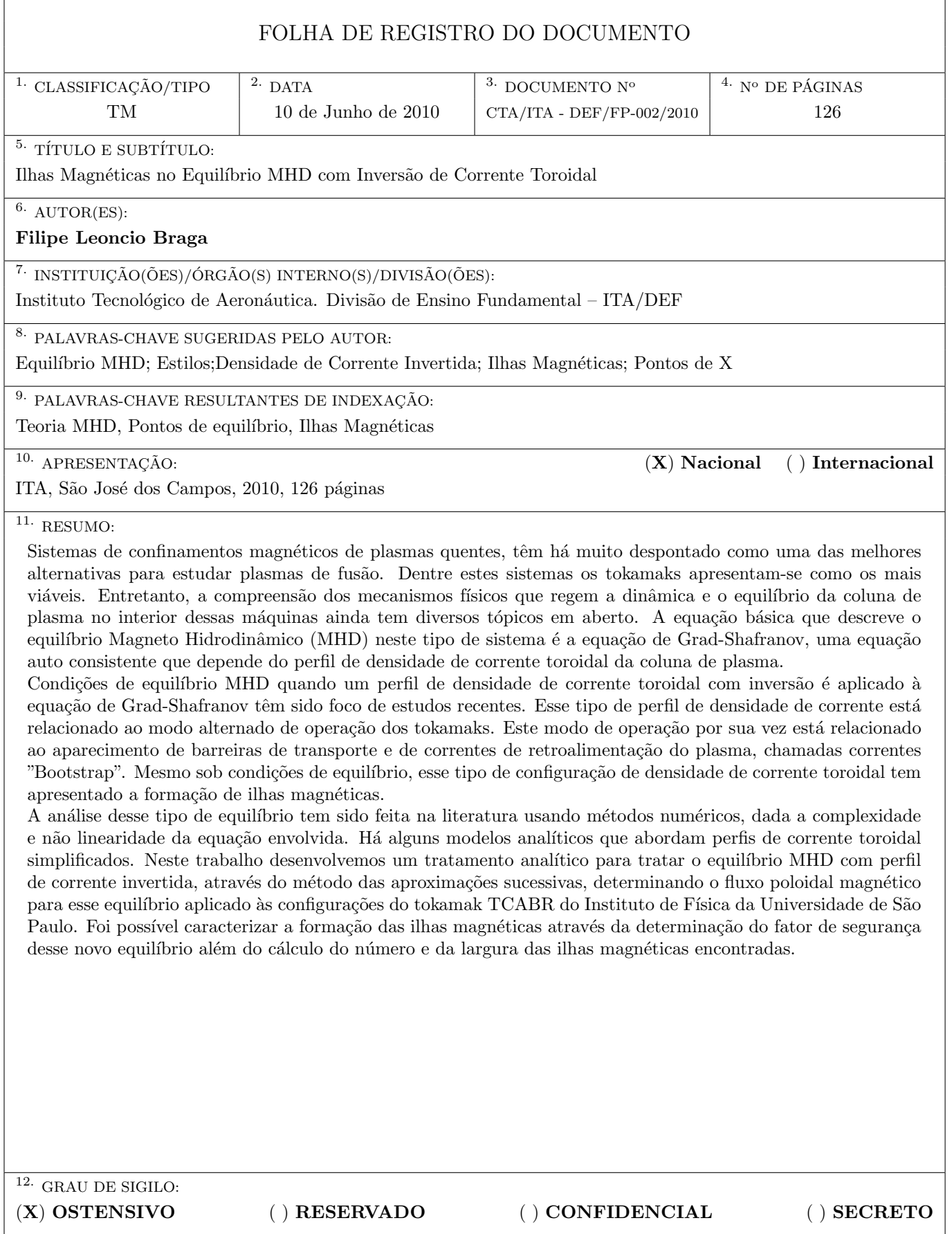

## **Livros Grátis**

( <http://www.livrosgratis.com.br> )

Milhares de Livros para Download:

[Baixar](http://www.livrosgratis.com.br/cat_1/administracao/1) [livros](http://www.livrosgratis.com.br/cat_1/administracao/1) [de](http://www.livrosgratis.com.br/cat_1/administracao/1) [Administração](http://www.livrosgratis.com.br/cat_1/administracao/1) [Baixar](http://www.livrosgratis.com.br/cat_2/agronomia/1) [livros](http://www.livrosgratis.com.br/cat_2/agronomia/1) [de](http://www.livrosgratis.com.br/cat_2/agronomia/1) [Agronomia](http://www.livrosgratis.com.br/cat_2/agronomia/1) [Baixar](http://www.livrosgratis.com.br/cat_3/arquitetura/1) [livros](http://www.livrosgratis.com.br/cat_3/arquitetura/1) [de](http://www.livrosgratis.com.br/cat_3/arquitetura/1) [Arquitetura](http://www.livrosgratis.com.br/cat_3/arquitetura/1) [Baixar](http://www.livrosgratis.com.br/cat_4/artes/1) [livros](http://www.livrosgratis.com.br/cat_4/artes/1) [de](http://www.livrosgratis.com.br/cat_4/artes/1) [Artes](http://www.livrosgratis.com.br/cat_4/artes/1) [Baixar](http://www.livrosgratis.com.br/cat_5/astronomia/1) [livros](http://www.livrosgratis.com.br/cat_5/astronomia/1) [de](http://www.livrosgratis.com.br/cat_5/astronomia/1) [Astronomia](http://www.livrosgratis.com.br/cat_5/astronomia/1) [Baixar](http://www.livrosgratis.com.br/cat_6/biologia_geral/1) [livros](http://www.livrosgratis.com.br/cat_6/biologia_geral/1) [de](http://www.livrosgratis.com.br/cat_6/biologia_geral/1) [Biologia](http://www.livrosgratis.com.br/cat_6/biologia_geral/1) [Geral](http://www.livrosgratis.com.br/cat_6/biologia_geral/1) [Baixar](http://www.livrosgratis.com.br/cat_8/ciencia_da_computacao/1) [livros](http://www.livrosgratis.com.br/cat_8/ciencia_da_computacao/1) [de](http://www.livrosgratis.com.br/cat_8/ciencia_da_computacao/1) [Ciência](http://www.livrosgratis.com.br/cat_8/ciencia_da_computacao/1) [da](http://www.livrosgratis.com.br/cat_8/ciencia_da_computacao/1) [Computação](http://www.livrosgratis.com.br/cat_8/ciencia_da_computacao/1) [Baixar](http://www.livrosgratis.com.br/cat_9/ciencia_da_informacao/1) [livros](http://www.livrosgratis.com.br/cat_9/ciencia_da_informacao/1) [de](http://www.livrosgratis.com.br/cat_9/ciencia_da_informacao/1) [Ciência](http://www.livrosgratis.com.br/cat_9/ciencia_da_informacao/1) [da](http://www.livrosgratis.com.br/cat_9/ciencia_da_informacao/1) [Informação](http://www.livrosgratis.com.br/cat_9/ciencia_da_informacao/1) [Baixar](http://www.livrosgratis.com.br/cat_7/ciencia_politica/1) [livros](http://www.livrosgratis.com.br/cat_7/ciencia_politica/1) [de](http://www.livrosgratis.com.br/cat_7/ciencia_politica/1) [Ciência](http://www.livrosgratis.com.br/cat_7/ciencia_politica/1) [Política](http://www.livrosgratis.com.br/cat_7/ciencia_politica/1) [Baixar](http://www.livrosgratis.com.br/cat_10/ciencias_da_saude/1) [livros](http://www.livrosgratis.com.br/cat_10/ciencias_da_saude/1) [de](http://www.livrosgratis.com.br/cat_10/ciencias_da_saude/1) [Ciências](http://www.livrosgratis.com.br/cat_10/ciencias_da_saude/1) [da](http://www.livrosgratis.com.br/cat_10/ciencias_da_saude/1) [Saúde](http://www.livrosgratis.com.br/cat_10/ciencias_da_saude/1) [Baixar](http://www.livrosgratis.com.br/cat_11/comunicacao/1) [livros](http://www.livrosgratis.com.br/cat_11/comunicacao/1) [de](http://www.livrosgratis.com.br/cat_11/comunicacao/1) [Comunicação](http://www.livrosgratis.com.br/cat_11/comunicacao/1) [Baixar](http://www.livrosgratis.com.br/cat_12/conselho_nacional_de_educacao_-_cne/1) [livros](http://www.livrosgratis.com.br/cat_12/conselho_nacional_de_educacao_-_cne/1) [do](http://www.livrosgratis.com.br/cat_12/conselho_nacional_de_educacao_-_cne/1) [Conselho](http://www.livrosgratis.com.br/cat_12/conselho_nacional_de_educacao_-_cne/1) [Nacional](http://www.livrosgratis.com.br/cat_12/conselho_nacional_de_educacao_-_cne/1) [de](http://www.livrosgratis.com.br/cat_12/conselho_nacional_de_educacao_-_cne/1) [Educação - CNE](http://www.livrosgratis.com.br/cat_12/conselho_nacional_de_educacao_-_cne/1) [Baixar](http://www.livrosgratis.com.br/cat_13/defesa_civil/1) [livros](http://www.livrosgratis.com.br/cat_13/defesa_civil/1) [de](http://www.livrosgratis.com.br/cat_13/defesa_civil/1) [Defesa](http://www.livrosgratis.com.br/cat_13/defesa_civil/1) [civil](http://www.livrosgratis.com.br/cat_13/defesa_civil/1) [Baixar](http://www.livrosgratis.com.br/cat_14/direito/1) [livros](http://www.livrosgratis.com.br/cat_14/direito/1) [de](http://www.livrosgratis.com.br/cat_14/direito/1) [Direito](http://www.livrosgratis.com.br/cat_14/direito/1) [Baixar](http://www.livrosgratis.com.br/cat_15/direitos_humanos/1) [livros](http://www.livrosgratis.com.br/cat_15/direitos_humanos/1) [de](http://www.livrosgratis.com.br/cat_15/direitos_humanos/1) [Direitos](http://www.livrosgratis.com.br/cat_15/direitos_humanos/1) [humanos](http://www.livrosgratis.com.br/cat_15/direitos_humanos/1) [Baixar](http://www.livrosgratis.com.br/cat_16/economia/1) [livros](http://www.livrosgratis.com.br/cat_16/economia/1) [de](http://www.livrosgratis.com.br/cat_16/economia/1) [Economia](http://www.livrosgratis.com.br/cat_16/economia/1) [Baixar](http://www.livrosgratis.com.br/cat_17/economia_domestica/1) [livros](http://www.livrosgratis.com.br/cat_17/economia_domestica/1) [de](http://www.livrosgratis.com.br/cat_17/economia_domestica/1) [Economia](http://www.livrosgratis.com.br/cat_17/economia_domestica/1) [Doméstica](http://www.livrosgratis.com.br/cat_17/economia_domestica/1) [Baixar](http://www.livrosgratis.com.br/cat_18/educacao/1) [livros](http://www.livrosgratis.com.br/cat_18/educacao/1) [de](http://www.livrosgratis.com.br/cat_18/educacao/1) [Educação](http://www.livrosgratis.com.br/cat_18/educacao/1) [Baixar](http://www.livrosgratis.com.br/cat_19/educacao_-_transito/1) [livros](http://www.livrosgratis.com.br/cat_19/educacao_-_transito/1) [de](http://www.livrosgratis.com.br/cat_19/educacao_-_transito/1) [Educação - Trânsito](http://www.livrosgratis.com.br/cat_19/educacao_-_transito/1) [Baixar](http://www.livrosgratis.com.br/cat_20/educacao_fisica/1) [livros](http://www.livrosgratis.com.br/cat_20/educacao_fisica/1) [de](http://www.livrosgratis.com.br/cat_20/educacao_fisica/1) [Educação](http://www.livrosgratis.com.br/cat_20/educacao_fisica/1) [Física](http://www.livrosgratis.com.br/cat_20/educacao_fisica/1) [Baixar](http://www.livrosgratis.com.br/cat_21/engenharia_aeroespacial/1) [livros](http://www.livrosgratis.com.br/cat_21/engenharia_aeroespacial/1) [de](http://www.livrosgratis.com.br/cat_21/engenharia_aeroespacial/1) [Engenharia](http://www.livrosgratis.com.br/cat_21/engenharia_aeroespacial/1) [Aeroespacial](http://www.livrosgratis.com.br/cat_21/engenharia_aeroespacial/1) [Baixar](http://www.livrosgratis.com.br/cat_22/farmacia/1) [livros](http://www.livrosgratis.com.br/cat_22/farmacia/1) [de](http://www.livrosgratis.com.br/cat_22/farmacia/1) [Farmácia](http://www.livrosgratis.com.br/cat_22/farmacia/1) [Baixar](http://www.livrosgratis.com.br/cat_23/filosofia/1) [livros](http://www.livrosgratis.com.br/cat_23/filosofia/1) [de](http://www.livrosgratis.com.br/cat_23/filosofia/1) [Filosofia](http://www.livrosgratis.com.br/cat_23/filosofia/1) [Baixar](http://www.livrosgratis.com.br/cat_24/fisica/1) [livros](http://www.livrosgratis.com.br/cat_24/fisica/1) [de](http://www.livrosgratis.com.br/cat_24/fisica/1) [Física](http://www.livrosgratis.com.br/cat_24/fisica/1) [Baixar](http://www.livrosgratis.com.br/cat_25/geociencias/1) [livros](http://www.livrosgratis.com.br/cat_25/geociencias/1) [de](http://www.livrosgratis.com.br/cat_25/geociencias/1) [Geociências](http://www.livrosgratis.com.br/cat_25/geociencias/1) [Baixar](http://www.livrosgratis.com.br/cat_26/geografia/1) [livros](http://www.livrosgratis.com.br/cat_26/geografia/1) [de](http://www.livrosgratis.com.br/cat_26/geografia/1) [Geografia](http://www.livrosgratis.com.br/cat_26/geografia/1) [Baixar](http://www.livrosgratis.com.br/cat_27/historia/1) [livros](http://www.livrosgratis.com.br/cat_27/historia/1) [de](http://www.livrosgratis.com.br/cat_27/historia/1) [História](http://www.livrosgratis.com.br/cat_27/historia/1) [Baixar](http://www.livrosgratis.com.br/cat_31/linguas/1) [livros](http://www.livrosgratis.com.br/cat_31/linguas/1) [de](http://www.livrosgratis.com.br/cat_31/linguas/1) [Línguas](http://www.livrosgratis.com.br/cat_31/linguas/1)

[Baixar](http://www.livrosgratis.com.br/cat_28/literatura/1) [livros](http://www.livrosgratis.com.br/cat_28/literatura/1) [de](http://www.livrosgratis.com.br/cat_28/literatura/1) [Literatura](http://www.livrosgratis.com.br/cat_28/literatura/1) [Baixar](http://www.livrosgratis.com.br/cat_30/literatura_de_cordel/1) [livros](http://www.livrosgratis.com.br/cat_30/literatura_de_cordel/1) [de](http://www.livrosgratis.com.br/cat_30/literatura_de_cordel/1) [Literatura](http://www.livrosgratis.com.br/cat_30/literatura_de_cordel/1) [de](http://www.livrosgratis.com.br/cat_30/literatura_de_cordel/1) [Cordel](http://www.livrosgratis.com.br/cat_30/literatura_de_cordel/1) [Baixar](http://www.livrosgratis.com.br/cat_29/literatura_infantil/1) [livros](http://www.livrosgratis.com.br/cat_29/literatura_infantil/1) [de](http://www.livrosgratis.com.br/cat_29/literatura_infantil/1) [Literatura](http://www.livrosgratis.com.br/cat_29/literatura_infantil/1) [Infantil](http://www.livrosgratis.com.br/cat_29/literatura_infantil/1) [Baixar](http://www.livrosgratis.com.br/cat_32/matematica/1) [livros](http://www.livrosgratis.com.br/cat_32/matematica/1) [de](http://www.livrosgratis.com.br/cat_32/matematica/1) [Matemática](http://www.livrosgratis.com.br/cat_32/matematica/1) [Baixar](http://www.livrosgratis.com.br/cat_33/medicina/1) [livros](http://www.livrosgratis.com.br/cat_33/medicina/1) [de](http://www.livrosgratis.com.br/cat_33/medicina/1) [Medicina](http://www.livrosgratis.com.br/cat_33/medicina/1) [Baixar](http://www.livrosgratis.com.br/cat_34/medicina_veterinaria/1) [livros](http://www.livrosgratis.com.br/cat_34/medicina_veterinaria/1) [de](http://www.livrosgratis.com.br/cat_34/medicina_veterinaria/1) [Medicina](http://www.livrosgratis.com.br/cat_34/medicina_veterinaria/1) [Veterinária](http://www.livrosgratis.com.br/cat_34/medicina_veterinaria/1) [Baixar](http://www.livrosgratis.com.br/cat_35/meio_ambiente/1) [livros](http://www.livrosgratis.com.br/cat_35/meio_ambiente/1) [de](http://www.livrosgratis.com.br/cat_35/meio_ambiente/1) [Meio](http://www.livrosgratis.com.br/cat_35/meio_ambiente/1) [Ambiente](http://www.livrosgratis.com.br/cat_35/meio_ambiente/1) [Baixar](http://www.livrosgratis.com.br/cat_36/meteorologia/1) [livros](http://www.livrosgratis.com.br/cat_36/meteorologia/1) [de](http://www.livrosgratis.com.br/cat_36/meteorologia/1) [Meteorologia](http://www.livrosgratis.com.br/cat_36/meteorologia/1) [Baixar](http://www.livrosgratis.com.br/cat_45/monografias_e_tcc/1) [Monografias](http://www.livrosgratis.com.br/cat_45/monografias_e_tcc/1) [e](http://www.livrosgratis.com.br/cat_45/monografias_e_tcc/1) [TCC](http://www.livrosgratis.com.br/cat_45/monografias_e_tcc/1) [Baixar](http://www.livrosgratis.com.br/cat_37/multidisciplinar/1) [livros](http://www.livrosgratis.com.br/cat_37/multidisciplinar/1) [Multidisciplinar](http://www.livrosgratis.com.br/cat_37/multidisciplinar/1) [Baixar](http://www.livrosgratis.com.br/cat_38/musica/1) [livros](http://www.livrosgratis.com.br/cat_38/musica/1) [de](http://www.livrosgratis.com.br/cat_38/musica/1) [Música](http://www.livrosgratis.com.br/cat_38/musica/1) [Baixar](http://www.livrosgratis.com.br/cat_39/psicologia/1) [livros](http://www.livrosgratis.com.br/cat_39/psicologia/1) [de](http://www.livrosgratis.com.br/cat_39/psicologia/1) [Psicologia](http://www.livrosgratis.com.br/cat_39/psicologia/1) [Baixar](http://www.livrosgratis.com.br/cat_40/quimica/1) [livros](http://www.livrosgratis.com.br/cat_40/quimica/1) [de](http://www.livrosgratis.com.br/cat_40/quimica/1) [Química](http://www.livrosgratis.com.br/cat_40/quimica/1) [Baixar](http://www.livrosgratis.com.br/cat_41/saude_coletiva/1) [livros](http://www.livrosgratis.com.br/cat_41/saude_coletiva/1) [de](http://www.livrosgratis.com.br/cat_41/saude_coletiva/1) [Saúde](http://www.livrosgratis.com.br/cat_41/saude_coletiva/1) [Coletiva](http://www.livrosgratis.com.br/cat_41/saude_coletiva/1) [Baixar](http://www.livrosgratis.com.br/cat_42/servico_social/1) [livros](http://www.livrosgratis.com.br/cat_42/servico_social/1) [de](http://www.livrosgratis.com.br/cat_42/servico_social/1) [Serviço](http://www.livrosgratis.com.br/cat_42/servico_social/1) [Social](http://www.livrosgratis.com.br/cat_42/servico_social/1) [Baixar](http://www.livrosgratis.com.br/cat_43/sociologia/1) [livros](http://www.livrosgratis.com.br/cat_43/sociologia/1) [de](http://www.livrosgratis.com.br/cat_43/sociologia/1) [Sociologia](http://www.livrosgratis.com.br/cat_43/sociologia/1) [Baixar](http://www.livrosgratis.com.br/cat_44/teologia/1) [livros](http://www.livrosgratis.com.br/cat_44/teologia/1) [de](http://www.livrosgratis.com.br/cat_44/teologia/1) [Teologia](http://www.livrosgratis.com.br/cat_44/teologia/1) [Baixar](http://www.livrosgratis.com.br/cat_46/trabalho/1) [livros](http://www.livrosgratis.com.br/cat_46/trabalho/1) [de](http://www.livrosgratis.com.br/cat_46/trabalho/1) [Trabalho](http://www.livrosgratis.com.br/cat_46/trabalho/1) [Baixar](http://www.livrosgratis.com.br/cat_47/turismo/1) [livros](http://www.livrosgratis.com.br/cat_47/turismo/1) [de](http://www.livrosgratis.com.br/cat_47/turismo/1) [Turismo](http://www.livrosgratis.com.br/cat_47/turismo/1)